## МИНИСТЕРСТВО ОБРАЗОВАНИЯ И НАУКИ РОССИЙСКОЙ ФЕДЕРАЦИИ **СТАРООСКОЛЬСКИЙ ТЕХНОЛОГИЧЕСКИЙ ИНСТИТУТ ИМ. А.А. УГАРОВА**

(филиал) федерального государственного автономного образовательного учреждения высшего образования

«Национальный исследовательский технологический университет «МИСиС»

*Кафедра АИСУ*

*Моторина Н.П., Зарандия Ж.А.*

# **ЭЛЕКТРОТЕХНИКА**

Учебно-методическое пособие для самостоятельной работы

по выполнению домашних заданий

для студентов направления

09.03.02 – «Информационные системы и технологии»

(для очной формы обучения)

*Одобрено редакционно-издательским советом института*

Старый Оскол 2017

# **УДК 621.3 ББК 31.2 М855**

**Рецензент:** профессор кафедры «Биомедицинская техника» ФГБОУ ВО «ТГТУ», д.т.н., профессор Глинкин Е.И.

**Моторина Н.П., Зарандия Ж.А.** Электротехника. Учебнометодическое пособие для самостоятельной работы выполнению домашних заданий. Старый Оскол: СТИ НИТУ «МИСиС», 2017. – 116 с.

Учебно-методическое пособие для самостоятельной работы по выполнению домашних заданий по курсу «Электротехника» для студентов направления 09.03.02 – «Информационные системы и технологии» для очной формы обучения.

Учебно-методическое пособие предназначено для студентов, изучающих дисциплину «Электротехника» и охватывает основные разделы курса в соответствии с рабочей программой дисциплины. Служит для развития у студентов практических навыков решения задач по курсу «Электротехника» разделов «Линейные цепи», углубления и закрепления теоретических знаний по курсу, приобретения навыков оформления технической документации и использования вычислительной техники и прикладного программного обеспечения при проведении технических расчетов.

## **© Моторина Н.П., Зарандия Ж.А.**

**© СТИ НИТУ «МИСиС»**

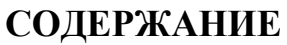

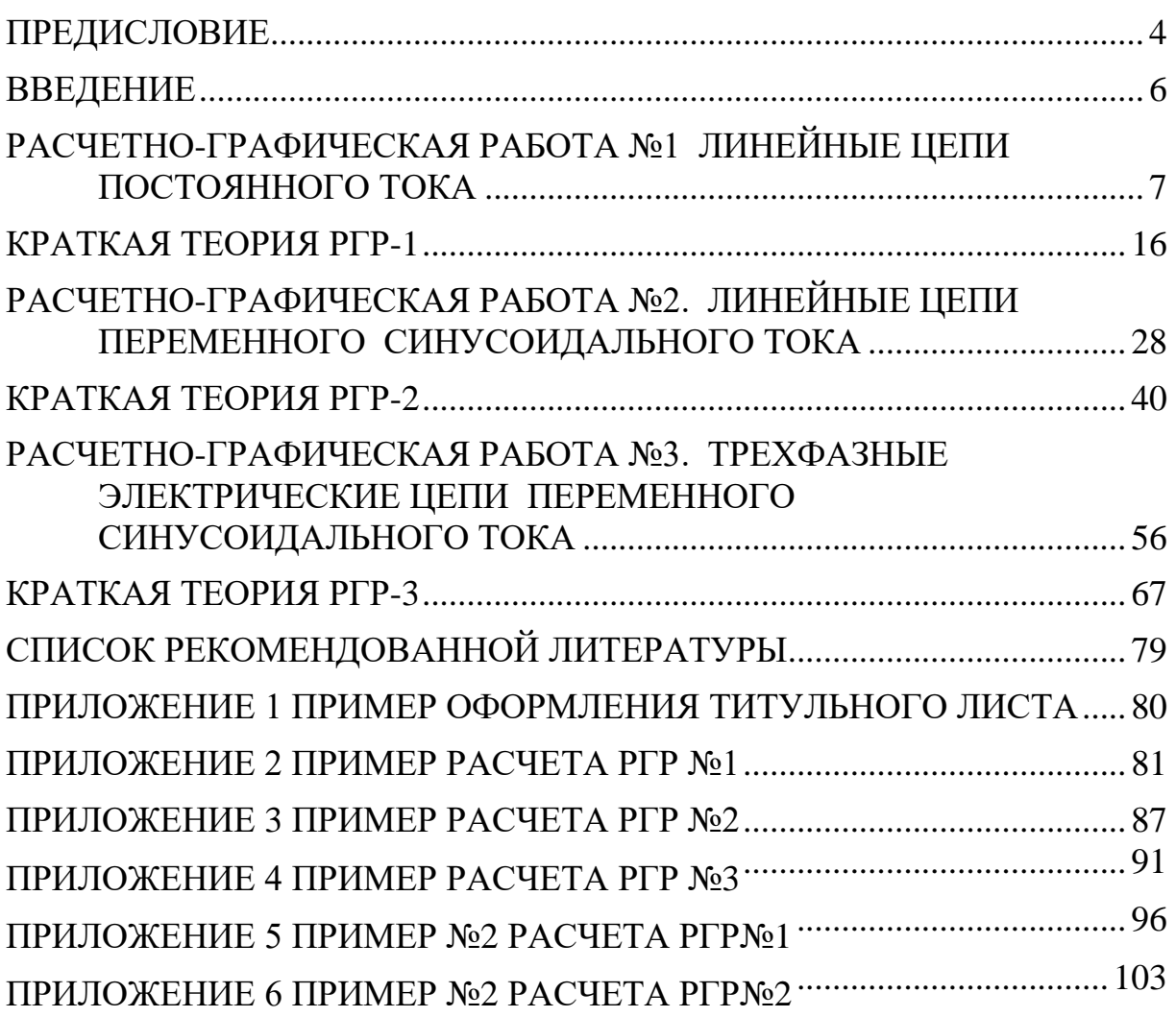

#### **ПРЕДИСЛОВИЕ**

<span id="page-3-0"></span>Данное учебно-методическое пособие подготовлено на кафедре «Автоматизированные и информационные системы управления» (АИСУ) СТИ НИТУ МИСиС для самостоятельной работы студентов дневного и заочного обучения направления подготовки 09.03.02– «Информационные системы и технологии» по дисциплине «Электротехника».

В учебно-методическом пособии собран и обобщен опыт преподавания на кафедре «Электрооборудование и автоматизация» (ЭиА) ТГТУ дисциплин электротехнического цикла для неэлектрических специальностей вузов и кафедры «Автоматизированные и информационные системы управления» (АИСУ) СТИ НИТУ МИСиС.

Учебно-методическое пособие состоит из трех расчетно-графических работ (РГР), введения, библиографического списка и приложений. Расчетно-графические работы содержат краткую теоретическую часть, задания на самостоятельную работу и электрические схемы. В расчетнографической работе №3 студентам необходимо самостоятельно составить электрическую схему трехфазной цепи по заданию и решить на ее основе остальные задания.

В приложениях приведены образец оформления титульного листа расчетно-графической работы и примеры решения трех РГР.

Библиографический список содержит сведения об источниках, необходимых для углубленного изучения дисциплины.

Авторы надеются, что учебное пособие поможет студентам получить необходимые для будущей работы умения и навыки по следующим компетенциям:

общекультурным

– «владением культурой мышления, способность к общению, анализу, восприятию информации, постановке цели и выбору путей ее достижения, умение логически верно, аргументированно и ясно строить устную и письменную речь» (ОК-2);

общепрофессиональным

– «владение широкой общей подготовкой (базовыми знаниями) для решения практических задач в области информационных технологий»  $(O$  $\Pi$ K-1);

– «способностью использовать основные законы естественнонаучных дисциплин в профессиональной деятельности, применять методы математического анализа и моделирования, теоретического и экспериментального исследования» (ОПК-2);

профессиональным

– «способностью проводить техническое проектирование» (ПК-2);

– «способностью проводить выбор исходных данных для проектирования» (ПК-4);

4

– «способностью использовать технологии разработки объектов профессиональной деятельности в областях: машиностроение, приборостроение, техника, образование, медицина, административное управление, юриспруденция, бизнес, предпринимательство, коммерция, менеджмент, банковские системы, безопасность информационных систем, управление технологическими процессами, механика, техническая физика, энергетика, ядерная энергетика, силовая электроника, металлургия, строительство, транспорт, железнодорожный транспорт, связь, телекоммуникации, управление инфокоммуникациями, почтовая связь, химическая промышленность, сельское хозяйство, текстильная и легкая промышленность, пищевая промышленность, медицинские и биотехнологии, горное дело, обеспечение безопасности подземных предприятий и производств, геология, нефтегазовая отрасль, геодезия и картография, геоинформационные системы, лесной комплекс, химиколесной комплекс, экология, сфера сервиса, системы массовой информации, дизайн, медиаиндустрия, а также предприятия различного профиля и все виды деятельности в условиях экономики информационного общества»  $($  $\Pi$ K-17 $).$ 

Авторы выражают искреннюю признательность всем, способствующим составлению, редактированию и улучшению данного учебного пособия.

### **ВВЕДЕНИЕ**

<span id="page-5-0"></span>Целью выполнения настоящих расчетно-графических работ является развитие у студентов дневного и заочного видов обучения практических навыков решения задач по курсу «Электротехника» раздел «Линейные электрические цепи», углубление и закрепление теоретических знаний по курсу, приобретение навыков оформления технической документации и использования вычислительной техники и прикладного программного обеспечения при проведении технических расчетов.

При выполнении расчетно-графических работ студентам рекомендуется предварительно ознакомиться с теоретическими предпосылками (лекционным курсом) и рекомендованной литературой.

Каждая расчетно-графическая работа содержит исходный текст задания и 100 вариантов, отличающихся друг от друга частично по схемному содержанию и, в основном, по электрическим данным, но примерно одинаковой сложности расчета. Выбор варианта осуществляется преподавателем.

Расчетно-графические работы оформляются на листах формата А4 (297\*210 мм). Записи на листах выполняют на одной стороне. Допускается выполнение работ на развернутых двойных листах из школьных тетрадей в клетку. Расчет искомых величин следует вести сначала в общем виде, а затем в полученные окончательные формулы поставить числовые значения. Результаты расчетов обязательно сопровождать единицами измерений. Не рекомендуется загромождать работы излишними промежуточными вычислениями. При построении графиков и диаграмм необходимо соблюдать принятые в учебных документах правила, выбирать удобные масштабные величины (как правило кратные числам 2, 5 ,10) и обязательно указывать масштаб, обозначения осей и размерностей по ним. Исходные рисунки и данные заданий рекомендуется выполнять в виде, приведенном в методических указаниях, а вспомогательные схемы на усмотрение студента. Для элементов схем и электрических величин следует пользоваться действующими ГОСТ 2.710-81 и ГОСТ 2.755-87.

Титульный лист содержит название ВУЗа, кафедры, расчетнографической работы, фамилию и инициалы студента и преподавателя, номер группы. Образец оформления титульного листа приведен в приложении 1.

В приложении 2 приведены также примеры решения расчетнографических работ.

Расчетно-графические работы считаются зачтенными, если они выполнены аккуратно, правильно и защищены устно перед закрепленным кафедрой преподавателем. Зачтенные работы сдаются на хранение кафедре.

### РАСЧЕТНО-ГРАФИЧЕСКАЯ РАБОТА №1

#### ЛИНЕЙНЫЕ ЦЕПИ ПОСТОЯННОГО ТОКА

<span id="page-6-0"></span>Для электрической схемы, соответствующей номеру варианта (таблица 1) и изображенной на рисунке 1.1-1.30, выполнить:

1. Составить на основании законов Кирхгофа систему уравнений для расчета токов в ветвях схемы.

- 2. Определить токи во всех ветвях схемы методом контурных токов.
- 3. Составить баланс мощностей в исходной схеме, вычислив отдельно суммарную мощность источников и суммарную мощность потребителей электрической энергии.
- 4. Определить ток I<sub>1</sub> в заданной по условию схеме методом эквивалентного генератора.
- 5. Начертить потенциальную диаграмму для любого замкнутого контура, включающего две ЭДС.
- 6. Определить токи во всех ветвях схемы методом узловых потенциалов.

Примечания:

 $*$ при определении внутреннего сопротивления эквивалентного генератора следует воспользоваться преобразованием соединения потребителей «треугольником» в эквивалентное соединение «звездой» или наоборот.

 $R_{01}$ ,  $R_{02}$ ,  $R_{03}$  - внутренние сопротивления источников.

\*пункт 6\* задания выполняется по указанию преподавателя.

Таблица 1. - Задание РГР-1

| Вари           | Рису           | $E_1$ , | $E_2$ | $E_3$          | $R_{01}$       | $R_{02}$                     | R <sub>03</sub> , | $R_1$ ,        | $R_2$          | $R_3$          | $R_4$          | $R_5$          | $R_6$          |
|----------------|----------------|---------|-------|----------------|----------------|------------------------------|-------------------|----------------|----------------|----------------|----------------|----------------|----------------|
| ант            | нок            | B       | B     | B              | O <sub>M</sub> | Oм                           | Oм                | O <sub>M</sub> | O <sub>M</sub> | O <sub>M</sub> | Oм             | O <sub>M</sub> | O <sub>M</sub> |
| 1              | $\overline{2}$ | 3       | 4     | 5              | 6              | 7                            | 8                 | 9              | 10             | 11             | 12             | 13             | 14             |
| 1              | 1.1            | 22      | 24    | 10             | 0,2            | 0,4                          | ۰                 | $\overline{2}$ | 1              | 8              | 4              | 10             | 6              |
| $\overline{2}$ | 1.2            | 55      | 18    | 4              | 0,8            | -                            | 0.8               | 8              | 4              | 3              | $\overline{2}$ | 4              | 4              |
| 3              | 1.3            | 36      | 10    | 25             | -              | 0,4                          | 0,5               | $\overline{4}$ | 8              | 3              | 1              | $\overline{2}$ | 7              |
| 4              | 1.4            | 16      | 5     | 32             | -              | 0,6                          | 0,8               | 9              | 3              | 3              | 4              | 1              | 5              |
| 5              | 1.5            | 14      | 25    | 28             | 0,9            | 1,2                          | -                 | 5              | $\overline{2}$ | 8              | $\overline{2}$ | $\overline{2}$ | 6              |
| 6              | 1.6            | 5       | 16    | 30             | 0,4            | $\qquad \qquad \blacksquare$ | 0,7               | 6              | 4              | 3              | $\overline{2}$ | 5              | 3              |
| 7              | 1.7            | 10      | 6     | 24             | 0,8            | 0,3                          | ۰                 | 35             | 50             | 60             | 60             | 30             | 10             |
| 8              | 1.8            | 6       | 20    | $\overline{4}$ | -              | 0,8                          | 1,2               | 4              | 6              | $\overline{4}$ | 4              | 3              | 3              |
| 9              | 1.9            | 21      | 4     | 10             | -              | 0,2                          | 0,6               | 5              | 7              | $\overline{2}$ | 8              | 1              | 1              |
| 10             | 1.10           | 4       | 9     | 18             | 0,8            | -                            | 0,7               | 27             | 10             | 40             | 30             | 10             | 20             |
| 11             | 1.11           | 4       | 24    | 6              | 0,9            |                              | 0,5               | 9              | 8              | 1              | 6              | 10             | $\overline{4}$ |

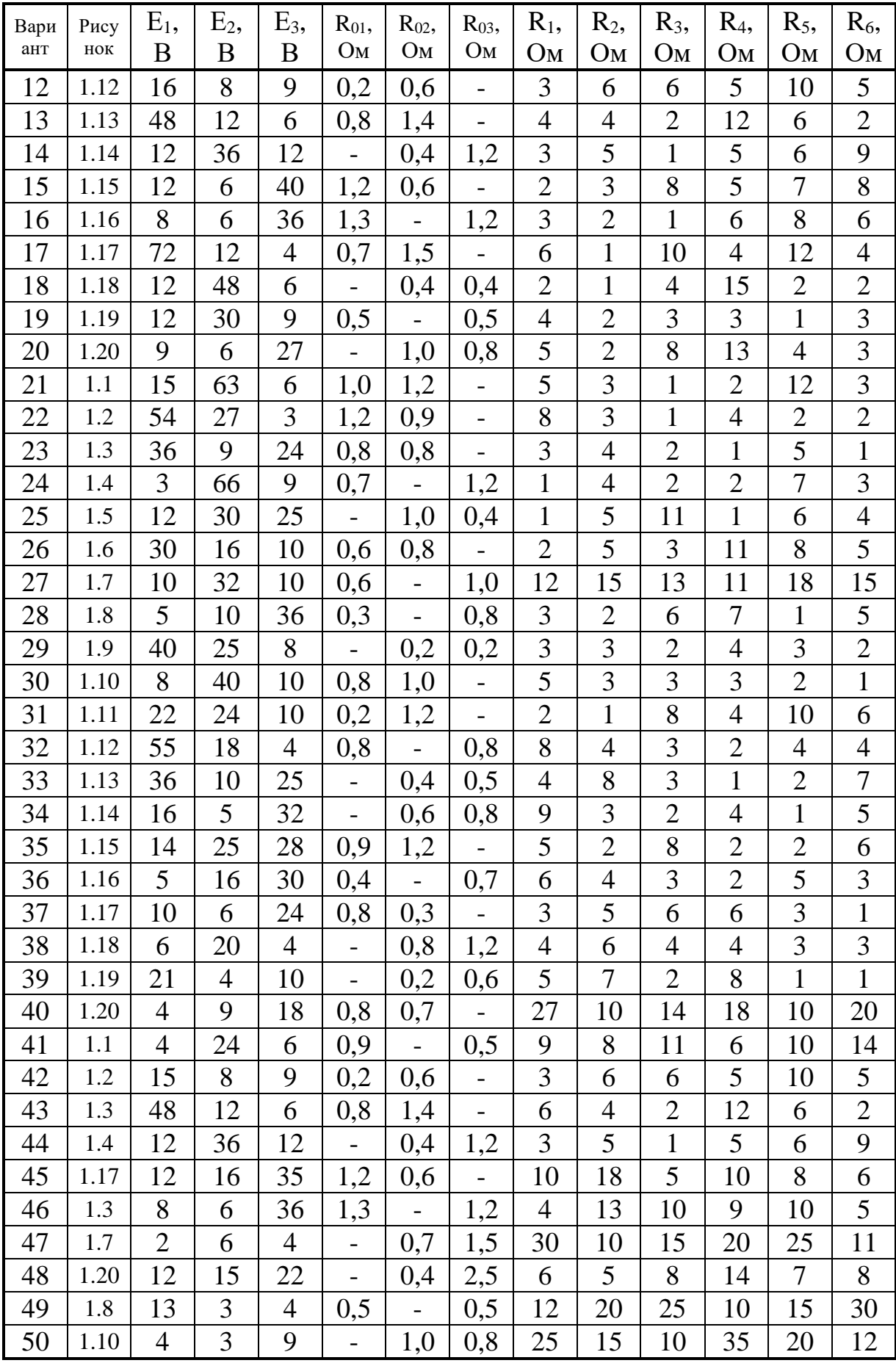

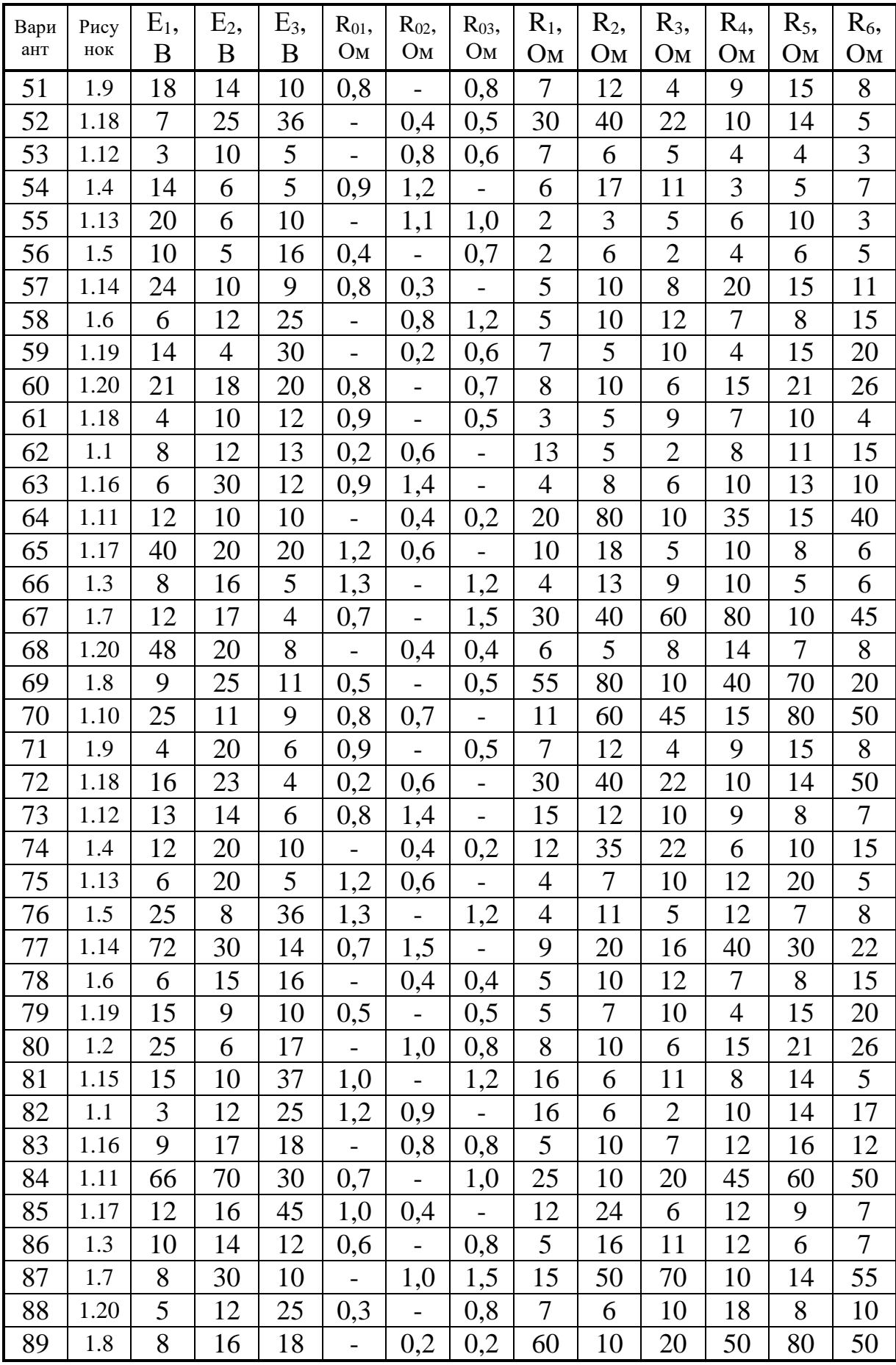

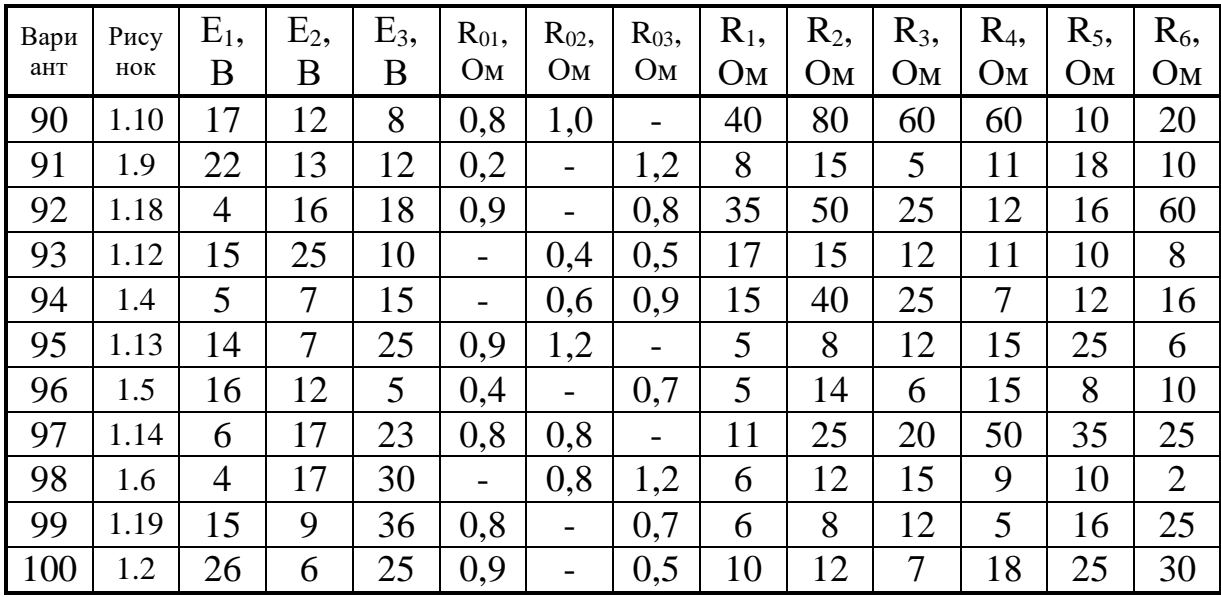

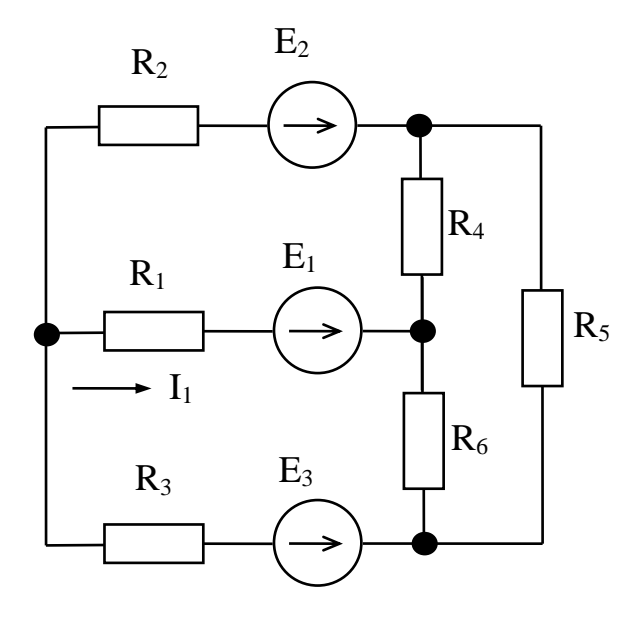

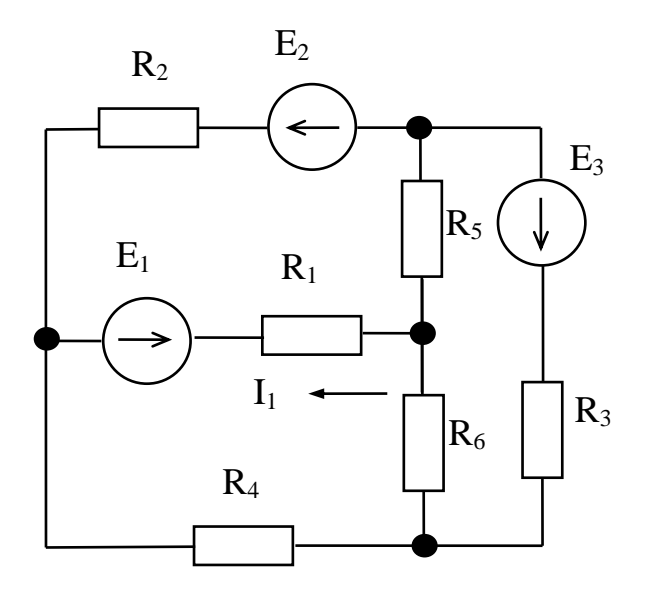

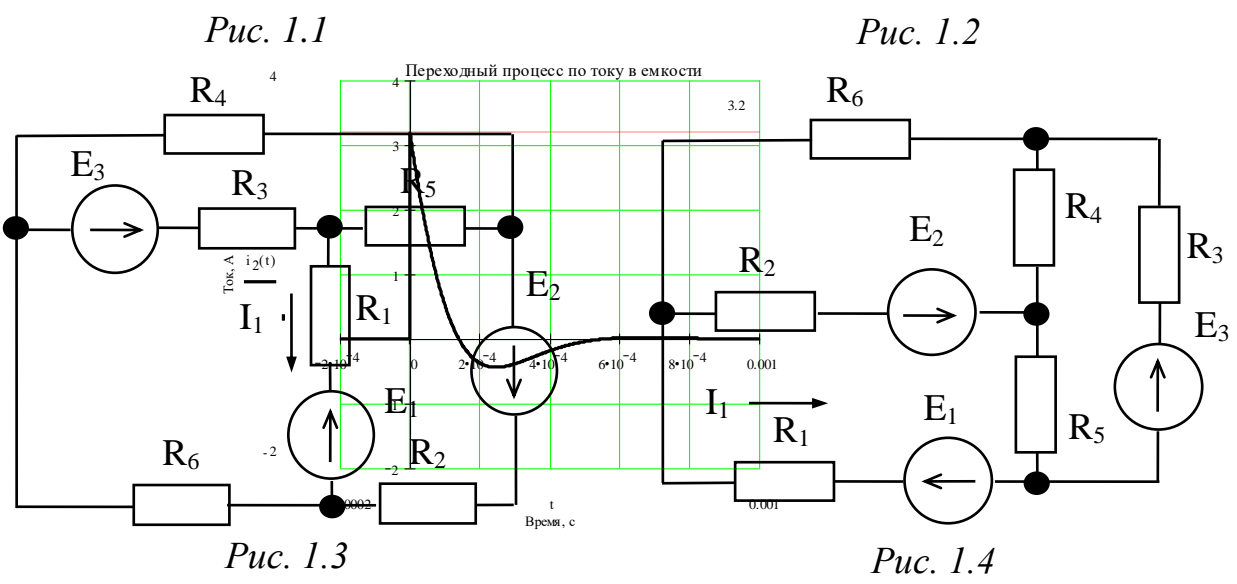

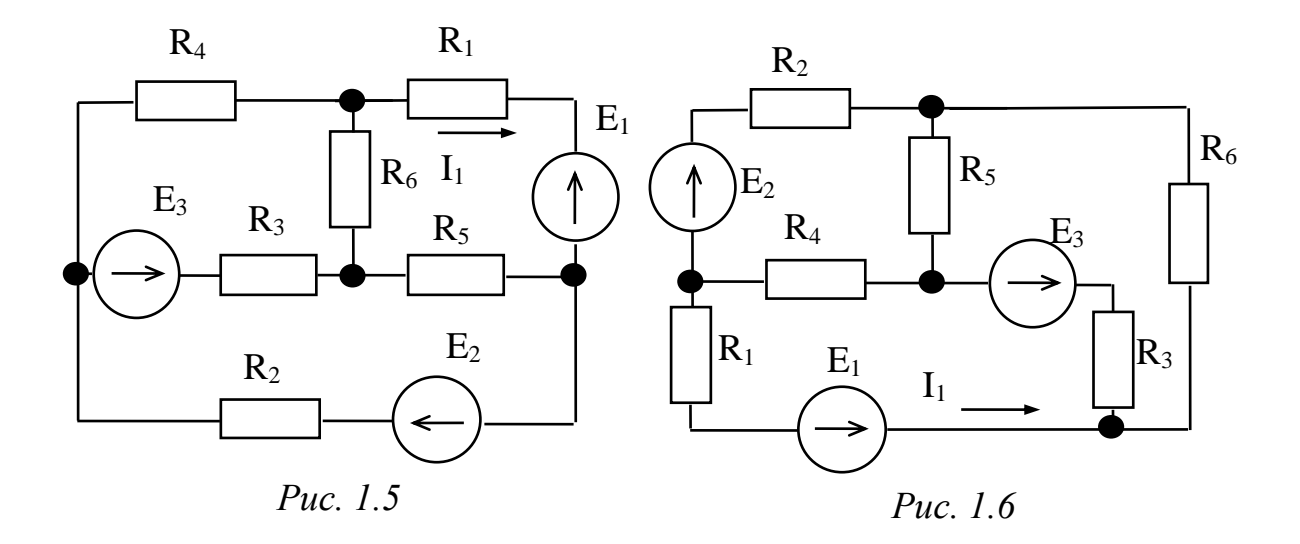

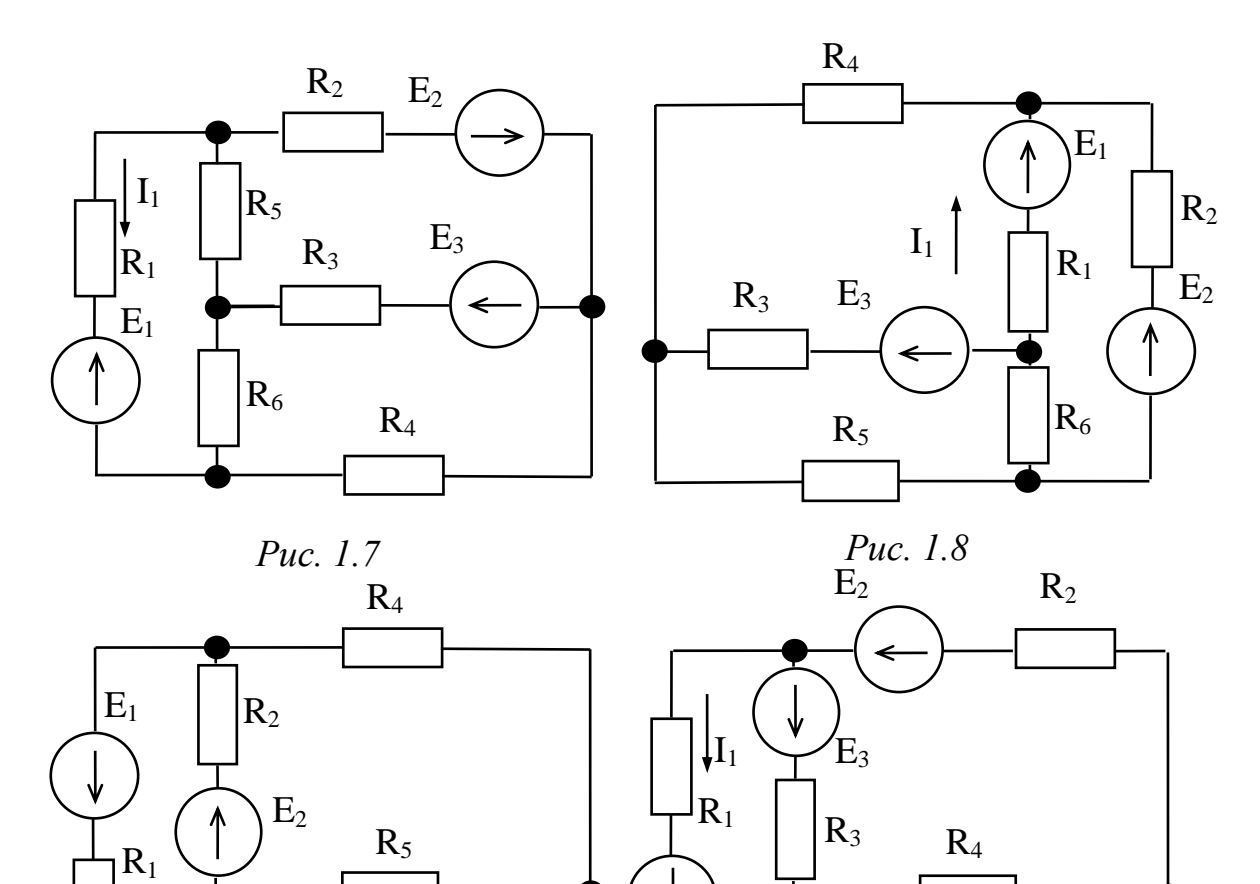

*Рис. 1.9 Рис. 1.10*

 $E_1$ 

♦

 $R_6$ 

 $R_5$ 

 $E_3$ 

 $\left| \mathbf{I}_1 \right|$ 

 $R_6 \stackrel{E_3}{\longrightarrow} R_3$ 

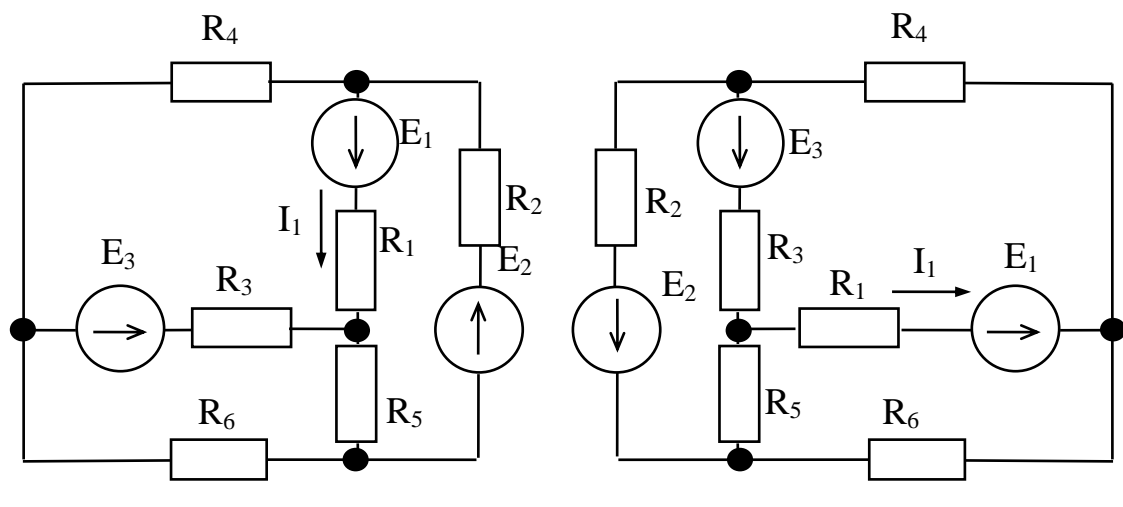

*Рис. 1.11*

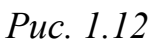

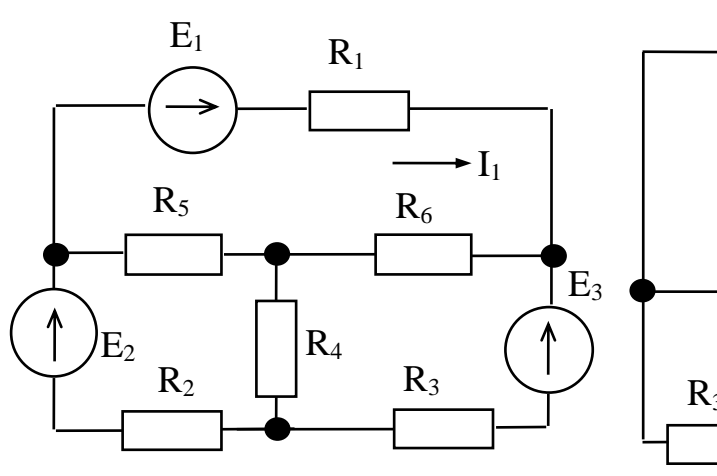

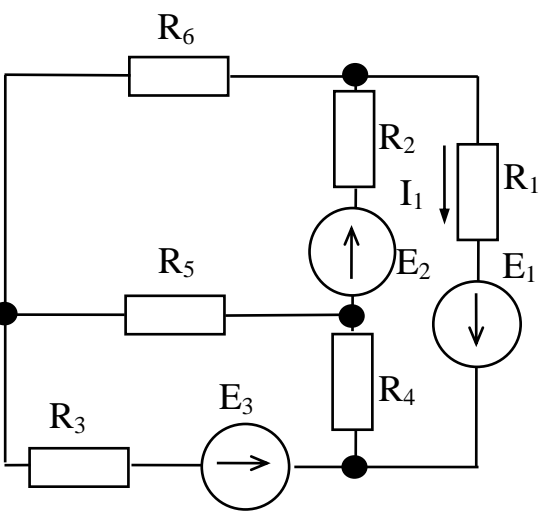

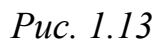

*Рис. 1.14*

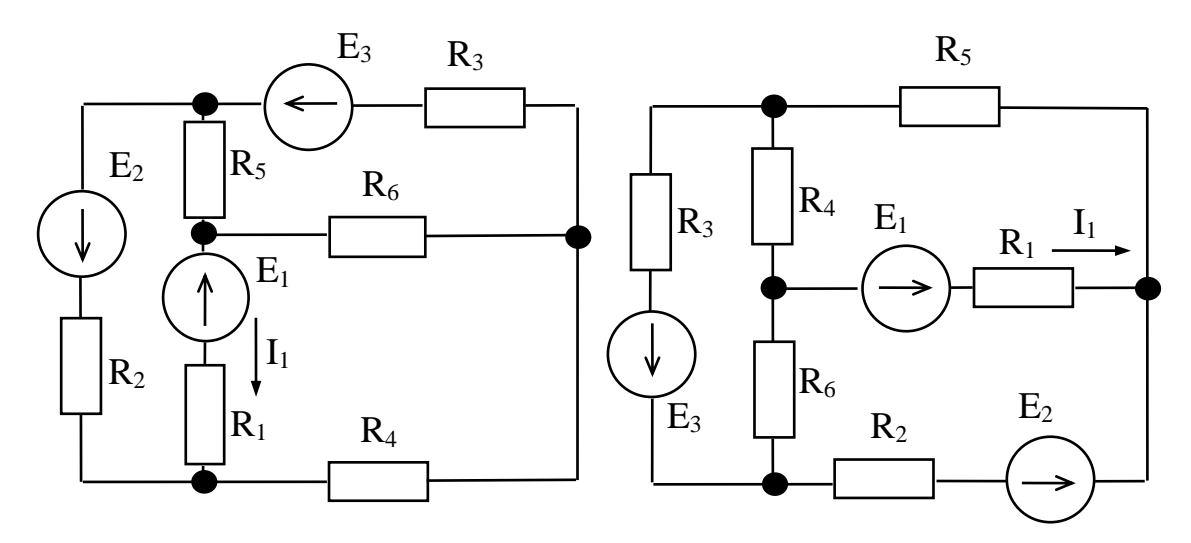

*Рис. 1.15*

*Рис. 1.16*

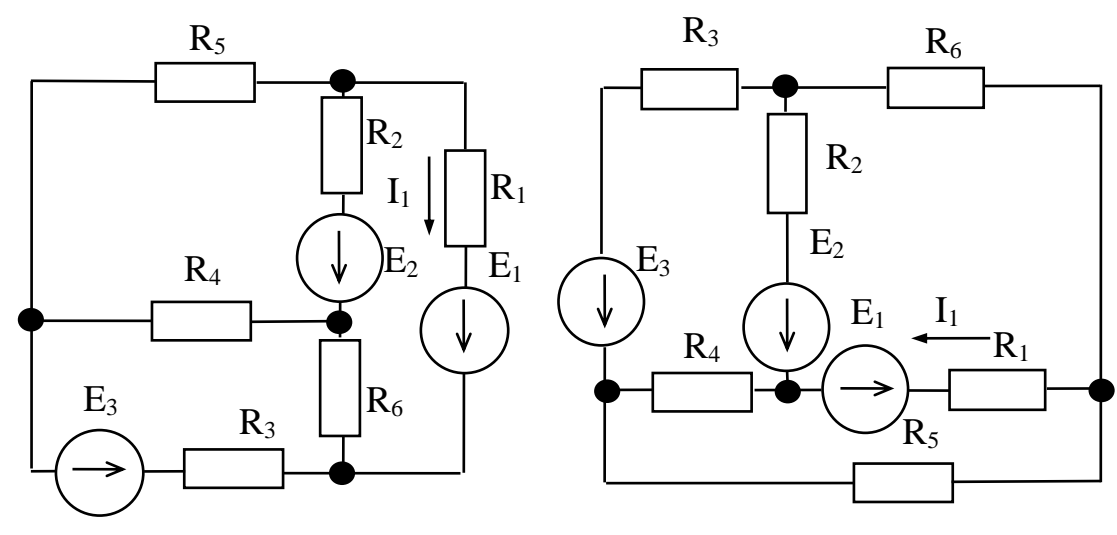

*Рис. 1.17*

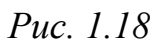

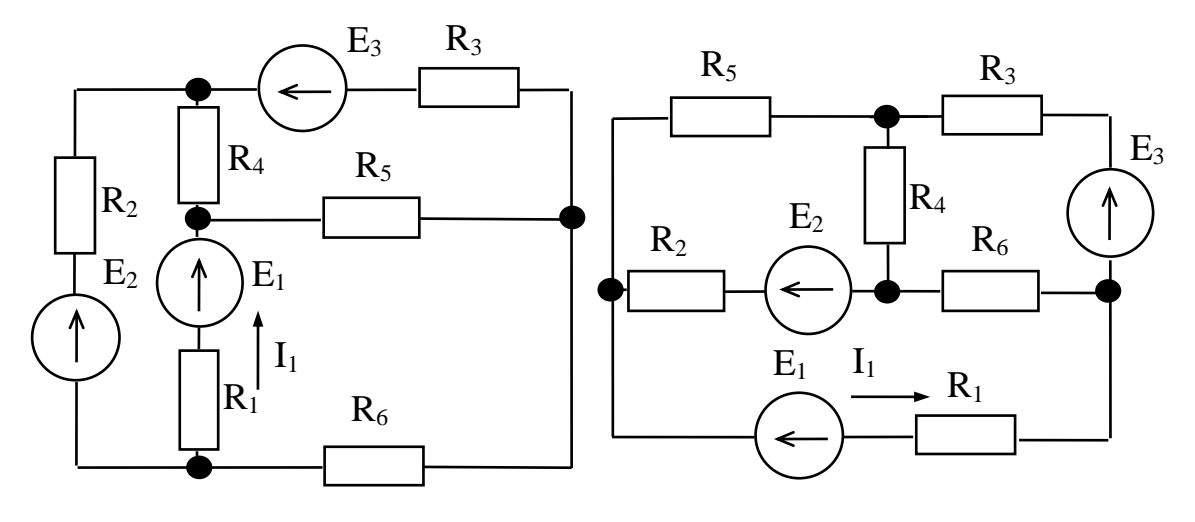

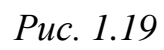

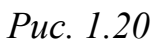

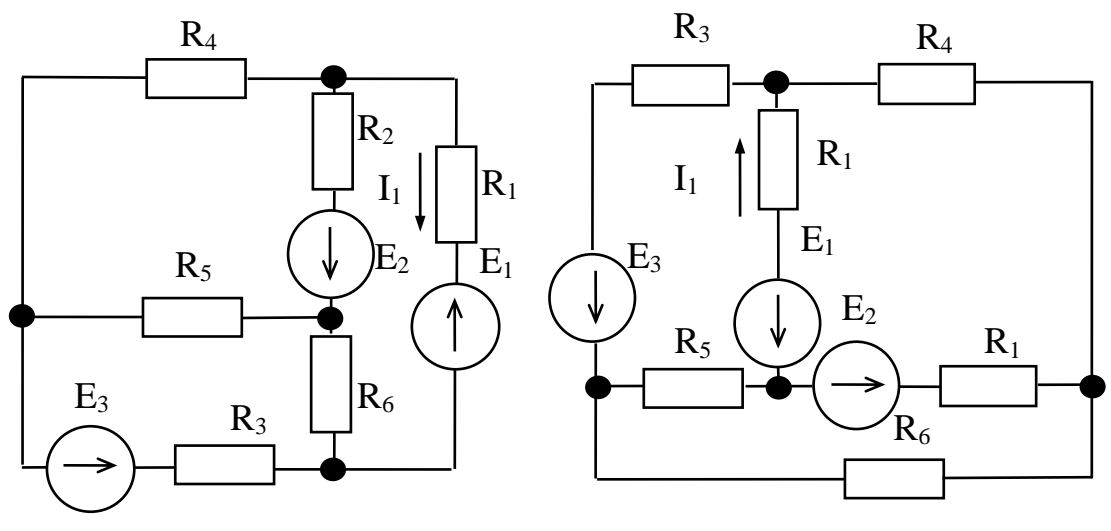

*Рис. 1.21*

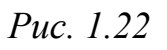

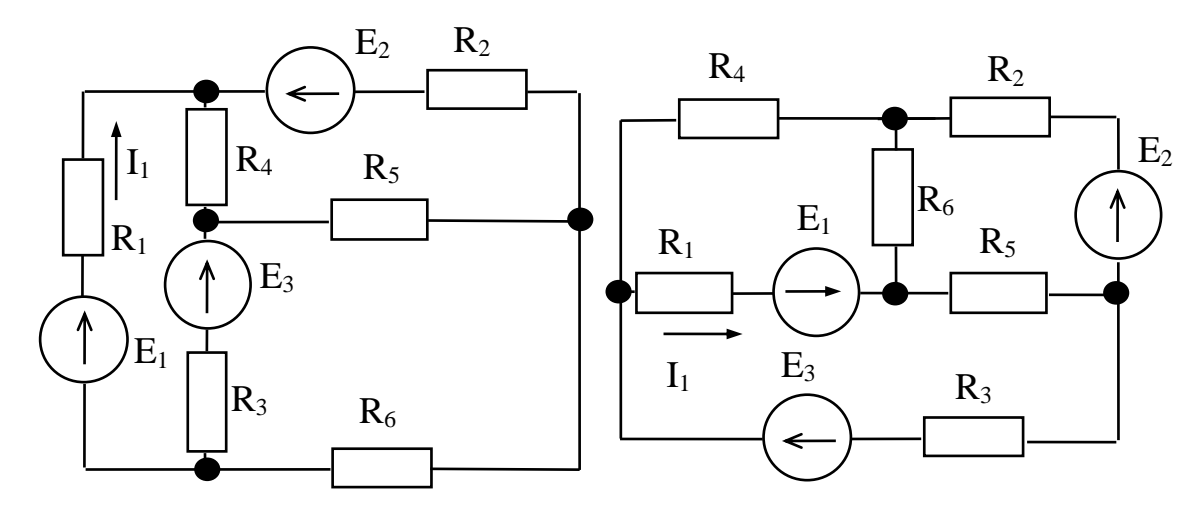

*Рис. 1.23*

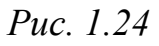

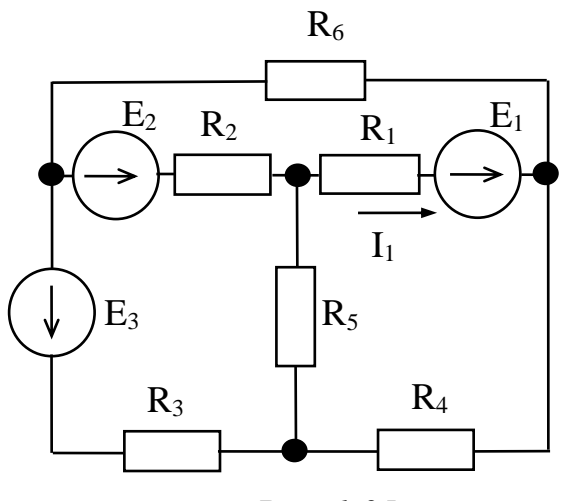

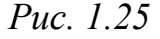

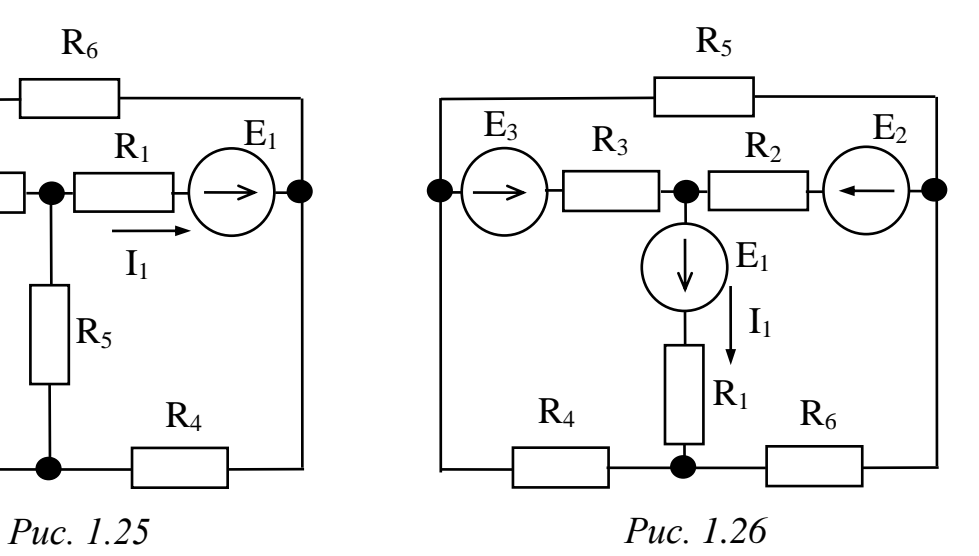

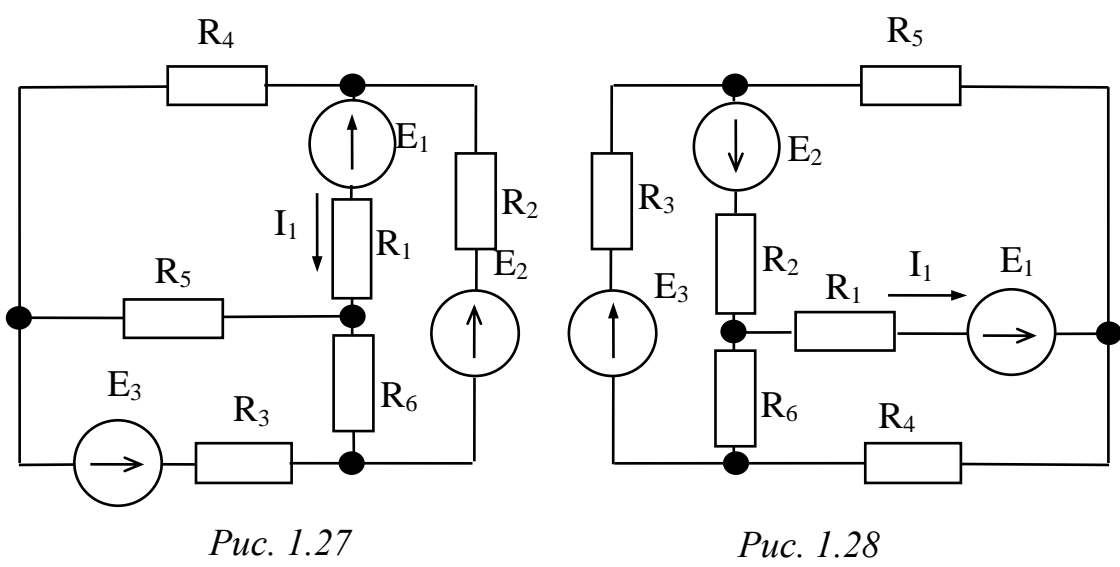

*Рис. 1.27*

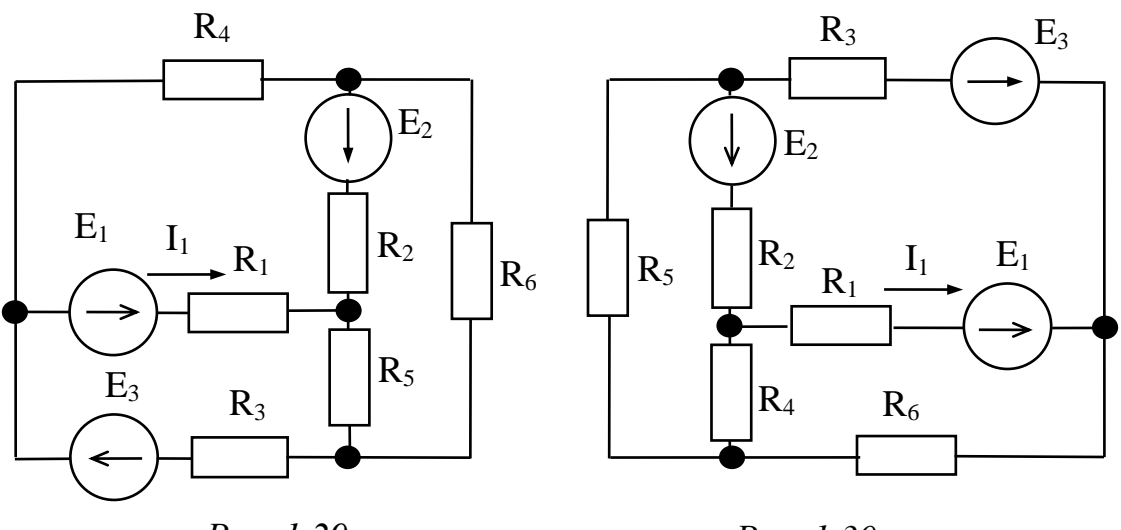

*Рис. 1.29*

*Рис. 1.30*

#### КРАТКАЯ ТЕОРИЯ РГР-1

#### <span id="page-15-0"></span>Закон Ома.

$$
\begin{array}{c|c}\n a & I & R & b \\
 \hline\n & U_{ab} & \n\end{array}
$$

 $1 \quad$ Закон Ома для участка цепи, He содержащего источник ЭДС, устанавливает связь между током и напряжением на этом участке. Применительно к рис. 1.31

$$
I=\frac{U_{ab}}{R}.
$$

 $2^{1}$ Закон Ома для участка цепи, содержащей источник ЭДС (см рис. 1.32).

$$
\begin{array}{c}\n a 1 \qquad R \qquad E \\
\hline\nU_{ab} \qquad \qquad O\n\end{array}
$$

$$
I=\frac{\pm E\pm U_{ab}}{R}.
$$

Если направления ЭДС Е и напряжения

U совпадают с направлением тока  $I$ , то они

входят в уравнение со знаком «+», в противном случае - со знаком «-».

Законы Кирхгофа. Соотношения между токами и ЭДС в ветвях электрической цепи и напряжениями на элементах цепи, позволяющие произвести расчет электрической цепи, определяются двумя законами Кирхгофа. Эти законы оперируют с тремя топологическими элементами uenu.

Ветвь - это участок цепи, содержащий ряд последовательно соединенных элементов, по которым может протекать один и тот же ток. В схеме, показанной на рис. 1.33, шесть ветвей с токами  $I_1...I_6$ . Обозначим количество ветвей символом b.

Узел – точка соединения трех и более ветвей. На схеме рис. 1.33

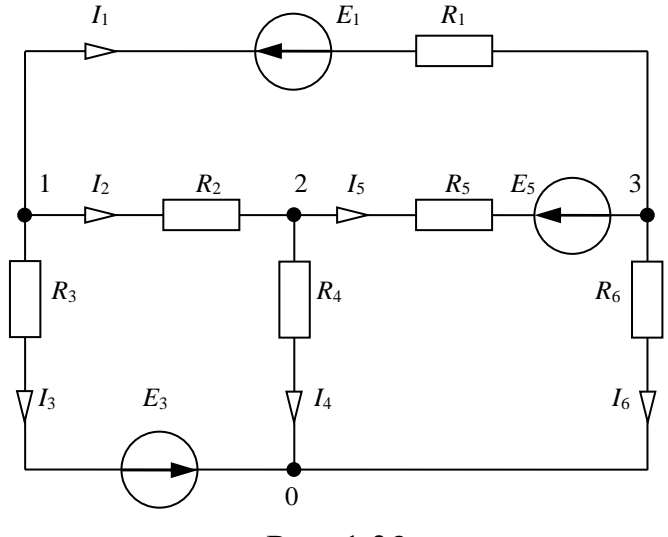

Рис. 1.33

четыре узла с номерами 0, 1, 2, 3. Узлы можно также обозначить символами *a*, *b*, *c* ... Количество узлов схемы обозначим символом у.

Контур - замкнутый путь для электрического тока, образованный ветвями схемы. Независимый контур содержит хотя бы одну новую ветвь, не входящую в ранее выбранные контуры. Количество независимых контуров равно  $(b-y+1)$ .

Согласно первому закону Кирхгофа алгебраическая сумма токов ветвей, сходящихся в узле, равна нулю:

 $\Sigma I_k=0$ .

При этом токи, подтекающие к узлу, берут с одним произвольно выбранным знаком (обычно со знаком «+», а токи, утекающие от узла, - с противоположным знаком.

Второй закон Кирхгофа является следствием закона сохранения энергии, в силу которого изменение потенциала в замкнутом контуре равно нулю. Изменение потенциала между парой узлов участка характеризуется разностью потенциалов или равным ему напряжением.

Согласно второму закону Кирхгофа алгебраическая сумма падений напряжения на элементах любого контура равна алгебраической сумме ЭДС вдоль того же контура:

 $\Sigma$ *IR*= $\Sigma$ *E*.

Режимы работы электрической цепи. Элементами электрической цепи являются конкретные электротехнические устройства, которые могут работать в различных режимах. Режимы работы как отдельных элементов, так и всей электрической цепи характеризуются значениями тока и напряжения. Поскольку ток и напряжение в общем случае могут принимать любые значения, то режимов может быть бесчисленное множество.

Рассмотрим наиболее характерные режимы работы электрической цепи с источником ЭДС, к которому подключен приемник (нагрузка) с

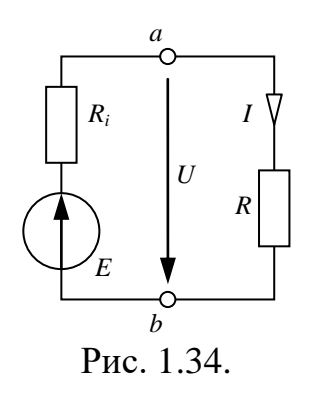

регулируемым сопротивлением R. Реальный источник ЭДС представлен идеальным источником  $E$  $\mathbf{c}$ последовательно включенным внутренним сопротивление  $R_i$  (рис. 1.34). Пусть электродвижущая сила источника  $E$  и его внутреннее сопротивление  $R_i$ остаются неизменными. Тогда ток в цепи изменяется при изменении сопротивления нагрузки R. Для схемы рис. 1.34 можно составить уравнение согласно закону Ома для полной цепи:

$$
E = RI + R_iI,
$$

где  $RI=U$  – напряжение на внешнем участке цепи (на приемнике),  $R_iI$ - падение напряжения внутри источника ЭДС. Так как приемник подключен непосредственно к зажимам источника ЭДС, то напряжение  $U$ одновременно является напряжением и на его зажимах.

Уравнение  $U=E-R_iI$  описывает зависимость напряжения на зажимах источника ЭДС от тока в цепи и называется внешней характеристикой источника ЭДС. При условии E=const и  $R_i$ =const зависимость  $U(I)$  является линейной. Ток в цепи определяется уравнением

$$
I = \frac{E}{R_i + R}
$$

В режиме холостого хода  $R\rightarrow\infty$  и ток в цепи I=0. Напряжение на зажимах источника ЭДС U=E.

В режиме короткого замыкания R=0 и ток в цепи достигает максимального значения  $I_{k} = E/R_{i}$ , напряжение на зажимах источника ЭДС  $U=R I=0.$ 

В согласованном режиме сопротивление внешнего участка цепи R равно внутреннему сопротивлению  $\overline{R}_i$  источника. Ток в цепи  $I_c = E/2R_i = 0.5I_k$ . ЭДС источника уравновешивается двумя равными по значению падениями обусловленными сопротивлением напряжения, внешней цепи  $\mathbf{M}$ внутренним сопротивлением, т. е  $U=0,5E$ .

Уравнение состояния цепи может быть записано в виде  $E=U+R_iI$ , после умножения всех его членов на I получим  $EI=UI+R_iI^2$ , или

 $P = P_1 + P_2$ 

где  $P=EI$  – мощность источника ЭДС,  $P_1=UI$  – мощность, потребляемая приемником,  $P_2=R_iI^2$  – мощность потерь энергии в источнике ЭДС.

Последнее уравнение является уравнением баланса мощностей электрической цепи.

Выражение для мощности, потребляемой приемником, может быть записано следующим образом:

$$
P_1 = UI = RI^2 = \frac{RE^2}{(R_i+R)^2}
$$

Очевидно, что в режиме холостого хода (I=0) и короткого замыкания (U=0) мощность приемника  $P_1$ =0. Следовательно, зависимость  $P_1(I)$  при изменении тока от 0 до  $I_{k}$  имеет максимум.

Мощность источника в согласованном режиме

$$
P_C = EI_C = \frac{E^2}{2R_i}.
$$

Наибольшую мощность источник развивает при коротком замыкании, когда ток достигает наибольшего значения. В этом случае  $P_{\text{max}}=EI_{\text{k}}=E^2/R_i$ . Мощность источника в согласованном режиме в два раза меньше его максимальной мошности.

КПД источника в согласованном режиме  $\eta_c = P_{1c}/P_c = 0,5.$ 

#### **Методы расчета электрических цепей постоянного тока**

**Эквивалентные преобразования электрических цепей.** Если цепь

 $\overrightarrow{a}$   $R_1$   $R_2$   $R_n$  *b*<br> $\overrightarrow{b}$   $\overrightarrow{c}$  $=\sum_{k=1}^n$ *k*  $R_{ab} = \sum R_k$ 1 Рис. 1.35.

с одним источником ЭДС (простая) включает в себя участки с только последовательным и параллельным соединением приемников, то расчет токов ветвей можно провести *методом свертывания* в следующей последовательности.

1. На схеме отмечаются все токи и узловые точки.

2. Группы резисторов с явно выраженным последовательным (рис.

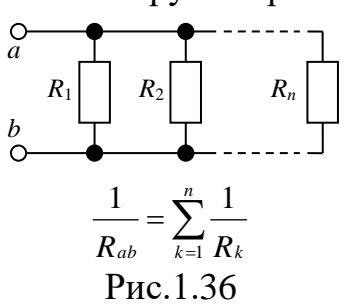

1.35) или параллельным (рис. 1.36) соединением заменяются эквивалентными, и определяются их сопротивления.

3. Замена производится до получения простейшей схемы, для которой элементарно определяется общее (эквивалентное) сопротивление всей цепи.

4. По заданному напряжению источника и вычисленному общему сопротивлению всей цепи определяется ток в неразветвленной части цепи (общий ток).

5. Определяются падения напряжения на участках цепи и ток каждого резистора.

Расчет некоторых сложных электрических цепей значительно упрощается, если преобразовать *треугольник сопротивлений в эквивалентную звезду* или *звезду сопротивлений в эквивалентный треугольник*.

Контур, состоящий из трех сопротивлений  $R_{AB}$ ,  $R_{BC}$  и  $R_{CA}$ , имеющий три узловые точки *A*, *B* и *C*, образует *треугольник сопротивлений* (рис. 1.37, *а*).

Электрическая цепь, состоящая из трех сопротивлений  $R_A$ ,  $R_B$  и  $R_C$ , соединенных в одной узловой точке *O*, образует *звезду сопротивлений* (рис. 1.37, *б*).

Преобразование схемы должно производиться так, чтобы при неизменном напряжении между точками *A*, *B* и *C* токи  $I_A$ ,  $I_B$  и  $I_C$  звезды и треугольника оставались без изменений.

Треугольник и звезда, удовлетворяющие этому условию, называются эквивалентными.

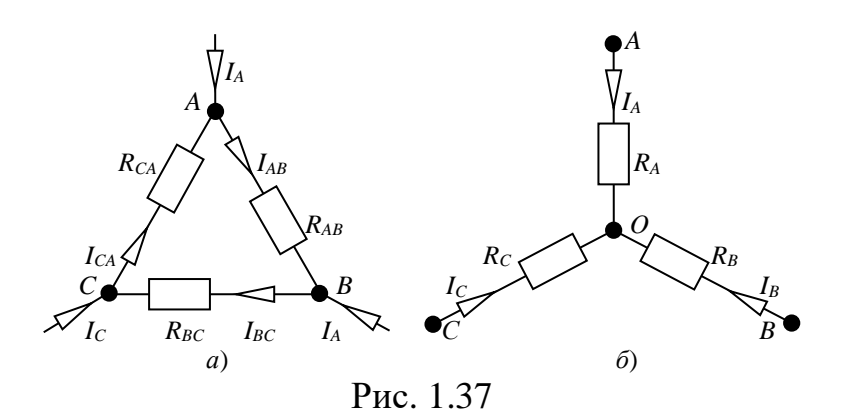

При замене треугольника эквивалентной звездой сопротивления звезды определяются следующими выражениями:

$$
R_A = \frac{R_{AB} R_{CA}}{R_{AB} + R_{BC} + R_{CA}}; \quad R_B = \frac{R_{BC} R_{AB}}{R_{AB} + R_{BC} + R_{CA}}; \quad R_C = \frac{R_{CA} R_{BC}}{R_{AB} + R_{BC} + R_{CA}}.
$$

При замене звезды эквивалентным треугольником каждое сопротивление треугольника определяется следующими выражениями:

$$
R_{AB}=R_A+R_B+\frac{R_A R_B}{R_C};\quad R_{BC}=R_B+R_C+\frac{R_B R_C}{R_A};\quad R_{CA}=R_C+R_A+\frac{R_C R_A}{R_B}.
$$

#### **Методы расчета сложных электрических цепей**

**Метод непосредственного применения законов Кирхгофа.** Для сложных электрических цепей, которые содержат два и более источников, перечисленные ранее методы не применяют. Метод непосредственного применения законов Кирхгофа подразумевает составление системы уравнений по законам Кирхгофа. При составлении системы уравнений должно учитываться следующее.

1. Число уравнений равно числу токов в цепи (число токов равно числу ветвей в рассчитываемой цепи). Направление токов в ветвях выбирается произвольно.

2. По первому закону Кирхгофа составляется (*y*-1) уравнений, где *y* – число узловых точек в схеме.

3. Остальные уравнения в количестве *b*-*y*+1, где *b* – число ветвей, составляются по второму закону Кирхгофа.

В результате решения системы уравнений определяются искомые величины для сложной электрической цепи (например, все токи при заданных значениях ЭДС источников *Е* и сопротивлений резисторов). Если в результате расчета какие-либо токи получаются отрицательными, это указывает на то, что их направление противоположно выбранному.

## Пример.

Составить необходимое и достаточное количество уравнений по

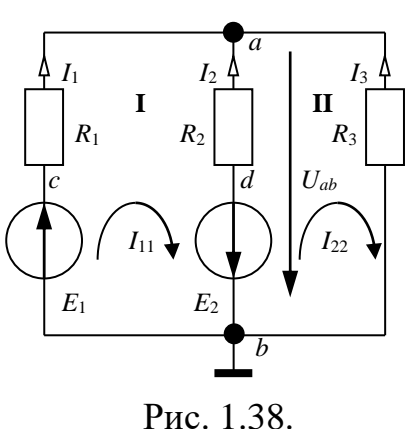

законам Кирхгофа для определения всех токов в цепи (рис. 1.38) методом непосредственного применения законов Кирхгофа при следующих исходных данных:  $E_1=80$  В;  $E_2=64$  В;  $R_1=60$  Ом;  $R_{2} = 40$ Ом;  $R_3 = 40$ Ом. Внутренним сопротивлением источников пренебречь.

#### Решение

В рассматриваемой сложной цепи имеется 3 ветви, следовательно, 3 различных тока, поэтому для расчета необходимо составить 3 уравнения, причем 1 уравнение - по первому закону Кирхгофа (в цепи  $y=2$  узловых точки *а* и *b*) и 2

уравнения - по второму закону Кирхгофа (внутренним сопротивлением источников пренебрегаем, т.е.  $R_0=0$ ).

Составляем уравнения:

1)  $I_1+I_2+I_3=0$  (для узла *a*);

2)  $I_1$ · $R_1$ - $I_2$ · $R_2$ = $E_1$ + $E_2$  (для контура I, обход по часовой стрелке);

3)  $I_2$ · $R_2$ - $I_3$ · $R_3$ =- $E_2$  (для контура **II**, обход по часовой стрелке).

Совместное решение полученных уравнений дает следующие значения токов ветвей:

 $I_1=1,4$  A;  $I_2=-1,5$  A;  $I_3=0,1$  A.

Число уравнений в системе равно числу ветвей в цепи. Решение системы уравнений для цепи, содержащей более трех ветвей, создает определенные трудности. Упростить расчет сложных электрических цепей возможно с помощью рационализированных методов.

Метод наложения. Метод наложения (суперпозиции) является одним из методов расчета сложных цепей с несколькими источниками. Он базируется на принципе наложения (суперпозиции), который для линейных электрических цепей может быть сформулирован следующим образом: ток в любой ветви сложной схемы, содержащей несколько источников ЭДС., можно рассматривать как алгебраическую сумму токов, возникающих в рассматриваемой ветви при независимом действии отдельных источников ЭДС.

Сущность данного метода в следующем.

1. В каждой ветви рассматриваемой цепи (см. рис. 1.38) положительное направление тока выбирается произвольно.

2. Количество расчетных схем цепи (рис. 1.39,  $a, \bar{b}$ ) равно количеству источников в исходной схеме.

3. В каждой расчетной схеме действует только один источник, а остальные источники заменяются их внутренним сопротивлением.

4. В каждой расчетной схеме методом свертывания определяют частичные токи в каждой ветви. Частичным называется условный ток, протекающий в ветви под действием только одного источника. Направление частичных токов в ветвях вполне определенно и зависит от полярности источника.

 $5<sub>1</sub>$ Искомые кажлой ветви токи рассматриваемой схемы определяются как алгебраическая сумма частичных токов для этой ветви. При этом частичный ток, совпадающий по направлению с искомым, считается положительным, а несовпадающий - отрицательным. Если алгебраическая сумма частичных токов имеет положительный знак, то направление искомого тока в ветви совпадает с произвольно выбранным, то направление тока противоположно если же отрицательный, выбранному. Метод наложения рассмотрим на следующем примере.

#### Пример.

Определить токи во всех ветвях цепи (рис. 1.38). Исходные данные взять из предыдущего примера.

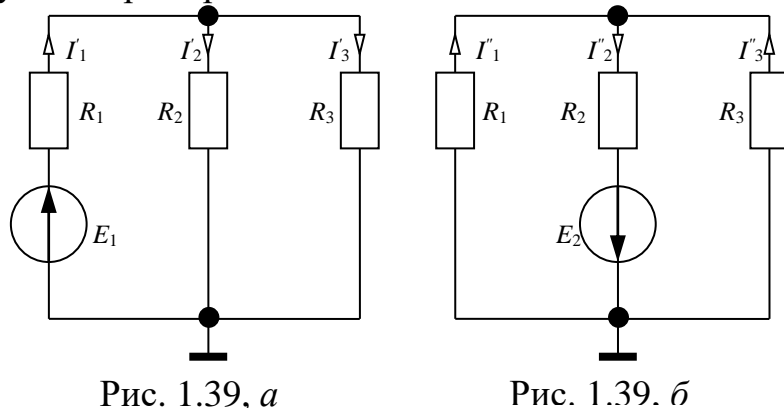

Искомые токи в рассматриваемой цепи  $I_1$ ,  $I_2$  и  $I_3$  определяются алгебраической суммой частичных токов  $I_1$ ,  $I_2$ ,  $I_3$  и  $I_1$ ,  $I_2$ ,  $I_3$ ,  $I_3$ , определяемых по схемам цепей рис. 1.39, а и 1.39, б.

Для цепи, изображенной на рис. 1.39, а, верны следующие соотношения:

$$
I'_1 = I'_2 + I'_3
$$
;  $I'_2 = I'_3$ ;  $I'_1 = E_1/(R_1 + R_{2,3}) = 80/(60 + 0.5 \cdot 40) = 1$  (A);  $I'_2 = I'_3 = 0.5$  A.

Для цепи, изображенной на рис. 1.39, б, верны следующие соотношения:

$$
I_{2}^{\prime} = I_{1}^{\prime} + I_{3}^{\prime}; I_{3}^{\prime} = 1, 5 \cdot I_{1}^{\prime}; I_{2}^{\prime} = E_{2}/(R_{2} + R_{1,3}) = 64/(40+24) = 1
$$
 (A);  $I_{1}^{\prime} = 0, 4$  A,  $I_{3}^{\prime} = 0, 6$  A.

Для цепи, изображенной на рис. 1.38, верны следующие соотношения:

 $I_1 = I_1 + I_1 = 1, 0 + 0, 4 = 1, 4$  (A);  $I_2 = -I'_2 - I'_2 = -0, 5 - 1, 0 = -1, 5$  (A);  $I_3 = I'_3 - I''_3 = 0, 6 - 0, 5 = 0, 1$  A. Ток *I*<sub>2</sub> имеет знак «минус», следовательно, его направление противоположно выбранному, он направлен из точки  $a$  в точку  $b$ .

Метод контурных токов. При расчете сложных цепей методом непосредственного применения законов Кирхгофа необходимо решать систему из большого количества уравнений, что значительно затрудняет вычисления.

Значительно упростить вычисления позволяет метод контурных токов. согласно которому каждому независимому контуру цепи приписывается условный (расчетный) ток, называемый контурным током. При этом алгебраическую сумму всех ЭДС, входящих в независимый контур, называют контурной ЭДС; сумму всех сопротивлений контура называют собственным сопротивлением, а сопротивление общей ветви двух контуров называют общим сопротивлением.

Применение метода рассмотрим на примере рис. 1.38.

Цепь состоит из двух независимых контуров I и II, в которых протекают контурные токи  $I_{11}$  и  $I_{22}$ . Их положительные направления заданы кривыми стрелками. Составим систему уравнений для контурных токов  $I_{11}$  и  $I_{22}$ .

 $I_{11}(R_1+R_2)-I_{22}R_2=E_1+E_2$ 

 $I_{22}(R_2+R_3)-I_{11}R_2=-E_2$ 

Как видно из рис. 1.38, отдельные ветви схемы входят в два смежных контура. Действительный ток в такой общей ветви определяется алгебраической суммой контурных токов смежных контуров (в данном случае это ветвь  $R_2, E_2$ ).

Решением системы уравнений являются значения контурных токов  $I_{11}$  и  $I_{22}$ ., которые и определяют действительные токи в каждой ветви схемы.

Подставим числовые данные в полученную систему уравнений:

 $100 \cdot I_{11} - 40 \cdot I_{22} = 144$ 

 $-40I_{11}+80I_{22}=-64$ 

Решая систему, получим  $I_{11}$ =1,4 А,  $I_{22}$ =-0,1 А.

Анализируя схему цепи, получим:  $I_1=I_1=1,4$  A;  $I_2=-I_{22}-I_1=-0,1-1,4=-$ 1,5 А;  $I_3 = -I_{22} = 0,1$  А. Полученный результат повторяет предыдущие расчеты.

генератора. Метод ЭКВИВАЛентного Метод эквивалентного генератора рационально применять в случае необходимости определения тока в одной ветви сложной электрической цепи.

Для этой цели разбивают сложную электрическую цепь на две части - на сопротивление R, ток которого I нужно определить, и всю остальную цепь, ее называют активным двухполюсником, так как эта часть имеет две клеммы *а* и *b*, к которой и подключается сопротивление R (рис. 1.40).

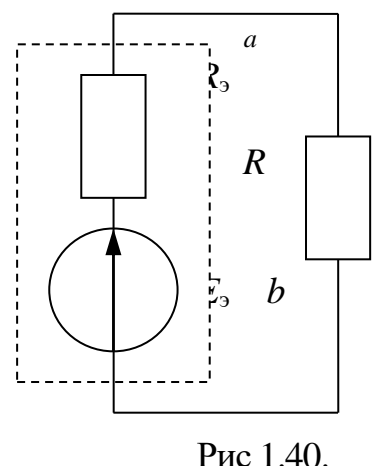

Активным этот двухполюсник называют потому, что в нем имеется источник ЭДС. Этот активный двухполюсник обладает определенной ЭДС  $E_{\rm B}$ определенным внутренним  $\overline{M}$ сопротивлением  $R_3$  и называется эквивалентным генератором.

Ток в резисторе сопротивлением  $\overline{R}$  $\mathbf{c}$ определяют по закону Ома. Таким образом, определение тока I сводится к вычислению ЭДС эквивалентного генератора  $E<sub>3</sub>$  и его внутреннего сопротивления  $R_{\rm a}$ .

Величина ЭДС Е, определяется любым методом расчета цепей постоянного тока относительно точек а и b при разомкнутых клеммах, т. е. в режиме холостого хода. Практически эту ЭДС можно измерить вольтметром, подключенным к клеммам а и b при холостом ходе.

Внутреннее сопротивление эквивалентного генератора  $R_{\rm h}$ вычисляется относительно точек а и b после предварительной замены всех

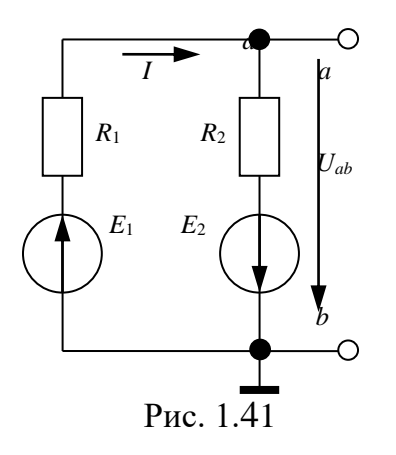

сложной источников схемы эквивалентного генератора их внутренними сопротивлениями.

Найдем методом эквивалентного генератора ток в сопротивлении  $R_3$  цепи, изображенной на рис. 1.38. Разорвем ветвь  $R_3$ , получим схему рис. 1.41. Найдем напряжение холостого хода между точками а и b:

> $I=(E_1+E_2)/(R_1+R_2)=144/100=1,44 \text{ A};$  $U_{ab} = I'R_2 - E_2 = -6,4 B.$

Найдем сопротивление между точками а и

 $R_3=(R_1 \cdot R_2)/(R_1+R_2)=24$  Om.

 $b$ :

С учетом знака напряжения  $U_{ab}$  схема эквивалентного генератора примет вид, изображенный на рис. 1.40 направление тока в сопротивлении R3 однозначно определяется направлением ЭДС. Ток в этой ветви будет равен:

$$
I=E_3/(R_3+R_3)=6,4/64=0,1
$$
 A.

Полученный результат повторяет предыдущие расчеты.

Метод двух узлов. Расчет сложных разветвленных электрических цепей с несколькими источниками и двумя узлами можно осуществить методом двух узлов. Напряжение между узлами называется узловым напряжением.  $U_{ab}$  – узловое напряжение цепи.

Для различного числа параллельных ветвей узловое напряжение  $U_{ab}$ 

можно определить следующим образом:

$$
U_{ab} = \frac{\sum E_k g_{k}}{\sum g_{k}},
$$

алгебраическая сумма произведений ЭДС гле  $\Sigma E_k g_k$  $\overline{M}$ проводимости ветвей;

 $\Sigma g_k$  – сумма проводимостей всех ветвей.

Если положительное направление  $U_{ab}$  выбрать от точки *а* к точке *b*, то все ЭДС, направленные к т. *а*, входят в выражение со знаком «плюс», в противном случае - со знаком «минус». Для ветвей без источников ЭДС  $E=0$ .

Величину тока в любой ветви можно определить по закону Ома для участка цепи, содержащей ЭДС

Узловое напряжение  $U_{ab}$  может получиться положительным или отрицательным, как и ток в любой ветви.

Знак «минус» в вычисленном значении тока указывает, что реальное направление напряжения или тока противоположно выбранному.

Потенциальные диаграммы электрических цепей постоянного тока. Заземление любой точки схемы свидетельствует о том, что потенциал этой точки, принят равным нулю. При этом токораспределение в схеме не изменяется, так как никаких новых ветвей, по которым могли бы протекать токи, не образуется. Иначе будет, если заземлить две или большее число точек схемы, имеющих различные потенциалы. В этом случае через землю (любую проводящую  $\text{ceay}$ ) образуются дополнительные ветви, сама схема становится отличной от исходной и токораспределение в ней меняется.

Под потенциальной диаграммой понимают график распределения потенциала вдоль какого-либо участка цепи или замкнутого контура. По оси абсцисс на нем откладывают сопротивления вдоль контура, начиная с какой-либо произвольной точки, по оси ординат - потенциалы. Каждой точке участка цепи или замкнутого контура соответствует своя точка на потенциальной диаграмме.

Рассмотрим последовательность построения потенциальной диаграммы для цепи рис. 1.38. Дано:  $E_1=80$  B;  $E_2=64$  B;  $R_1=60$  Om;  $R_2=40$ OM;  $R_3=40$  OM,  $I_1=1,4$  A;  $I_2=-1,5$  A;  $I_3=0,1$  A.

Пример. Построить потенциальную диаграмму для контура bcadb.

Решение. Подсчитаем суммарное сопротивление контура; 60+40=100 Ом. Выберем масштабы по оси абсцисс (ось *х*) и по оси ординат (ось *у*).

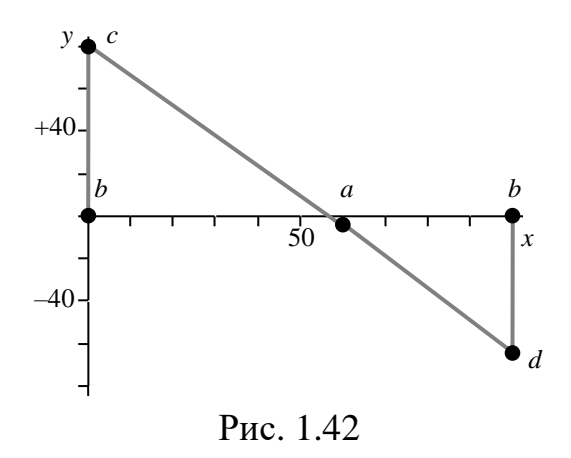

Произвольно примем потенциал одной из точек, например точки  $b$ ,  $\varphi_b = 0$ . Эту точку на диаграмме рис. 1.42 поместим в начало координат.

Потенниал точки  $\overline{c}$ :  $\varphi_c = \varphi_b + E_1 = 0 + 80 = 80$ **B.** ee координаты  $x=0$ ,  $y=80$ .

Потенциал точки *а*:  $\varphi_a = \varphi_c$  $I_1R_1 = 80-84=-4$  B, ee координаты  $x=60$ ,

 $y=-4$ .

Потенциал точки  $d$ :  $\varphi_d = \varphi_a + I_2 R_2 = -4 + (-60) = -64$  В, ее координаты  $x=100, y=-64.$ 

Потенциал точки b:  $\varphi_b = \varphi_d + E_2 = -64 + 64 = 0$  B, ее координаты x=100,  $y=0$ .

Обратим внимание на различие в знаках, с которыми входит падение напряжения IR при определении потенциала какой-либо точки схемы через потенциал исходной точки и при составлении уравнений по второму закону Кирхгофа. При вычислении потенциала последующей точки через потенциал предыдущей IR берут со знаком минус, если перемещение по сопротивлению R совпадает по направлению с током, тогда как при составлении уравнений по второму закону Кирхгофа IR некоторого участка цепи берут в сумме  $\sum$ IR со знаком плюс, если обход этого участка совпадает с направлением тока I на нем.

Энергетический баланс в электрических цепях. При протекании токов по сопротивлениям в последних выделяется теплота. На основании закона сохранения энергии количество теплоты, выделяющееся в единицу времени  $\mathbf{B}$ сопротивлениях схемы, должно равняться энергии, доставляемой за то же время источником питания.

Если направление тока I, протекающего через источник ЭДС  $E$ , совпадает с направлением ЭДС, то источник ЭДС доставляет в цепь энергию в единицу времени (мощность), равную EI, и произведение EI входит в уравнение энергетического баланса с положительным знаком.

Если же направление тока I встречно направлению ЭДС  $E$ , то источник ЭДС не поставляет энергию, а потребляет ее (например, заряжается аккумулятор), и произведение *EI* войдет в уравнение энергетического баланса с отрицательным знаком.

Уравнение энергетического баланса при питании только **OT** источников ЭДС имеет вид:  $\Sigma I^2 R = \Sigma EI$ 

Для электрической цепи, рис.1.38 уравнение энергетического баланса будет иметь вид:

$$
E_1I_1-E_2I_2=I_1^2R_1+I_2^2R_2+I_3^2R_3.
$$

В левой части уравнения стоит сумма мощностей источников электрической энергии с учетом знака. В правой части уравнения стоит арифметическая сумма отдельных мощностей приемников. Проведем расчет отдельно левой и правой частей.

 $E_1 I_1 - E_2 I_2 = 80 \cdot 1,4 - 64 \cdot (-1,5) = 112 + 96 = 208 \text{ (Br)},$  $I_1^2 R_1 + I_2^2 R_2 + I_3^2 R_3 = 1,96 \cdot 60 + 2,25 \cdot 40 + 0,01 \cdot 40 = 208 \text{ (Br)}$ .

## РАСЧЕТНО-ГРАФИЧЕСКАЯ РАБОТА №2.

### ЛИНЕЙНЫЕ ЦЕПИ ПЕРЕМЕННОГО СИНУСОИДАЛЬНОГО ТОКА

<span id="page-27-0"></span>Для электрической цепи, схема которой изображена на рисунке 2.1, по указанным в таблице 2 параметрам, амплитуде и фазе Э.Д.С. источников, заданных в виде  $e = E_m \cdot \sin(\omega \cdot t + \varphi)$ , выполнить:

- 1. Составить на основании законов Кирхгофа системы уравнений для расчета токов в ветвях схемы, записав ее в интегральнодифференциальной и символической формах.
- 2. Определить комплексы действующих значений токов во всех ветвях схемы при помощи любого метода расчета линейных электрических цепей.
- 3. Определить показания ваттметра, включенного в указанную в таблице 2 ветвь, двумя способами: а) с помощью выражения для комплексов тока и напряжения на ваттметре; б) по формуле  $P=U \cdot I \cdot \cos(\varphi)$ , при этом с помощью векторной диаграммы тока и напряжения, на которые реагирует ваттметр, пояснить определение VГЛ $a \varphi = \varphi_{U} - \varphi_{U}$ .

4. Подключить вольтметр для измерения напряжения на указанных в таблице 2 элементах и определить его показания.

- $5^*$ Построить масштабе  $\mathbf{B}$ комплексной плоскости на топографическую диаграмму напряжений, совмещенную  $\mathbf{c}$ векторной диаграммой токов.
- 6. Построить в масштабе на комплексной плоскости векторную диаграмму напряжений и токов.
- 7. По данным расчета записать выражение для мгновенного значения тока одной из ветвей и построить график зависимости этой величины от ωt.

Примечания:

- номер ветви соответствует нижнему индексу условных обозначений элементов цепи;
- пункты 5\* или 6\* выполняются по указанию преподавателя;
- на схеме цепи обязательно изображать вольтметр и ваттметр с соответствующей маркировкой выводов.

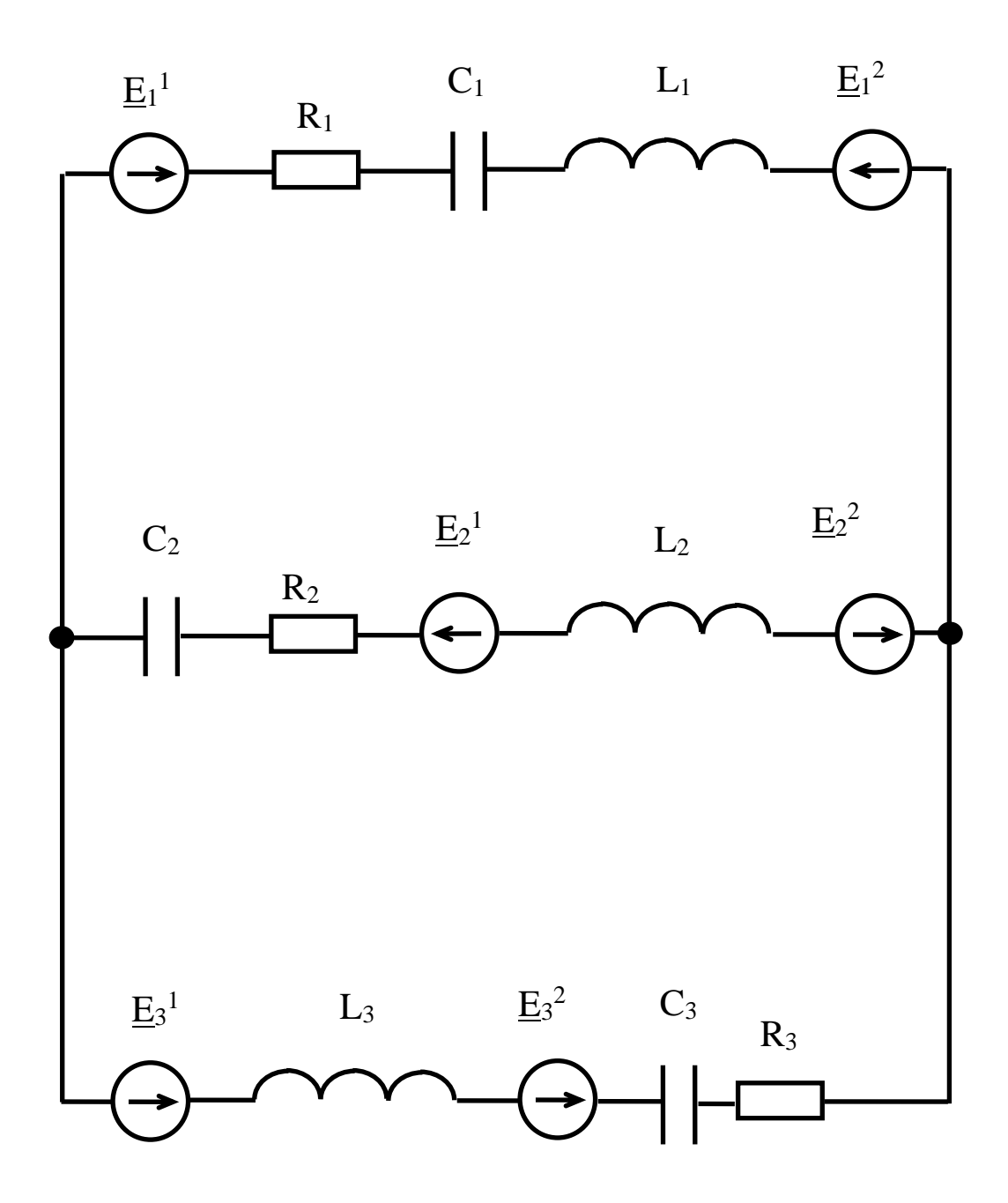

*Рис. 2.1* Обобщенная схема электрической цепи к расчетно-графической работе

Таблица 2.- Задание РГР-2

| Вариант                                                 | $\mathbf{1}$             | $\overline{2}$           | 3                        | $\overline{4}$           | $\overline{5}$           | 6                         | $\overline{7}$            | 8                        | 9                        | 10                       |
|---------------------------------------------------------|--------------------------|--------------------------|--------------------------|--------------------------|--------------------------|---------------------------|---------------------------|--------------------------|--------------------------|--------------------------|
| Элементы,                                               |                          |                          |                          |                          |                          |                           |                           |                          |                          |                          |
| на которых                                              | L <sub>2</sub>           | $R_3$                    | C <sub>2</sub>           | $C_1$                    | $L_3$                    | L <sub>2</sub>            | $L_1$                     | $C_1$                    | C <sub>2</sub>           | $C_1$                    |
| измеряется                                              | $, \, , \,$              | $\,$                     | $\cdot$                  | ,                        |                          | $\bullet$                 | $\bullet$                 | $, \,$                   | $, \, \,$                | $\overline{\phantom{a}}$ |
| напряже                                                 | $E_2{}^1$                | $E_3^1$                  | L <sub>2</sub>           | $L_1$                    | $E_3{}^2$                | $C_3$                     | $R_3$                     | $L_1$                    | L <sub>2</sub>           | $L_1$                    |
| ние                                                     |                          |                          |                          |                          |                          |                           |                           |                          |                          |                          |
| $L_1$ , $\underline{\hbox{M}\Gamma\hbox{H}}$            | $\overline{a}$           | 21                       | $\overline{a}$           | 14                       | $\overline{a}$           | $\overline{a}$            | 12                        | 100                      | $\overline{a}$           | 20                       |
| $L_2$ , $M\Gamma H$                                     | 64                       | $\overline{\phantom{0}}$ | 35                       | $\overline{\phantom{0}}$ | $\frac{1}{2}$            | 21                        | 45                        | $\mathbb{L}$             | 84                       | $\blacksquare$           |
| $L_3$ , $M\Gamma$ H                                     | $\equiv$                 | $\overline{\phantom{0}}$ | $\overline{\phantom{0}}$ | 109                      | 132                      | 25                        | $\mathbb{L}^{\mathbb{N}}$ | $\overline{a}$           | $\equiv$                 | 52                       |
| $C_1$ , мк $\Phi$                                       | 46                       | $\overline{a}$           | $\overline{a}$           | 32                       | 50                       | $\overline{\phantom{a}}$  | $\frac{1}{2}$             | 88                       | $\frac{1}{2}$            | 25                       |
| $C_2$ , мк $\Phi$                                       | 159                      | 132                      | 20                       | $\overline{\phantom{a}}$ | $\overline{\phantom{a}}$ | $\frac{1}{2}$             | 32                        | $\Box$                   | 16                       | $\overline{\phantom{a}}$ |
| $C_3$ , $MK\Phi$                                        | $\overline{a}$           | $\overline{a}$           | 80                       | 95                       | 184                      | 35                        | $\overline{a}$            | 132                      | 29                       |                          |
| $R_1$ , $O_M$                                           | $\overline{\phantom{0}}$ | 15                       | 17                       | $\blacksquare$           | $\overline{\phantom{0}}$ | 17                        | $\overline{a}$            | $\equiv$                 | 17                       |                          |
| $R_2$ , $O_M$                                           | $\overline{\phantom{0}}$ | $\Box$                   | $\overline{\phantom{a}}$ | 65                       | 65                       | $\mathbb{Z}^{\mathbb{Z}}$ | $\mathbb{L}$              | 25                       | $\Box$                   | 65                       |
| $R_3$ , $O_M$                                           | 10                       | 25                       |                          | $\equiv$                 | $\overline{a}$           | $\overline{\phantom{0}}$  | 25                        | $\mathbb{L}$             | $\overline{a}$           | $\equiv$                 |
| $f, \Gamma$ ц                                           | 50                       | 60                       | 55                       | 70                       | 70                       | 50                        | 90                        | 100                      | 60                       | 150                      |
| $E_{m1}^1$ , B                                          | 100                      | 70                       | 80                       | 141                      | 141                      | 80                        | 70                        | 70                       | 113                      | 100                      |
| $\varphi_1{}^1$ , град                                  | 60                       | $\overline{0}$           | 45                       | $-90$                    | 345                      | 40                        | 20                        | $-13$                    | 338                      | $-35$                    |
| $E_{m1}^2$ , B                                          | 64                       | $\Box$                   | 80                       | $\mathbb{L}$             | $\overline{\phantom{0}}$ | 80                        | $\mathbb{L}^{\mathbb{N}}$ | $\mathbb{L}$             | $\Box$                   | 100                      |
| ${\varphi_1}^2$ , град                                  | $-56$                    | $\overline{\phantom{a}}$ | 135                      | $\overline{a}$           | $\overline{a}$           | $-50$                     | $\overline{a}$            | $\Box$                   | $\overline{a}$           | 55                       |
| $E_{m2}$ <sup>1</sup> , B                               | 178                      | 90                       | $\blacksquare$           | $\overline{\phantom{a}}$ | $\overline{\phantom{0}}$ | $\mathbb{L}^{\mathbb{R}}$ | 90                        | 68                       | $\frac{1}{2}$            | $\equiv$                 |
| $\varphi_2^1$ , град                                    | $-90$                    | 90                       | $\overline{\phantom{0}}$ | $\overline{\phantom{0}}$ | $\overline{a}$           | $\overline{\phantom{0}}$  | $-45$                     | $-84$                    |                          |                          |
| $E_{m2}^2$ , B                                          | $\blacksquare$           | $\overline{\phantom{a}}$ | $\overline{\phantom{0}}$ | $\overline{\phantom{a}}$ | $\overline{\phantom{0}}$ | $\blacksquare$            | $\bar{\phantom{a}}$       | 56                       | 141                      | $\overline{\phantom{a}}$ |
| $\varphi_2^2$ , град                                    | $\overline{\phantom{0}}$ | $\overline{a}$           | $\overline{a}$           | $\overline{\phantom{a}}$ | $\overline{a}$           | $\overline{a}$            | $\overline{a}$            | 100                      | 60                       |                          |
| $E_{m3}$ <sup>1</sup> , B                               | $\overline{a}$           | 85                       | 56                       | $\frac{1}{2}$            | 200                      | 56                        | 85                        | $\Box$                   | 56                       | $\overline{\phantom{0}}$ |
|                                                         | $\overline{a}$           | $-30$                    | 235                      | $\overline{a}$           | 45                       | 230                       | $-10$                     | $\equiv$                 | 213                      | $\equiv$                 |
| $\frac{\overline{\varphi_3}^1$ , град<br>$E_{m3}^2$ , В | $\overline{\phantom{0}}$ | $\overline{\phantom{a}}$ | $\overline{\phantom{0}}$ | 82                       | 56                       | $\overline{\phantom{a}}$  | $\overline{\phantom{a}}$  | $\overline{\phantom{a}}$ | $\frac{1}{2}$            | 82                       |
| $\varphi_3^2$ , град                                    | $\overline{\phantom{a}}$ | $\overline{\phantom{a}}$ | $\overline{\phantom{0}}$ | 50                       | 11                       | $\overline{\phantom{0}}$  | $\overline{\phantom{0}}$  | $\overline{\phantom{a}}$ | $\overline{\phantom{a}}$ | 40                       |
| Номер                                                   |                          |                          |                          |                          |                          |                           |                           |                          |                          |                          |
| ветви для                                               | 3                        | $\mathbf{1}$             | $\mathbf{1}$             | $\mathbf{1}$             | $\overline{2}$           | $\mathbf{1}$              | $\overline{2}$            | $\mathbf{1}$             | 3                        | $\mathbf{1}$             |
| ваттметра                                               |                          |                          |                          |                          |                          |                           |                           |                          |                          |                          |

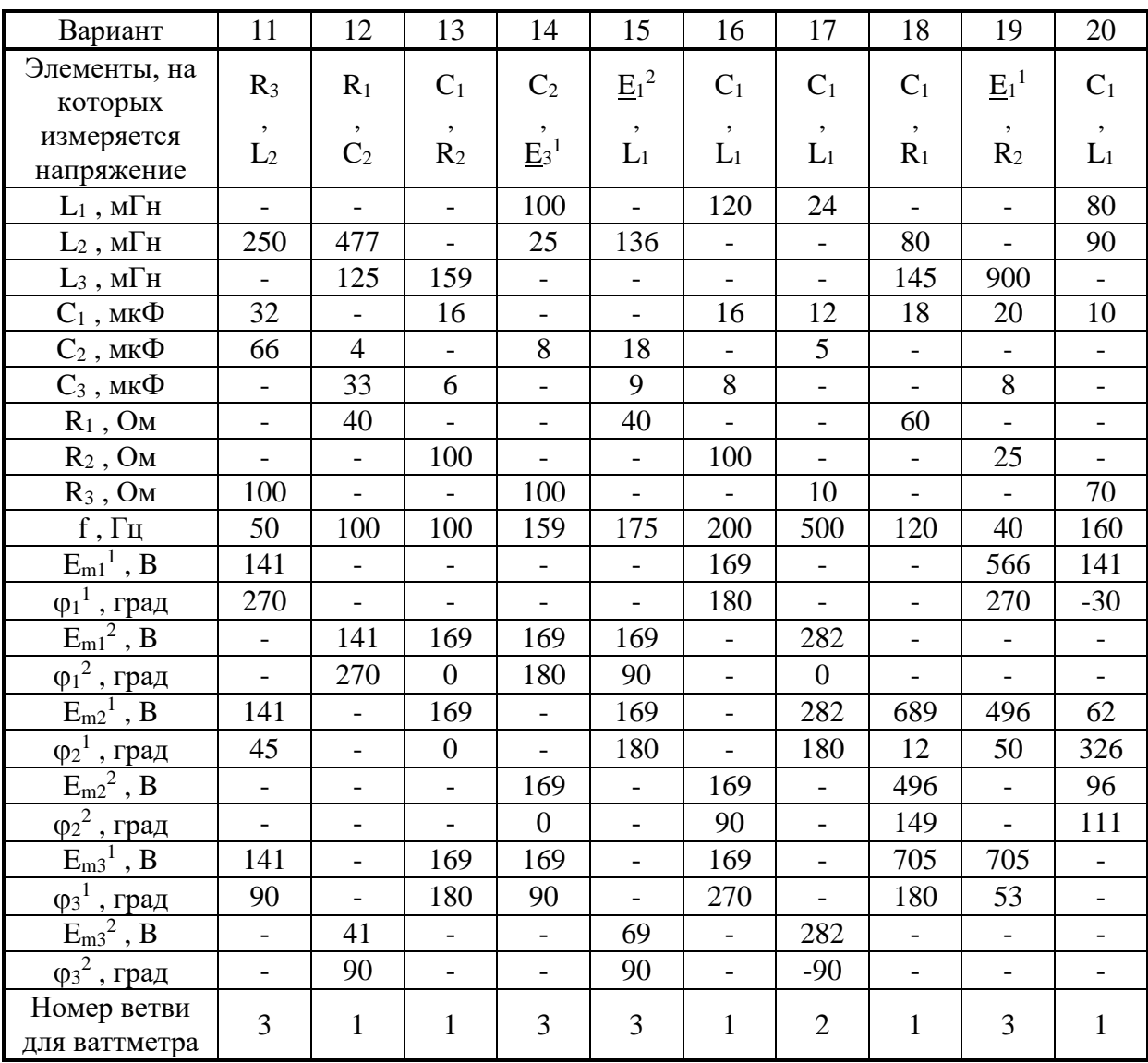

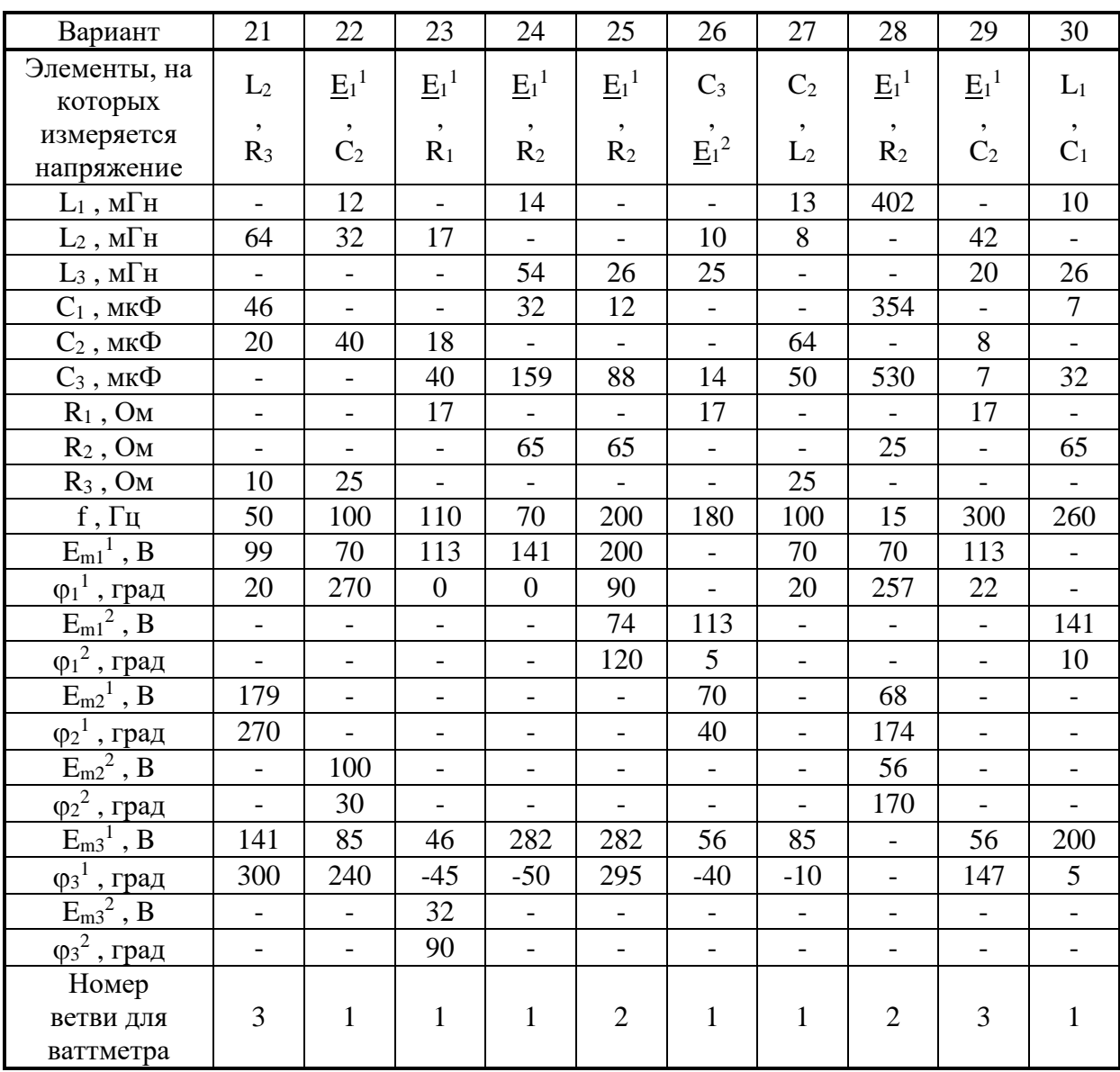

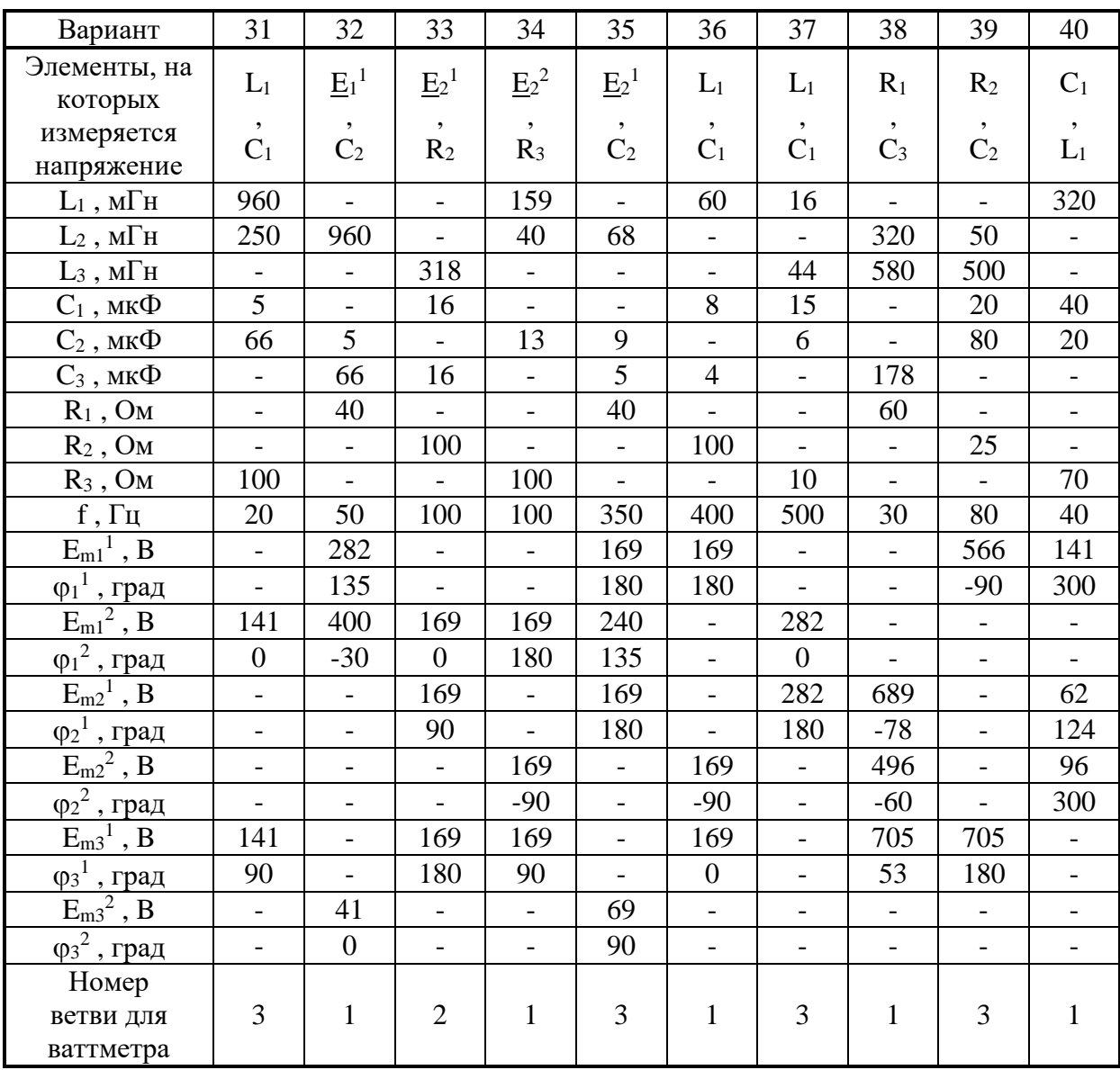

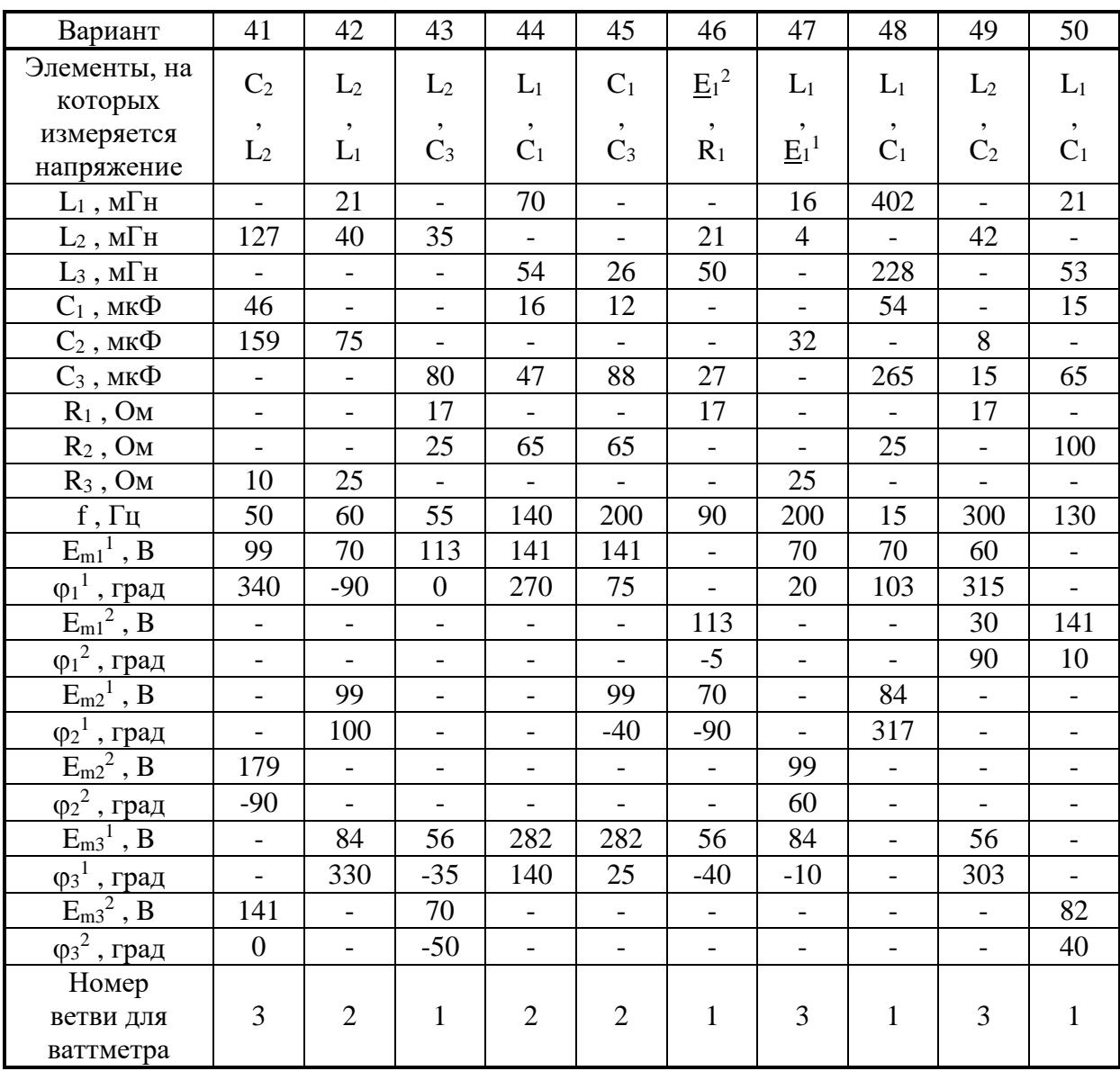

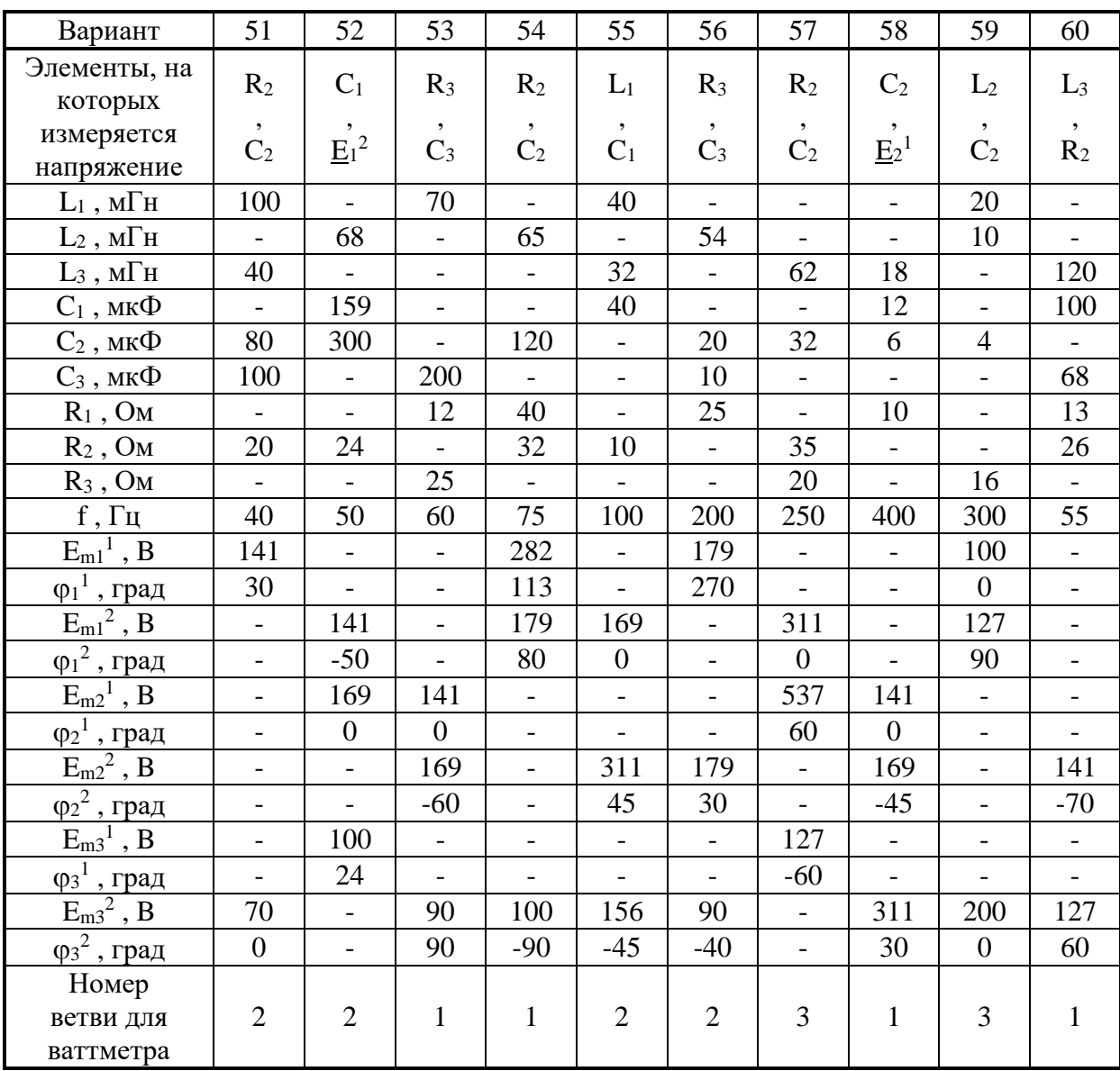

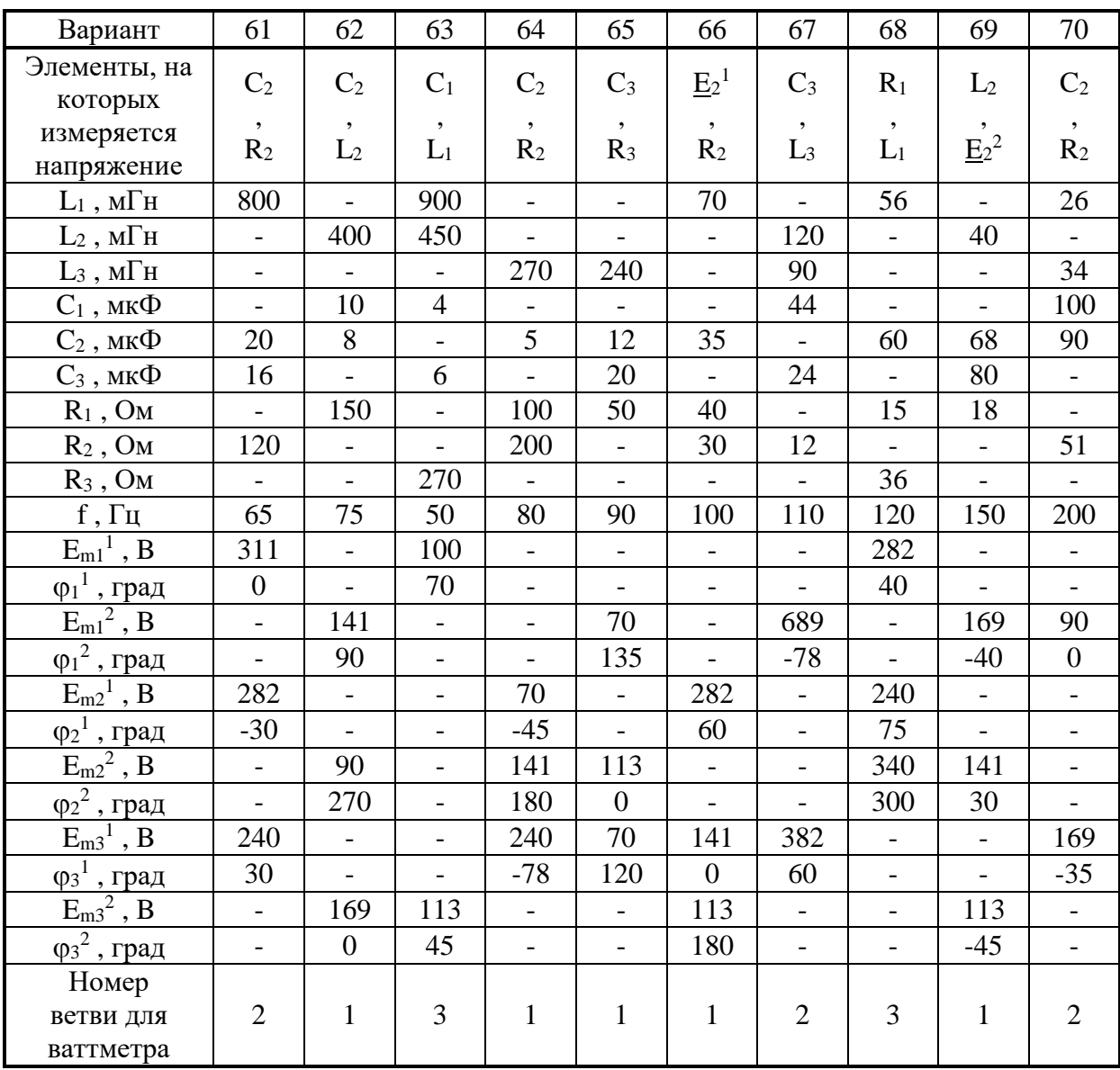
# Продолжение табл. 2

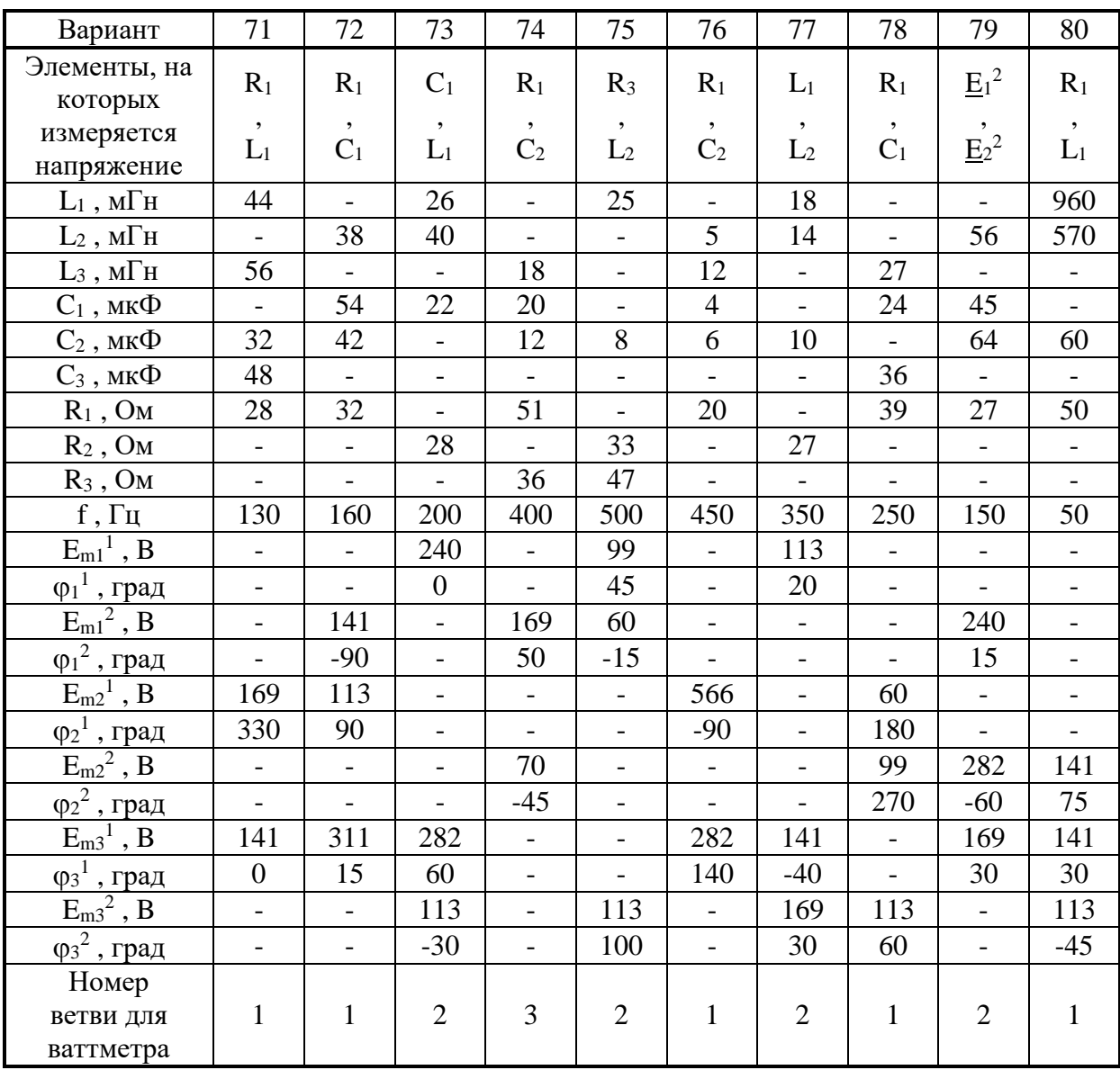

# Продолжение табл. 2

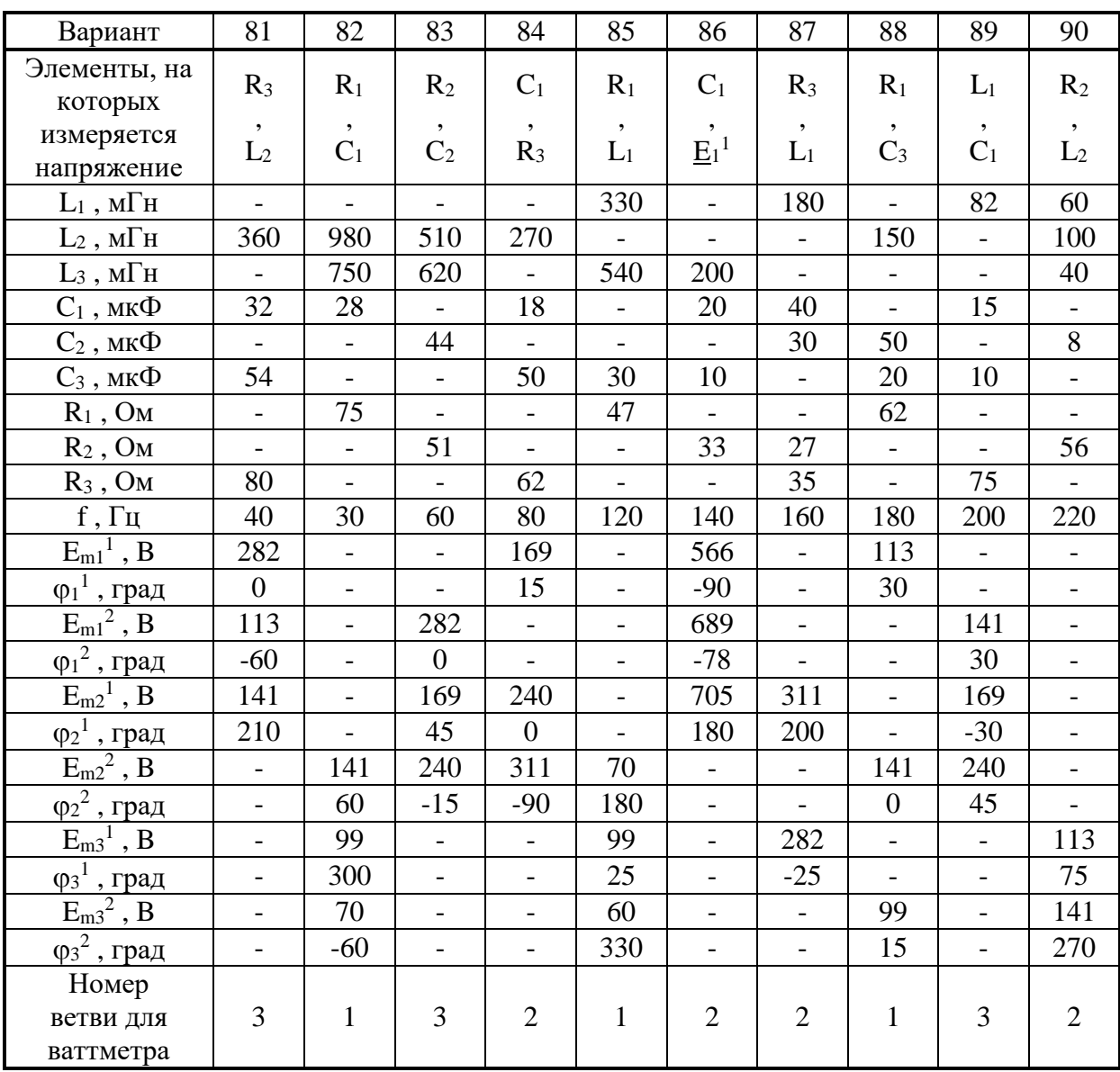

# Продолжение табл. 2

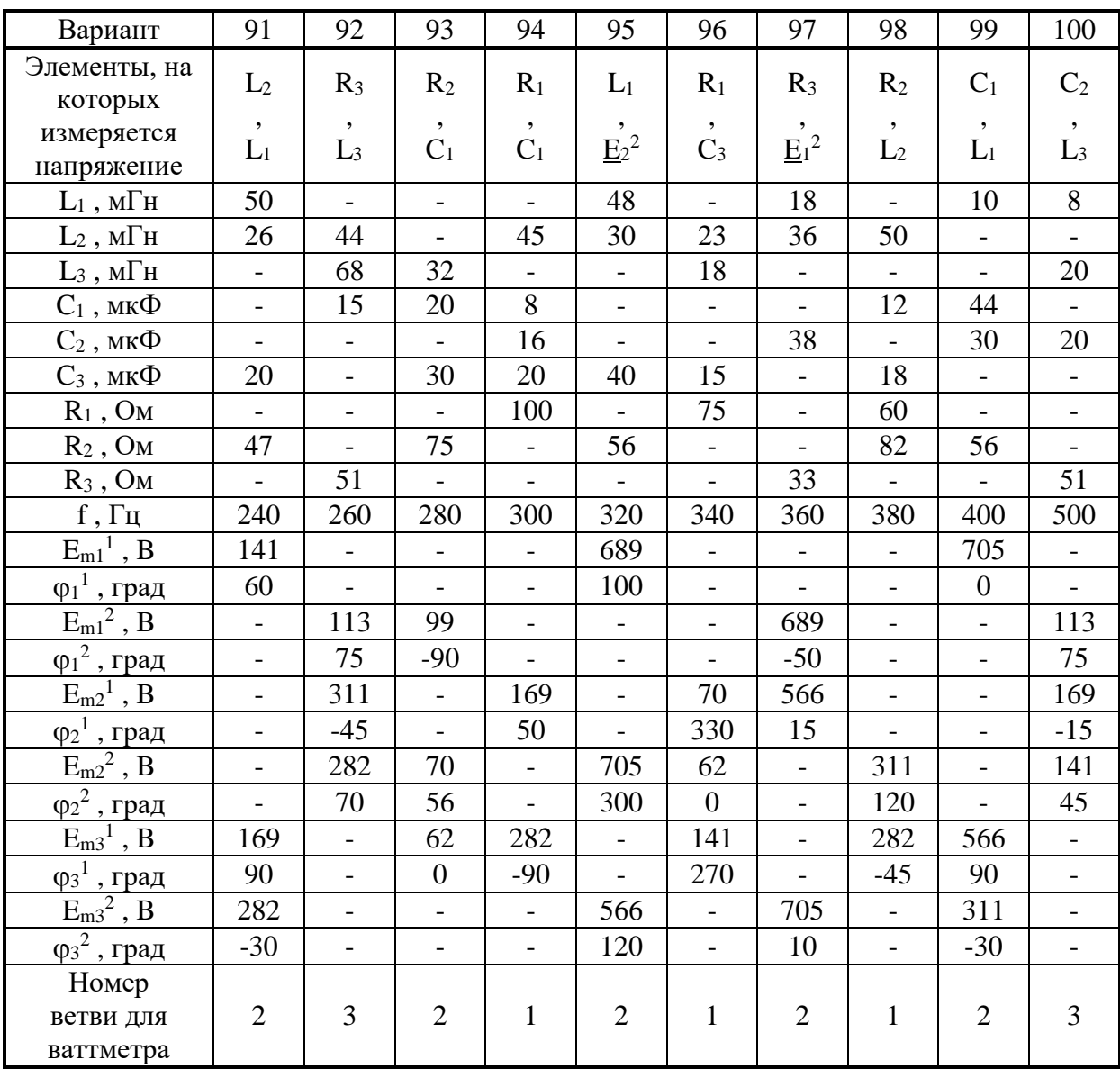

### **КРАТКАЯ ТЕОРИЯ РГР-2**

#### **Линейные цепи переменного синусоидального тока.**

**Основные определения.** Из всех возможных форм периодических токов наибольшее распространение получили синусоидальные токи. По сравнению с другими токами синусоидальные токи имеют то преимущество, что позволяют наиболее экономично осуществлять производство, передачу, распространение и использование электрической энергии. Кроме того, синусоида является единственной периодической кривой, не изменяющей своей формы при дифференцировании, что имеет место при трансформации. Только при помощи синусоидальных токов удается сохранить неизменными формы кривых напряжений и токов на всех участках сложной электрической цепи.

Введем основные определения для периодических тока, напряжения и ЭДС. При этом все определения, данные для тока, будут справедливы и для напряжения, и для ЭДС.

*Синусоидальный электрический ток* – периодический электрический ток, являющийся синусоидальной функцией времени (рис.2.2)

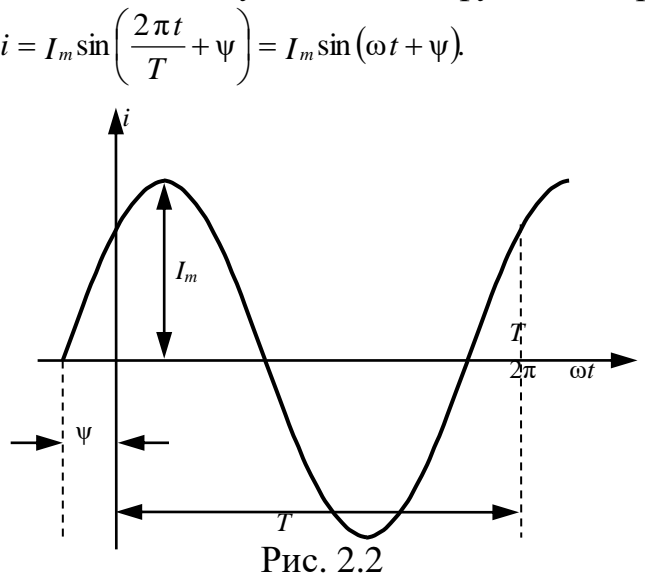

Периодический ток имеет следующие характеристики.

*Мгновенное значение электрического тока* – значение электрического тока в рассмотренный момент времени. Мгновенные значения обозначают малыми буквами: *i* – мгновенное значение тока, *u* – напряжения, *е* – ЭДС. Наибольшие из мгновенных значений называются амплитудами. Амплитуды изображаются большими буквами с индексом «*m»*: амплитуды тока –  $I_m$ , напряжения –  $U_m$  и ЭДС –  $E_m$ .

*Период электрического тока* – время, в течение которого ток совершает одно полное изменение по величине и направлению (один цикл). Период электрического тока обозначают буквой *T* и измеряют в секундах (см. рис.2.2).

*Частота электрического тока* – величина, обратная периоду электрического тока, т. е.

$$
f=\frac{1}{T}.
$$

Частота определяется количеством периодов в секунду и измеряется в герцах (Гц). Например, частоте *f*=50 Гц соответствует период *T*=0,02 c.

*Угловая частота* ω (единица угловой частоты – рад/с или с-1 ) *синусоидального электрического тока* – равна частоте синусоидального электрического тока, умноженной на 2*π*:

$$
\omega=2\pi f=\frac{2\pi}{T}.
$$

Синусоидальные токи, напряжения и ЭДС определяются следующими математическими выражениями:

 $e = E_m \sin(\omega t + \psi_e),$  $u = U_m \sin(\omega t + \psi_u),$  $i = I_m \sin(\omega t + \psi_i)$ 

где ψ*i,* ψ*u,* ψ*<sup>e</sup>* – начальные фазы колебаний.

*Фаза синусоидального электрического тока* – аргумент синусоидальной функции. Аргументы синуса (ω*t+*ψ*i*), (ω*t+*ψ*u*) и (ω*t+*ψ*e*) измеряются в радианах и определяют фазные углы синусоидальной функции в любой момент времени.

*Начальная фаза синусоидального электрического тока* – значение фазы синусоидального тока в начальный момент времени, т.е. при *t=*0.

**Среднее и действующее значение периодических ЭДС, напряжений и токов.** Периодические ЭДС, напряжения и токи, помимо мгновенных и амплитудных значений, характеризуются средними квадратичными значениями за период

$$
E = \sqrt{\frac{1}{T} \int_0^T e^2 dt}, U = \sqrt{\frac{1}{T} \int_0^T u^2 dt}, I = \sqrt{\frac{1}{T} \int_0^T t^2 dt}.
$$

Значения *E*, *U* и *I*, определенные по этим формулам, называют средними квадратичными или *действующими значениями*.

Сравним синусоидальный ток с постоянным током по их тепловому воздействию. Величина энергии, поглощаемой в цепи с резистором *R* за полный период *Т*, равна

$$
\int\limits_0^T Ri^2 dt.
$$

При постоянном токе *I* через этот же резистор за то же время *Т* выделится энергия *RI2T*.

Приравняв величины энергии переменного и постоянного тока, получим возможность сравнить переменный и постоянный ток по тепловому воздействию:

$$
\int\limits_0^T Ri^2 dt = RI^2 T.
$$

Откуда

$$
I = \sqrt{\frac{1}{T} \int_0^T i^2 dt}
$$

Следовательно, действующее значение переменного тока численно равно такому постоянному току, который за один период выделяет в равном сопротивлении одинаковое с переменным током количество тепла.

Подсчитаем действующее значение синусоидального тока

$$
i = I_m \sin \omega t:
$$
  

$$
I = \sqrt{\frac{1}{T} \int_0^T I_m^2 \sin^2 \omega t dt} = I_m \sqrt{\frac{1}{2T} \int_0^T [1 - \cos 2\omega t] dt} = \frac{I_m}{\sqrt{2}} = 0,707 I_m
$$

Отсюда получаем связь между действующим и амплитудным значениями синусоидального тока

$$
I = \frac{I_m}{\sqrt{2}}
$$

Для синусоидальных ЭДС и напряжений действующие значения равны

$$
E=\frac{E_m}{\sqrt{2}},\quad U=\frac{U_m}{\sqrt{2}}\,.
$$

Обычно говоря о величинах периодических ЭДС, напряжений и токов, подразумевают их действующие значения. Действующие значения принято обозначать большими буквами без индексов так же, как Подавляющее большинство постоянные значения. измерительных приборов переменного напряжения и тока градуируется в действующих значениях. Действующими значениями обычно пользуются и при расчетах электрических цепей при гармоническом и произвольном периодическом воздействии.

арифметическое Среднее значение синусоидальных ЭДС. напряжений и токов за период и за любое целое число периодов всегда равно нулю. Однако на практике представляет интерес знать среднее значение за половину периода (анализ схем выпрямления переменного тока).

Под средним значением гармонических ЭДС, напряжения и тока будем понимать их средние значения за положительный полупериод

$$
E_{cp} = \frac{1}{T/2} \int_{0}^{T/2} E_m \sin \omega t \, dt = \frac{2E_m}{\omega t} \left[ -\cos \omega t \right]_{0}^{T/2} = \frac{4E_m}{\omega T} = \frac{2}{\pi} E_m = 0.638 E_m.
$$
  

$$
U_{cp} = \frac{2}{\pi} U_m ; I_{cp} = \frac{2}{\pi} I_m.
$$

Векторные диаграммы. При гармоническом изменении синусоидальной величины постоянной остается ее амплитуда. Этим можно воспользоваться для определения мгновенного значения электрической величины, не рассматривая графика ее зависимости от времени.

Синусоидальную функцию времени можно изобразить вектором, равным амплитуде данной функции, равномерно вращающимся с угловой скоростью  $\omega$ . При этом начальное положение вектора определяется (для  $t=0$ ) его начальной фазой  $\psi_i$ . На рис. 2.3 показаны вращающийся вектор тока  $I_m$  (рис. 2.3, *a*) и график изменения тока *i* во времени (рис. 2.3, *б*).

При изображении синусоидальных ЭДС, напряжений и токов из начала координат проводят векторы, равные амплитудным значениям этих величин, под углом у к горизонтальной оси. Положительные углы у откладываются против часовой стрелки. Если вращать вектор против часовой стрелки, любой момент времени он **TO**  $\mathbf{B}$ составит с горизонтальной осью угол, равный  $\omega t + \psi$ . Проекция вращающегося вектора на ось ординат (ось мгновенных значений) равна мгновенному значению синусоидальной величины (ЭДС, напряжения, тока).

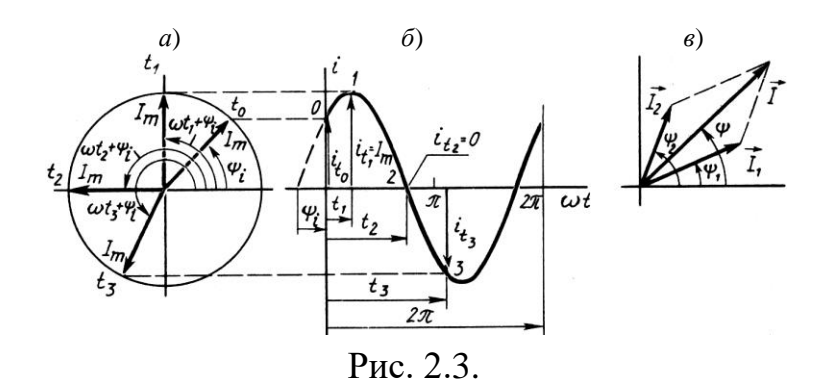

на плоскости, изображающих Совокупность векторов ЭДС, напряжения и токи одной частоты, называют векторной диаграммой. При исследовании установившихся режимов векторы неподвижны, их длина равна действующим значениям электрических величин.

 $\mathcal{C}$ помощью векторов можно Производить геометрическое суммирование электрических величин. Так, на рис. 2.3, в показаны векторы токов  $\vec{I}_1$ ,  $\vec{I}_2$ , а также вектор их геометрической суммы  $\vec{I} = \vec{I}_1 + \vec{I}_2$ . Углы  $\psi_1$ , у<sub>2</sub> и у изображают их начальные фазы.

Следует отметить, что векторы тока, напряжения и ЭДС имеют совсем другой смысл, чем векторы, определяющие значения и направления физических величин в пространстве, например, векторы силы, скорости,

напряженности электрического поля и т. п. Вращающийся вектор не определяет направления величин в пространстве и является лишь удобным изображением синусоидальной функции времени; длина такого вектора в выбранном масштабе равна амплитуде, угол с горизонтальной осью дает фазу, а его проекция на вертикальную ось равна мгновенному значению изображаемой синусоидальной функции.

В дальнейшем мы перейдем от изображения тока, напряжения и ЭДС с помощью вращающихся векторов к их изображению с помощью комплексных чисел. Поскольку точка на комплексной плоскости может рассматриваться и как комплексное число *a*+*jb* (*j* – мнимая единица), и как вектор, выходящий из начала координат с координатами конца [*a*, *b*], то обозначения векторов на векторных диаграммах и комплексы значений тока, напряжения и ЭДС в дальнейшем будут обозначаться соответствующими буквами с точкой наверху:

ток– *і*, напряжение  $\dot{v}$ , ЭДС –  $\dot{E}$ .

#### **Резистивный элемент в цепи переменного синусоидального тока.**

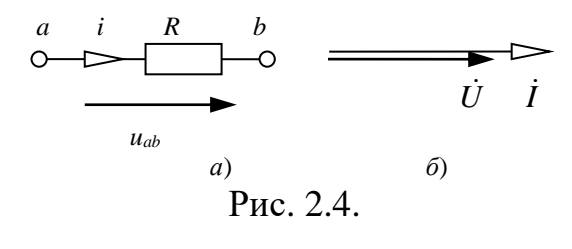

*Резистивным элементом* (*R*элементом) называют математическую модель любого электротехнического устройства (или его части), в котором энергия электромагнитного поля преобразуется в теплоту.

Соотношение между током, протекающим через *R*-элемент, и падением напряжения на его выводах определяется законом Ома: *I*=*Uab*/*R* (рис. 2.4, *а*) Параметр, характеризующий резистивный элемент *R*, называется сопротивлением электрическому току. Измеряется в омах (Ом).

Величина обратная сопротивлению называется проводимостью и обозначается буквой *g=*1/*R*. Единицей измерения проводимости является Сименс (См). Если принять, что ток, протекающий по *R*-элементу, равен *i*=*Im*sin(ω*t*), то падение напряжения на нем будет определяться как  $u_R = U_{Rm}$ sin( $\omega t$ ). Векторная диаграмма тока *I* и совпадающего с ним по фазе напряжения *U* изображена на рис. 2.4, *б*.

Определим мгновенную мощность, рассеиваемую в *R*-элементе. Она, по определению электрической мощности, находится из выражения

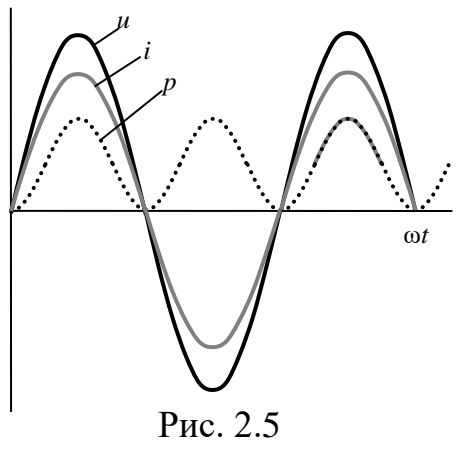

 $p=ui=U_{Rm}I_m\sin^2(\omega t).$ (ω*t*). Воспользовавшись формулами приведения, получим

$$
p=\frac{U_m I_m}{2}(1-\cos 2\omega t).
$$

Мгновенная мощность *p* имеет постоянную составляющую 2  $U_m I_m$ и составляющую  $\frac{U_m I_m}{2} \cos 2\omega t$ 2 , изменяющуюся с частотой 2ω. На рис. 2.5 приведены зависимости мгновенных значений тока *i*, напряжения *u* и мощности *p* от времени.

**Индуктивный элемент в цепи переменного синусоидального тока.** *Катушкой индуктивности* (индуктивным элементом или *L*элементом) называют математическую модель любого электротехнического устройства (или его части), способного накапливать энергию магнитного поля в локализованном объеме. Графическое изображение *L*-элемента показано на рис. 2.6, *а*.

Если по *L*-элементу протекает ток, то вокруг его витков возникает магнитный поток Φ. Обозначим число витков как *w*, тогда магнитный поток, взаимодействующий («сцепленный») с витками, будет называться потокосцеплением Ψ и определяться формулой Ψ=*w*Φ.

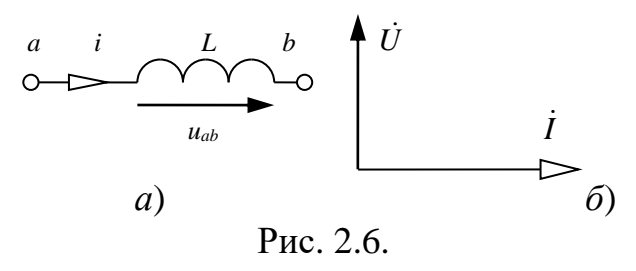

Из курса физики известно определение индуктивности, как параметра связи между величиной потокосцепления самоиндукции Ψ и током *I*, протекающим по катушке индуктивности: *L*=Ψ/*I* Гн. Связь между током,

протекающим по катушке индуктивности, и падением напряжения на ее выводах вытекает из закона электромагнитной индукции.

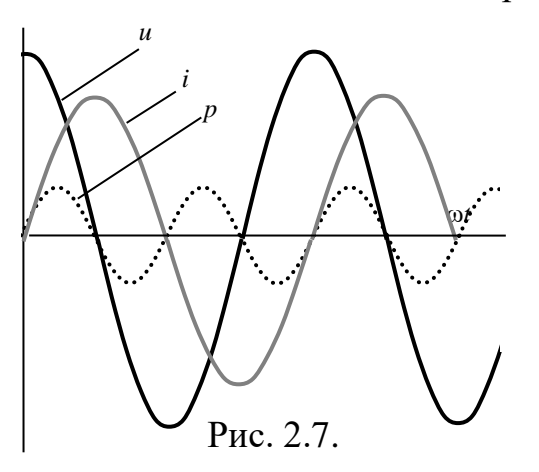

В *L*-элементе при изменении тока возникает ЭДС самоиндукции *еL*, пропорциональная скорости изменения тока d*i/*d*t*. По закону Ленца эта ЭДС противодействует изменению тока:

$$
e_L = -L\frac{\mathrm{d}i}{\mathrm{d}t}.
$$

ЭДС самоиндукции *е<sup>L</sup>* уравновешивает приложенное к индуктивному элементу напряжение *uL*; *е<sup>L</sup>* определяет разность потенциалов на зажимах индуктивного элемента *uL*. Для одинаковых положительных направлений *u<sup>L</sup>* и *е<sup>L</sup>* их знаки противоположны

$$
u_L = -e_L = L\frac{\mathrm{d}i}{\mathrm{d}t}.
$$

Пусть ток в индуктивном элементе изменяется по синусоидальному закону:

$$
i = I_m \sin \omega t.
$$

Тогда выражение для *u<sup>L</sup>* можно записать как

$$
u_{L} = L \frac{d}{dt} (I_m \sin \omega t) = \omega L I_m \cos \omega t.
$$

Воспользовавшись формулами приведения, запишем:

$$
u_{L} = \omega L I_{m} \sin(\omega t + \frac{\pi}{2}) = X_{L} I_{m} \sin(\omega t + \frac{\pi}{2}) = U_{m} \sin(\omega t + \frac{\pi}{2}).
$$

Величина ω*L=*2π*fL*=*Х<sup>L</sup>* имеет размерность сопротивления, называется индуктивным сопротивлением и измеряется в Омах. Оно характеризует способность цепи создавать ЭДС самоиндукции, противодействующую протеканию переменного тока в цепи, и позволяет количественно учитывать эти явления при определении амплитуды тока по заданной амплитуде приложенного к индуктивной катушке напряжения. При постоянном токе  $(f=0)$  явление самоиндукции отсутствует и  $X_L=0$ .

Как видно из последнего выражения, напряжение на *L*-элементе опережает ток по фазе на угол 90°.

Определим мгновенную мощность в *L*-элементе. Она, по определению электрической мощности, находится как

$$
p = U_m I_m \sin \omega t \cos \omega t = \frac{U_m I_m}{2} \sin 2\omega t = UI \sin 2\omega t.
$$

Графики зависимостей *u*(*t*), *i*(*t*), *p*(*t*) в *L*-элементе приведены на рис. 2.7.

**Емкостный элемент в цепи переменного синусоидального тока.**  Емкостным элементом (*С*-элементом) называется математическая модель любого электротехнического устройства (или его части), способного

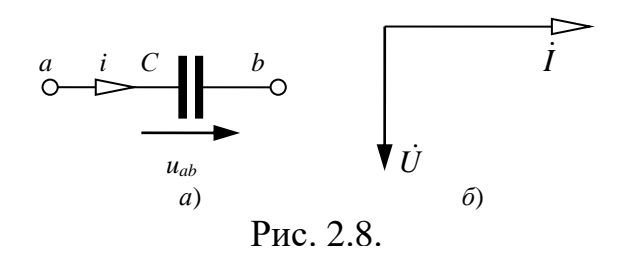

накапливать энергию электрического поля в локализованном объеме. Графическое изображение емкостного элемента показано на рис. 2.8, *а*.

Если к *С*-элементу приложить напряжение, то на обкладках появится заряд *q*: на одной обкладке – положительный, а на другой – отрицательный. Между обкладками будет создано электрическое поле с напряженностью *Е*. Из курса физики известно определение емкости как параметра связи между зарядом тел и напряжением между этими телами:

$$
C=\frac{q}{U}.
$$

Пусть ток в *С*-элементе изменяется по синусоидальному закону:

$$
i = I_m \sin \omega t.
$$

Электрический ток – это направленное движение зарядов, а величина электрического тока характеризуется количеством зарядов, прошедших через единицу сечения проводника за единицу времени, или:

$$
i = \frac{dq}{dt} = C \frac{du_C}{dt}.
$$

Тогда напряжение на *С*-элементе может быть найдено по формуле

$$
u_C = \frac{1}{C} \int i \, \mathrm{d}t = \frac{1}{C} \int I_m \sin \omega t \, \mathrm{d}t = -\frac{I_m}{\omega C} \cos \omega t =
$$

$$
= X_c I_m \sin(\omega t - \frac{\pi}{2}) = U_m \sin(\omega t - \frac{\pi}{2})
$$

Величина  $X_C = \frac{1}{\omega C}$  $=\frac{1}{6}$  имеет размерность сопротивления, называется емкостным сопротивлением и измеряется в Омах. Оно характеризует способность *С*-элемента пропускать переменный ток и препятствовать протеканию постоянного тока: при ω=0 *ХС*→∞.

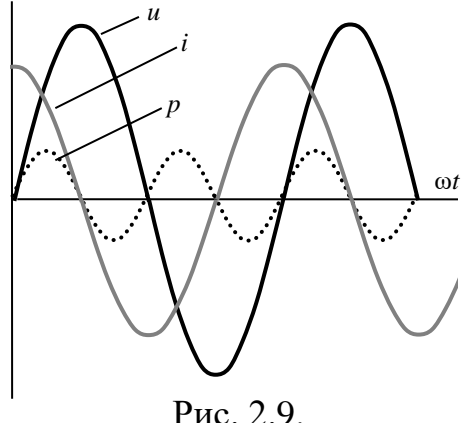

Напряжение на *С*-элементе отстает от тока по фазе на угол 90°.

Определим мгновенную мощность в *С*-элементе. Она, по определению электрической мощности, находится как

$$
p = U_m I_m \sin \omega t \cos \omega t = \frac{U_m I_m}{2} \sin 2\omega t = UI \sin 2\omega t.
$$

Графики зависимостей *u*(*t*), *i*(*t*), *p*(*t*) в *С*-элементе приведены на рис. 2.9.

Как видно из рис. 2.7 и рис. 2.9, мгновенная мощность в *L*-элементе и в *С*-элементе колеблется с удвоенной по отношению к току или напряжению частотой, принимая как положительные, так и отрицательные значения, т. е. носит чисто реактивный характер. В один полупериод идет накопление энергии в виде энергии магнитного или электрического поля, в другой полупериод эта накопленная энергия отдается источнику.

**Электрическая цепь с последовательным соединением** *C-***,** *L-* **и** *R***элементов.** Пусть к цепи, схема которой изображена на рис. 2.10, состоящей из последовательного соединения *C-*, *L-* и *R*-элементов, приложено синусоидальное напряжение

$$
u_{AO} = U_m \sin \omega t
$$

Ток в такой цепи будет изменяться также по синусоидальному закону.

На основании второго закона Кирхгофа

$$
u_{AO} = u_R + u_L + u_C = Ri + L\frac{di}{dt} + \frac{1}{C}\int i\,dt
$$

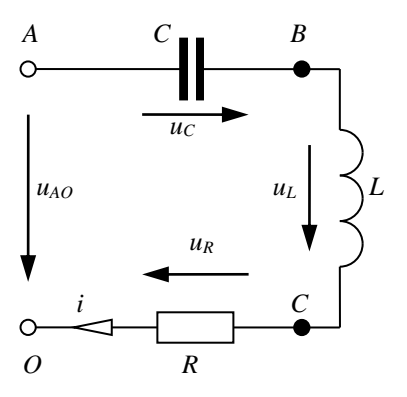

Это выражение представляет собой линейное интегро-дифференциальное уравнение, общее решение *i*(*t*) которого может быть найдено с помощью приемов высшей математики. Можно выбрать более простой способ определения основных соотношений между электрическими величинами цепи, не связанный с необходимостью решения этого интегро-дифференциального уравнения.

Уравнение электрического состояния

Рис.2.10.

может быть записано и как сумма векторов напряжений, т. е. вектор напряжения на входе цепи будет равен сумме векторов напряжений на элементах *R, L* и *С*:

 $\dot{U}_{A0} = \dot{U}_{R} + \dot{U}_{L} + \dot{U}_{C}$ 

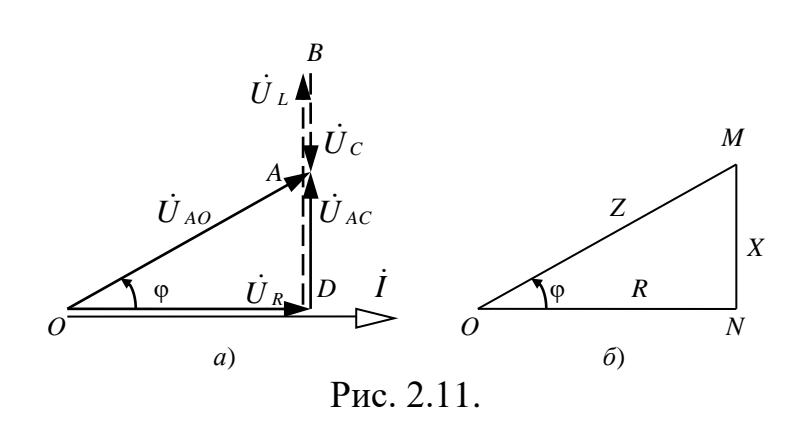

Построение векторной диаграммы начнем с вектора тока *İ*, так как при последовательном соединении *R, L* и *С* он является общим для всех элементов цепи. Направим вектор тока по горизонтальной оси (рис. 2.11, *а*), векторы напряжений на участках

строим при условии обхода контура против направления тока. *Стрелки векторов напряжений направляются в сторону возрастающего потенциала.* Потенциал точки *О* приравняем к нулю  $(\varphi_0=0)$ , вектор  $U_R$ совпадает с вектором тока и направлен от точки *О* к точке *С*. Напряжение на *L*-элементе опережает ток на угол π/2, поэтому вектор *U<sup>L</sup>* строим из точки *D* к точке *B* под углом π/2 к вектору тока. Напряжение на *С-*элементе отстает от тока на угол π/2, следовательно, вектор *U<sup>C</sup>* необходимо направить в сторону отставания, т. е. на диаграмме из точки *B* вниз до

точки  $A$  ( $U_L > U_C$ ). Соединив конец вектора  $U_C$  с началом координат, получим вектор напряжения источника  $U_{AO}$ . Векторы

$$
\dot{U}_{AO}, \dot{U}_R, \dot{U}_{AC} = \dot{U}_L - \dot{U}_C
$$

образуют прямоугольный треугольник напряжений *OAD*, из которого получим

$$
U_{AO} = \sqrt{U_R^2 + U_{AC}^2} = \sqrt{U_R^2 + (U_L - U_C)^2} = \sqrt{U_R^2 + U_X^2}.
$$

Поделив напряжение на ток, получим выражения для полного сопротивления

 $Z = \sqrt{R^2 + [\omega L - (1/\omega C)]^2} = \sqrt{R^2 + X^2}$ ,

где  $X=X_L-X_C$  – реактивное сопротивление электрической цепи.

На рис. 2.11, б этому выражению соответствует треугольник сопротивлений ОМН, подобный треугольнику ОАД. Индуктивное и емкостное сопротивления характеризуют свойства цепи, обусловленные ее реакцией на изменение тока и напряжения, поэтому их называют реактивными.

Как видно из рис. 2.11, между напряжением и током существует угол сдвига фаз ф. Его можно определить по значениям параметров элементов цепи из треугольника сопротивлений:

$$
\varphi = \arccos \frac{R}{Z}, \quad \varphi = \arctg \frac{X_L - X_C}{R} = \arctg \frac{X}{R}.
$$

Векторная диаграмма строилась в предположении  $U_L > U_C$  или  $X=(X_L-X_C)>0$ , что  $\overline{\text{coor} \text{BercrByer}}$   $\varphi > 0$ . Это значит, что полное сопротивление цепи носит активно-индуктивный характер. При  $X=(X_L X_C$  /  $\lt 0$  знак угла ф будет отрицательным, а полное сопротивление цепи будет иметь активно-емкостный характер. Поскольку функция соѕф является четной, то она не несет информацию о знаке ф. Это необходимо учитывать при проведении измерений и расчетов.

Мощность в цепи переменного тока. Вернемся к треугольнику напряжений. Если каждое из слагаемых в формуле

$$
U_{AO} = \sqrt{U_R^2 + U_X^2}
$$

умножить на величину тока I, то получится следующее выражение:

$$
S=\sqrt{P^2+Q^2},
$$

где  $S=UI$ ,  $P=UI\cos\varphi$ ,  $Q=UI\sin\varphi$ . Величины S, P, Q имеют размерность мощности являются сторонами  $\mathbf{M}$ треугольника мощностей, подобного треугольникам напряжений и сопротивлений (рис.2.12).  $\varrho$ 

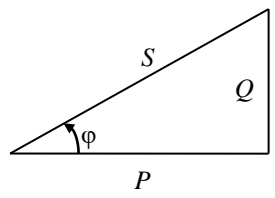

 $P_{MC}$  2 12

Величину Р, относящуюся к R-элементу, называют активной мощностью; единицей измерения  $P$  является ватт (BT).

Величину Q, относящуюся к реактивной

составляющей сопротивления цепи, называют реактивной мощностью; единицей измерения  $Q$  является вольт-ампер реактивный (ВАр).

Величину S, относящуюся ко всей цепи, называют полной мощностью; единицей измерения S является вольт-ампер (ВА).

Ток в цепи может быть найден по закону Ома:  $I = \frac{U}{Z}$ .

Величину соѕф называют коэффициентом мощности.

Символический метод расчета цепей переменного синусоидального тока. Основным понятием в данном методе является комплексная амплитуда, поэтому его называют также методом комплексных амплитуд. Синусоидальные функции (ток, напряжение, ЭДС) очень просты, но их графическое изображение и операции с ними трудоемки и недостаточно точны. Эти операции можно существенно упростить, если синусоидальные функции времени изобразить комплексными числами.

Следует обратить внимание на то, что комплексные изображения несут информацию только о двух параметрах синусоиды - амплитуде и фазе, не отражая ее третьего параметра – угловую частоту  $\omega$ . Поэтому аппарат комплексных чисел применим для анализа цепи, в которой действуют источники одной известной и неизменной угловой частоты  $\omega$ .

Рассмотрим синусоидальный ток  $i=I_m$ sin( $\omega t+\psi_i$ ) и комплексное число

$$
I_m e^{j(\omega t + \psi_i)} = I_m e^{j\psi_i} e^{j\omega t} = \dot{I}_m e^{j\omega t}
$$

модуль и аргумент которого соответственно равны амплитуде и фазе синусоидального тока.

С одной стороны, данное комплексное число представляет аналитическую запись вектора с модулем  $I_m$ , вращающегося в комплексной плоскости с постоянной угловой скоростью  $\omega$ , равной угловой частоте синусоидального тока, в направлении, противоположном движению часовой стрелки.

С другой стороны, данное комплексное число, согласно формуле Эйлера, можно представить в тригонометрической форме:

 $I_m e^{j(\omega t + \psi_i)} = I_m \cos(\omega t + \psi_i) + jI_m \sin(\omega t + \psi_i).$ 

Сравнивая последнее с формулой для тока  $i=I_m$ sin( $\omega t+\psi_i$ ) видно, что  $i = \text{Im}(I_m e^{j(\omega t + \psi_i)}) = \text{Im}(\dot{I}_m e^{j\omega t}),$ 

т. е. синусоидальный ток равен проекции на ось мнимых чисел вращающегося вектора, изображающего комплексное число.

Таким образом, синусоидальному току *і (оригиналу)* может быть поставлено в соответствие комплексное число (изображение)  $I_{m}e^{j\omega t}$ . Условная запись такого преобразования имеет вид

$$
i = I_m \sin(\omega t + \psi_i) \rightarrow \dot{I}_m e^{j\omega t}
$$

преобразования МОГУТ Аналогичные быть выполнены ДЛЯ синусоидальных напряжений и ЭДС:

 $u = U_m \sin(\omega t + \psi_u) \rightarrow U_m e^{j\omega t}; \quad e = E_m \sin(\omega t + \psi_e) \rightarrow \dot{E}_m e^{j\omega t}$ 

Над комплексными числами, изображающими синусоидальные ЭДС, напряжения и токи, можно производить все алгебраические действия. При сложении и вычитании комплексных чисел удобнее пользоваться алгебраической формой записи, а при умножении, делении, возведении в степень и извлечении корней — показательной формой.

Комплексное число

$$
\dot{I}_m = I_m e^{j\psi_i} = I_m \cos \psi_i + jI_m \sin \psi_i = I_{1m} + jI_{2m},
$$

модуль и аргумент которого соответственно равны амплитуде и начальной фазе синусоидального тока, называют комплексной амплитудой тока.

Комплексным действующим током (комплексным током) называют комплексное число

$$
\dot{I} = \frac{\dot{I}_m}{\sqrt{2}} I e^{j\psi_i} = I \cos \psi_i + jI \sin \psi_i = I_1 + jI_2
$$

Такими же соотношениями связаны комплексные амплитуды и комплексные действующие напряжения и ЭДС.

Комплексное число е<sup>јшт</sup> называют множителем вращения. При выполнении условия ω=const взаимное расположение всех векторов (ЭДС, напряжения, тока) не изменяются, поэтому весь процесс рассматривают для момента времени t=0 и множитель вращения в дальнейшем не учитывают, т. к.  $e^{j\omega t} = 0$  при t=0. Расчет ведут с использованием комплексных амплитуд или комплексов действующих значений.

образом, при изображении синусоидальных Таким величин комплексными числами в показательной форме записи в качестве модуля следует брать амплитуду (или действующее значение) синусоидальной величины, а в качестве аргумента — ее начальную фазу.

Режим работы электрической цепи переменного тока, как правило, описывается системой дифференциальных уравнений для мгновенных значений синусоидальных токов, напряжений и ЭДС, членами которых могут быть производные любого порядка и интегралы от синусоидальных функций времени. Поскольку производные любого порядка и интегралы от синусоидальных функций также являются синусоидальными функциями, то им, как и синусоидальным токам, напряжениям и ЭДС, можно поставить в соответствие комплексные числа, являющиеся изображениями этих величин. Так, для синусоидального тока, для которого имеем  $i \rightarrow \dot{I}_m e^{j\omega t}$ , получим

$$
\frac{di}{dt}\to j\omega l_m e^{j\omega t},\quad \frac{d^n i}{dt^n}\to (j\omega)^n \dot{I}_m e^{j\omega t},\quad \int i\omega t\to \frac{1}{j\omega} \dot{I}_m e^{j\omega t}.
$$

Таким образом, производной от синусоидального тока можно поставить в соответствие комплексное число, изображающее этот синусоидальный ток, умноженное на јо, а интегралу от синусоидального

тока — комплексное число, изображающее синусоидальный ток, деленное на  $j\omega$ .

Аналогичные преобразования могут быть выполнены и для синусоидальных напряжений и ЭДС.

Комплексный метод расчета электрических цепей синусоидального тока применим только при установившихся режимах работы цепей. заключается Сущность  $er$  $\mathbf{B}$ TOM, что, используя указанные преобразования, дифференциальных уравнений систему ЛЛЯ действительных функций времени системой можно заменить алгебраических уравнений с комплексными токами, напряжениями и ЭДС. Переход от дифференциальных уравнений к алгебраическим уравнениям с комплексными числами осуществляют заменой в них мгновенных значений тока і, напряжения и, ЭДС е, а также производных и интегралов от них - комплексными числами.

Так как комплексные амплитуды тока, напряжения и ЭДС и комплексные действующие токи, напряжения и ЭДС можно изображать векторами на комплексной плоскости, то расчет электрических цепей полезно сопровождать построением векторных диаграмм, под которыми: совокупность векторов комплексной понимают на плоскости, изображающих синусоидально изменяющиеся функции времени одной и той же частоты и построенных с соблюдением правильной их ориентации относительно друг друга по фазе, что в ряде случаев позволяет выявить ошибки расчета. На векторных диаграммах принято изображать векторы комплексных токов, напряжений и ЭДС или комплексные амплитуды этих величин для момента времени  $t=0$ .

Законы Ома и Кирхгофа в символической форме. Комплексная величина, равная отношению комплексного напряжения на зажимах данной пассивной электрической цепи или ее элемента к комплексному току в этой цепи или в этом элементе, называется комплексным электрическим сопротивлением

$$
\underline{Z} = \frac{\dot{U}}{\dot{I}} = \frac{U}{I}e^{j\varphi} = Ze^{j\varphi} = Z\cos\varphi + jZ\sin\varphi = R + jX,
$$

где  $Z=U/I$  – полное сопротивление, а  $R=Z\cos\varphi$ ;  $X=Z\sin\varphi$  – активное и реактивное сопротивления цепи.

Отметим, что обозначение комплексного сопротивления отличается от обозначения комплексов тока и напряжения. Вместо точки над буквой символ комплексного сопротивления имеет черту снизу. Это различие объясняется тем, что сам комплекс Z не служит изображением синусоидальной функции, а является комплексным числом, с помощью которого сопоставляются комплексные изображения напряжения и тока.

Комплексная величина, равная отношению комплексного тока в данной пассивной электрической цеп или ее элементе к комплексному напряжению на ее зажимах или ее элементе называется комплексной электрической проводимостью

$$
\underline{Y} = \frac{\dot{I}}{\dot{U}} = \frac{I}{U}e^{-j\varphi} = Ye^{-j\varphi} = Y\cos\varphi - jY\sin\varphi = g - jb.
$$

где  $Y=1/U$  – полная проводимость, а  $g=Y\cos\varphi$ ;  $b=Y\sin\varphi$ , – активная и реактивная проводимости цепи.

Комплексную проводимость можно определить как величину, обратную комплексному сопротивлению

$$
\underline{Y} = \frac{1}{\underline{Z}} = \frac{1}{R + jX} = \frac{R - jX}{R^2 + X^2} = \frac{R}{Z^2} - j\frac{X}{Z^2} = g - jb.
$$

TO, Обратим внимание на что переход от комплексного сопротивления  $Z=R+jX$  к комплексной проводимости  $Y=g-jb$  и обратно соответствует замене схемы цепи с последовательным соединением  $R$  и  $X$ эквивалентной схемой с параллельным соединением *g* и *b* и обратно.

Комплексное сопротивление цепи при последовательном соединении п двухполюсников равно

$$
\underline{Z} = R + jX = \sum_{k=1}^{n} \underline{Z}_{k} , \text{ r \text{ are } R = \sum_{k=1}^{n} R_{k} , X = \sum_{k=1}^{n} X_{k} .
$$

Если параллельно известны комплексные проводимости соединенных n двухполюсников, то комплексная проводимость цепи

$$
\underline{Y} = g - jb = \sum_{k=1}^{n} \underline{Y}_k
$$
,  $\text{rate } g = \sum_{k=1}^{n} g_k$ ,  $b = \sum_{k=1}^{n} b_k$ 

В случае параллельного соединения двух двухполюсников их эквивалентное комплексное сопротивление

$$
\underline{Z} = \frac{1}{\underline{Y}} = \frac{1}{\underline{Y}_1 + \underline{Y}_2} = \frac{1}{\frac{1}{\underline{Z}_1} + \frac{1}{\underline{Z}_2}} = \frac{\underline{Z}_1 \underline{Z}_2}{\underline{Z}_1 + \underline{Z}_2}
$$

Закон Ома в комплексной форме имеет вид:

$$
I = \frac{U}{Z} = \underline{Y}U \quad \text{with} \quad I = \frac{U}{Z}e^{-j\varphi} = YUe^{-j\varphi}.
$$

В символической записи закона Ома учитываются не только соотношения между действующими значениями напряжения и тока, но также сдвиг по фазе между ними.

Для цепей синусоидального тока также справедливы законы Кирхгофа, сформулированные ранее для цепей постоянного тока. Но так как синусоидальные величины (ЭДС, напряжение, ток) характеризуются мгновенными, максимальными и действующими значениями, то для каждого из них существуют свои формулировки законов Кирхгофа.

Для мгновенных значений законы Кирхгофа справедливы в алгебраической форме. Для амплитудных и действующих значений законы Кирхгофа справедливы только в векторной или комплексной форме.

Первый закон Кирхгофа в комплексной форме.

*Сумма комплексных токов в узле равна нулю:*

$$
\sum_{k=1}^n \dot{I}_k = 0
$$

где *n* – количество ветвей, подключенных к узлу.

Второй закон Кирхгофа в комплексной форме.

*Сумма комплексных ЭДС в контуре равна сумме комплексных падений напряжения в этом контуре:*

$$
\sum_{k=1}^n \dot{E}_k = \sum_{k=1}^m \dot{U}_k.
$$

где *n* – количество источников ЭДС в контуре, а m – количество пассивных элементов в этом же контуре.

При составлении уравнений по законам Кирхгофа в цепях синусоидального тока необходимо указать условное положительное направление ЭДС, задать условное положительное направление токов в ветвях и положительное направление падений напряжений на участках цепи, совпадающее с положительным направлением тока. Знак слагаемых в уравнениях определяется так же, как в цепях постоянного тока. Это относится как к мгновенным значениям синусоидальных величин, так и к комплексным.

**Расчет мощности в цепи переменного синусоидального тока в комплексной форме.** Пусть напряжение на некотором участке цепи  $\dot{U} = U e^{j\Psi_u}$ , ток в нем  $\dot{\mathbf{I}} = I e^{j\Psi_i}$ . Угол между напряжением и током  $\varphi = \psi_u$  $\psi_i$ . Комплекс полной мощности  $\tilde{S} = UIe^{j\varphi}$  может быть найден как произведение комплекса  $\dot{U}$  на сопряженный комплекс тока  $\stackrel{*}{I}=Ie^{-\stackrel{.}{J}\psi}$ :

$$
\widetilde{S} = U I = U I e^{j(\psi_u - \psi_i)} = U I e^{j\varphi} = U I \cos \varphi + j U I \sin \varphi = P + jQ.
$$

Таким образом, активная мощность *Р* есть действительная часть

(Re), а реактивная мощность  $Q$  – мнимая часть (Im) произведения  $\vec{U} \vec{I}$  :

$$
P = \text{Re}(\dot{U}\dot{I}); \quad Q = \text{Im}(\dot{U}\dot{I}).
$$

**Топографическая диаграмма.** *Топографической* называется векторная диаграмма напряжений, построенная по определенным правилам.

При построении топографической диаграммы определяют комплексные значения потенциалов всех точек цепи относительно одной точки, потенциал которой условно принимают равным нулю, и осуществляют перенос найденных значений потенциалов на комплексную плоскость, при этом каждой точке цепи будет определенным образом соответствовать своя точка на комплексной плоскости, а точка нулевого потенциала – начало координат.

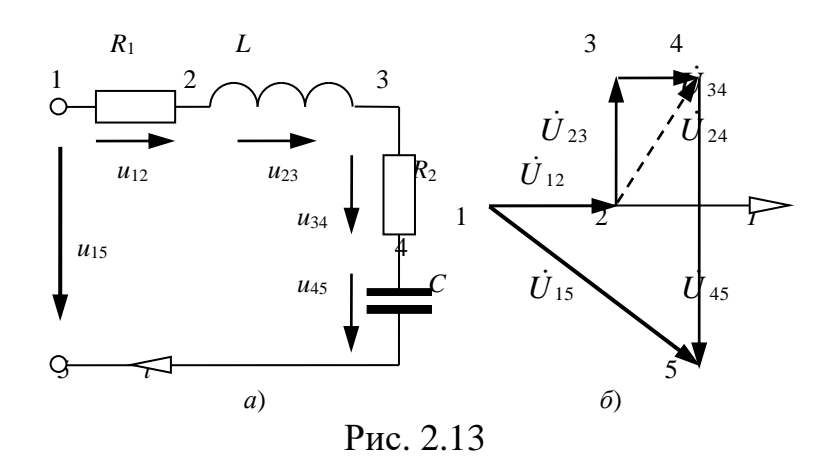

Порядок расположения векторов падения напряжения на диаграмме строго соответствует порядку расположения элементов цепи на схеме. Конец вектора напряжения на каждом последующем элементе примыкает к началу вектора напряжения предыдущего элемента. При таком построении векторной диаграммы напряжений каждой точке электрической цепи соответствует определенная точка на потенциальной диаграмме.

Такая диаграмма позволяет весьма просто находить напряжения между любыми точками цепи: действующее значение и фаза искомого напряжения определяются прямой, соединяющей соответствующие точки потенциальной диаграммы.

Второй закон Кирхгофа для мгновенных значений напряжений для цепи, схема которой изображена на рис. 2.13, а, может быть записан следующим образом:

$$
u_{15} = u_{12} + u_{23} + u_{34} + u_{45},
$$

а для комплексов действующих значений

$$
\dot{U}_{15}=R_1\dot{I}+j\omega L\dot{I}+R_2\dot{I}-\frac{j}{\omega C}\dot{I}.
$$

Построим качественную топографическую диаграмму для исследуемой цепи. Направления векторов напряжений увязаны с произвольно выбранным направлением вектора тока *I*. В соответствии с порядком расположения в схеме элементов  $R_1$ , L,  $R_2$ , C на диаграмме изображены векторы напряжений:

$$
\dot{U}_{12}=R_1\dot{I},\dot{U}_{23}=j\omega L\dot{I};\dot{U}_{34}=R_2\dot{I};\dot{U}_{45}=-j\frac{1}{\omega C}\dot{I}.
$$

Начала и концы векторов (рис. 2.13, б) пронумерованы в соответствии с нумерацией точек, принятой на схеме (рис. 2.13, *а*).

Напряжение между какими-либо двумя точками схемы, например, на участке 2-4, взятое в положительном направлении тока  $I$ , определяется по диаграмме вектором  $j_{24}$ , соединяющим точки 2 и 4 диаграммы.

### РАСЧЕТНО-ГРАФИЧЕСКАЯ РАБОТА №3.

### ТРЕХФАЗНЫЕ ЭЛЕКТРИЧЕСКИЕ ЦЕПИ ПЕРЕМЕННОГО СИНУСОИДАЛЬНОГО ТОКА

В трехфазную сеть большой мощности включены однофазные и трехфазные приемники. По указанным в таблице 3 их параметрам ВЫПОЛНИТЬ:

1. Составить схему включения приемников и ваттметров для

- измерения суммарной активной мощности всех приемников.
- сопротивление 2. Определить элементов схемы замещения приемников.
- 3. Определить фазные и линейные токи приемников.
- 4. Построить в масштабе на комплексной плоскости совмещенную векторную диаграмму токов и напряжений.
- 5. Определить показания ваттметров.
- 6.\*Соединить однофазные приемники звездой без нулевого провода и рассчитать в них токи. Построить в масштабе на комплексной плоскости совмещенную векторную диаграмму токов и напряжений приемников.

Примечания:

- проверить свои расчеты, сравнив суммарные показания ваттметров с суммарной номинальной мощностью приемников;
- в таблице в графе «*Ucemu*» указаны линейные напряжения трехфазной сети;
- для каждого однофазного и трехфазного приемников в таблице указаны: номинальное напряжение приемника « $U$ н», номинальные активная « $P_{H}$ » или реактивная « $Q_{H}$ » потребляемые мощности, коэффициент номинальный мощности  $\langle \langle \cos$  $\langle \mathcal{O}_\mu \rangle$  $\mathbf{M}$ также род(характер) нагрузки;
- $\bullet$   $\Box$ трехфазного симметричного приемника указано фазное номинальное напряжение, а номинальные потребляемые мощности даны для всего потребителя в целом.
- для трехпроводной сети проверить выполнение равенства нулю суммы комплексов линейных токов.
- пункт  $6*$  задания выполняется по указанию преподавателя.

Таблица 3 - Задание РГР-3

| Вариант                      |                                            | $\mathbf{1}$     | $\overline{2}$               | 3                | $\overline{4}$               | 5                 | 6              | 7            | 8              | 9                 | 10             |
|------------------------------|--------------------------------------------|------------------|------------------------------|------------------|------------------------------|-------------------|----------------|--------------|----------------|-------------------|----------------|
| <b>U</b> сети, В             |                                            | 380              | 220                          | 220              | 220                          | 380               | 380            | 220          | 220            | 220               | 380            |
| Кол-во<br>проводов           |                                            | 3                | $\overline{4}$               | $\overline{4}$   | 3                            | 3                 | $\overline{4}$ | 3            | $\overline{4}$ | 3                 | $\overline{4}$ |
|                              | Uн,<br>B                                   | 380              | 127                          | 127              | 220                          | 380               | 380            | 220          | 127            | 220               | 220            |
| $\rm \overline{N}^o$         | Pн,<br>кВт                                 |                  | 6                            | 15               | 12                           | $\qquad \qquad -$ | 10             | 20           | 5              | 5                 | 6              |
| Однофазный<br>приемник       | Qн,<br>квар                                | 9                |                              |                  | $\qquad \qquad \blacksquare$ | 5                 |                |              |                | $\qquad \qquad -$ |                |
|                              | cos<br>$\phi$ <sub>H</sub>                 | $\boldsymbol{0}$ | 0,8                          | 0,92             | $\mathbf{1}$                 | $\boldsymbol{0}$  | $\mathbf{1}$   | 0,9          | 0,7            | 0,6               | $\mathbf{1}$   |
|                              | род                                        | emk              | ИНД                          | emk              | акт                          | emk               | акт            | ИНД          | emk            | emk               | акт            |
|                              | Uн,<br>B                                   | 380              | 127                          | 127              | 220                          | 380               | 380            | 220          | 127            | 220               | 220            |
|                              | Pн,<br>$\kappa B$ T                        | 18               | 14                           |                  | 20                           | 15                | 11             | 15           | 3              | 7                 | $\overline{7}$ |
| приемник N°2<br>Однофазный   | Qн,<br>квар                                |                  | $\qquad \qquad \blacksquare$ | 11               | $\overline{\phantom{a}}$     | -                 |                |              |                | -                 |                |
|                              | $\cos$<br>$\phi$ <sub>H</sub>              | $\mathbf{1}$     | $\mathbf{1}$                 | $\boldsymbol{0}$ | $\mathbf{1}$                 | $\mathbf{1}$      | 0,7            | $\mathbf{1}$ | 0,8            | 0,8               | 0,8            |
|                              | род                                        | акт              | акт                          | ИНД              | акт                          | акт               | ИНД            | акт          | ИНД            | ИНД               | ИНД            |
|                              | Uн,<br>$\boldsymbol{B}$                    | 380              | 127                          | 127              | 220                          | 380               | 380            | 220          | 127            | 220               | 220            |
| ик N°3                       | Pн,<br>кВт                                 | 25               |                              | 16               | 30                           | 20                | 11             | 10           | $\overline{7}$ | $\overline{4}$    | 9              |
| Однофазный                   | Qн,<br>квар                                |                  | 8                            |                  |                              |                   |                |              |                |                   |                |
| приемн                       | $\cos$<br>$\phi_{\scriptscriptstyle\rm H}$ | 0,7              | $\boldsymbol{0}$             | $\mathbf{1}$     | 0,25                         | 0,7               | 0,7            | 0,7          | $\mathbf 1$    | 0,7               | 0,7            |
|                              | род                                        | ИНД              | emk                          | акт              | ИНД                          | ИНД               | ИНД            | emk          | акт            | ИНД               | emk            |
|                              | Uн,<br>$\, {\bf B}$                        | 380              | 220                          | 220              | 127                          | 380               | 220            | 220          | 220            | 127               | 380            |
| $N^{\circ}4$                 | Pн,<br>кВт                                 | 12               | 62                           | 45               | 7                            | 57                | 20             | 10           | 11             | 9                 | 14             |
| Трехфазный симм.<br>приемник | Qн,<br>квар                                |                  |                              |                  |                              |                   |                |              |                | -                 |                |
|                              | $\cos$<br>$\phi_{\scriptscriptstyle\rm H}$ | 0,85             | 0,78                         | 0,95             | 0,87                         | 0,8               | 0,8            | 0,8          | 0,8            | $\mathbf{1}$      | 0,85           |
|                              | род                                        | emk              | ИНД                          | ИНД              | ИНД                          | emk               | emk            | emk          | emk            | акт               | ИНД            |

Продолжение табл. 3

| Вариант                    |                               | 11               | 12           | 13               | 14             | 15             | 16               | 17             | 18               | 19                | 20               |
|----------------------------|-------------------------------|------------------|--------------|------------------|----------------|----------------|------------------|----------------|------------------|-------------------|------------------|
| <b>U</b> сети, В           |                               | 380              | 220          | 380              | 220            | 380            | 380              | 380            | 220              | 220               | 380              |
| Кол-во<br>проводов         |                               | 3                | 3            | $\overline{4}$   | $\overline{4}$ | $\overline{4}$ | $\overline{4}$   | 3              | 3                | 3                 | $\overline{4}$   |
|                            | Uн,<br>B                      | 380              | 220          | 220              | 127            | 220            | 220              | 380            | 220              | 220               | 380              |
| $\rm \overline{N}^o$       | Pн,<br>кВт                    | 10               | 3            | 15               | 3              | 10             | 15               | 12             | $\overline{4}$   | 10                | 16               |
| Однофазный<br>приемник     | Qн,<br>квар                   |                  |              |                  |                |                | $\qquad \qquad$  |                |                  | $\overline{a}$    |                  |
|                            | $\cos$<br>$\phi$ <sub>H</sub> | 0,8              | $\mathbf{1}$ | $\mathbf{1}$     | 0,8            | 0,8            | $\mathbf{1}$     | $\mathbf{1}$   | $\mathbf{1}$     | 0,85              | 0,75             |
|                            | род                           | emk              | акт          | акт              | emk            | ИНД            | акт              | акт            | акт              | ИНД               | emk              |
|                            | Uн,<br>B                      | 380              | 220          | 220              | 127            | 220            | 220              | 380            | 220              | 220               | 380              |
|                            | Pн,<br>$\kappa B$ T           |                  | 5            | 10               | $\overline{2}$ | 12             | 10               |                |                  | $\qquad \qquad -$ | 16               |
| приемник N°2<br>Однофазный | Qн,<br>квар                   | $\overline{7}$   |              |                  |                | -              |                  | $\overline{4}$ | $\overline{4}$   | 12                | -                |
|                            | $\cos$<br>$\phi$ <sub>H</sub> | $\boldsymbol{0}$ | 0,6          | 0,6              | $\mathbf{1}$   | $\mathbf{1}$   | 0,6              | $\theta$       | $\boldsymbol{0}$ | $\boldsymbol{0}$  | 0,75             |
|                            | род                           | ИНД              | emk          | emk              | акт            | акт            | emk              | ИНД            | emk              | emk               | ИНД              |
|                            | Uн,<br>$\boldsymbol{B}$       | 380              | 220          | 220              | 127            | 220            | 220              | 380            | 220              | 220               | 380              |
| ик N°3                     | Pн,<br>кВт                    | 15               | 8            |                  | 9              | 4              |                  | 5              | $\overline{7}$   | 14                | 16               |
| Однофазный                 | Qн,<br>квар                   |                  |              | 12               |                | -              | 12               |                |                  |                   |                  |
| приемн                     | Cos<br>$\varphi$ <sub>H</sub> | $\mathbf{1}$     | 0,8          | $\boldsymbol{0}$ | 0,7            | 0,2            | $\boldsymbol{0}$ | 0,85           | 0,8              | $\mathbf{1}$      | $\mathbf{1}$     |
|                            | род                           | акт              | emk          | ИНД              | ИНД            | emk            | emk              | emk            | emk              | акт               | акт              |
|                            | Uн,<br>$\, {\bf B}$           | 220              | 127          | 220              | 220            | 220            | 220              | 220            | 127              | 220               | 220              |
|                            | Pн,<br>$\kappa B$ T           | 45               | 15           |                  | 14             | 8              |                  | 32             | 15               | 92                |                  |
| приемник N°4               | Qн,<br>квар                   |                  |              | 36               |                |                | 26               |                |                  | ۳                 | 20               |
| Трехфазный симм,           | $\cos$<br>$\phi_{\text{H}}$   | 0,5              | $\mathbf{1}$ | $\boldsymbol{0}$ | 0,85           | $\mathbf{1}$   | $\boldsymbol{0}$ | 0,7            | 0,75             | $\mathbf{1}$      | $\boldsymbol{0}$ |
|                            | род                           | ИНД              | акт          | ИНД              | emk            | акт            | emk              | ИНД            | ИНД              | акт               | ИНД              |

Продолжение табл. 3

| Вариант                    |                                            | 21             | 22               | 23               | 24                           | 25                           | 26           | 27             | 28                       | 29                       | 30               |
|----------------------------|--------------------------------------------|----------------|------------------|------------------|------------------------------|------------------------------|--------------|----------------|--------------------------|--------------------------|------------------|
| <b>U</b> сети, В<br>Кол-во |                                            | 380            | 380              | 220              | 220                          | 220                          | 220          | 380            | 220                      | 380                      | 220              |
| проводов                   |                                            | $\overline{4}$ | 3                | $\overline{4}$   | $\overline{4}$               | $\overline{4}$               | 3            | $\overline{4}$ | 3                        | 3                        | $\overline{4}$   |
|                            | Uн,<br>B                                   | 220            | 380              | 127              | 220                          | 127                          | 220          | 220            | 220                      | 380                      | 127              |
|                            | Pн,<br>$\kappa B$ T                        |                | 9                | 3                | 10                           | $\mathbf{1}$                 | 5            | $\overline{4}$ | 7                        | 10                       | 6                |
| приемник N°1<br>Однофазный | Qн,<br>квар                                | 12             |                  |                  | $\qquad \qquad \blacksquare$ | $\qquad \qquad \blacksquare$ |              |                | $\overline{\phantom{0}}$ | $\overline{\phantom{a}}$ |                  |
|                            | $\cos$<br>$\phi_{\scriptscriptstyle\rm H}$ | $\overline{0}$ | 0,87             | $\mathbf{1}$     | 0,6                          | $\mathbf{1}$                 | $\mathbf{1}$ | $\mathbf{1}$   | $\mathbf{1}$             | 0,8                      | 0,7              |
|                            | род                                        | ИНД            | ИНД              | акт              | ИНД                          | акт                          | акт          | акт            | акт                      | emk                      | ИНД              |
|                            | Uн,<br>B                                   | 220            | 380              | 127              | 220                          | 127                          | 220          | 220            | 220                      | 380                      | 127              |
|                            | Pн,<br>кВт                                 | $\overline{2}$ |                  | 15               | 18                           | $\qquad \qquad -$            | 12           | 5              | 12                       | 12                       | 10               |
| приемник N°2<br>Однофазный | Qн,<br>квар                                |                | 13               |                  |                              | $\overline{4}$               |              |                |                          | $\qquad \qquad -$        |                  |
|                            | $\cos$<br>$\phi$ <sub>H</sub>              | 0,8            | $\boldsymbol{0}$ | 0,8              | 0,4                          | $\boldsymbol{0}$             | $\mathbf{1}$ | 0,7            | 0,9                      | 0,8                      | $\mathbf{1}$     |
|                            | род                                        | emk            | ИНД              | emk              | emk                          | emk                          | акт          | emR            | ИНД                      | ИНД                      | акт              |
|                            | Uн,<br>$\boldsymbol{B}$                    | 220            | 380              | 127              | 220                          | 127                          | 220          | 220            | 220                      | 380                      | 127              |
|                            | Pн,<br>кВт                                 | 30             | 18               |                  |                              | 5                            | 14           | 6              | 17                       | $\overline{4}$           |                  |
| приемник N°3<br>Однофазный | Qн,<br>квар                                |                |                  | 4                | 15                           |                              |              |                |                          |                          | 10               |
|                            | $\cos$<br>$\phi$ <sub>H</sub>              | 0,87           | 0,7              | $\boldsymbol{0}$ | $\boldsymbol{0}$             | 0,9                          | 0,8          | 0,7            | $\mathbf{1}$             | 0,6                      | $\boldsymbol{0}$ |
|                            | род                                        | ИНД            | emk              | emk              | emk                          | ИНД                          | emk          | ИНД            | акт                      | ИНД                      | emk              |
|                            | Uн,<br>$\, {\bf B}$                        | 220            | 220              | 127              | 127                          | 220                          | 127          | 380            | 127                      | 380                      | 220              |
| Трехфазный симм.           | Pн,<br>$\kappa B$ T                        | 42             | 15               | 8                | 34                           | 16                           | 20           | 15             | 10                       | 10                       | 40               |
| приемник N°4               | Qн,<br>квар                                |                |                  |                  |                              |                              |              |                |                          | -                        |                  |
|                            | $\cos$<br>$\phi_{\scriptscriptstyle\rm H}$ | $\mathbf{1}$   | $\mathbf{1}$     | 0,85             | 0,52                         | 0,8                          | 0,7          | 0,9            | 0,7                      | 0,9                      | 0,8              |
|                            | род                                        | акт            | акт              | ИНД              | ИНД                          | emk                          | ИНД          | emk            | emk                      | emk                      | ИНД              |

Продолжение табл. 3

| Вариант                    |                                            | 31               | 32           | 33           | 34             | 35                | 36             | 37             | 38             | 39                       | 40             |
|----------------------------|--------------------------------------------|------------------|--------------|--------------|----------------|-------------------|----------------|----------------|----------------|--------------------------|----------------|
| <b>U</b> сети, В           |                                            | 220              | 220          | 380          | 380            | 220               | 220            | 220            | 380            | 380                      | 220            |
| Кол-во                     |                                            |                  |              |              |                |                   |                |                |                |                          |                |
| проводов                   |                                            | $\overline{4}$   | 3            | 3            | $\overline{4}$ | 3                 | $\overline{4}$ | 3              | $\overline{4}$ | 3                        | 3              |
|                            | Uн,                                        |                  |              |              |                |                   |                |                |                |                          |                |
|                            | B                                          | 127              | 220          | 380          | 380            | 220               | 127            | 220            | 220            | 380                      | 220            |
|                            | Pн,<br>$\kappa B$ T                        | 14               | 16           | 6            |                | 15                | $\overline{4}$ | $\overline{4}$ | 6              | 9                        | $\overline{4}$ |
| приемник N°1<br>Однофазный | Qн,<br>квар                                |                  |              | -            | 3              | $\qquad \qquad -$ |                |                | -              | $\overline{\phantom{a}}$ |                |
|                            | $\cos$<br>$\phi_{\scriptscriptstyle\rm H}$ | 0,6              | 0,9          | $\mathbf{1}$ | 0,4            | 0,7               | 0,6            | 0,9            | $\mathbf{1}$   | 0,7                      | $\mathbf{1}$   |
|                            | род                                        | emk              | ИНД          | акт          | emk            | ИНД               | emR            | ИНД            | акт            | emk                      | акт            |
|                            | Uн,<br>B                                   | 127              | 220          | 380          | 380            | 220               | 127            | 220            | 220            | 380                      | 220            |
|                            | Pн,<br>$\kappa B$ T                        |                  | 14           | 12           | 16             | 7                 | 3              | 5              | $\overline{4}$ | -                        | 6              |
| приемник N°2<br>Однофазный | Qн,<br>квар                                | 8                |              |              |                |                   |                |                |                | 5                        |                |
|                            | $\cos$<br>$\phi$ <sub>H</sub>              | $\boldsymbol{0}$ | $\mathbf{1}$ | $\mathbf{1}$ | $\mathbf{1}$   | 0,6               | 0,7            | 0,6            | 0,7            | 0,3                      | 0,7            |
|                            | род                                        | ИНД              | акт          | акт          | акт            | ИНД               | ИНД            | emk            | ИНД            | ИНД                      | emk            |
|                            | Uн,<br>B                                   | 127              | 220          | 380          | 380            | 220               | 127            | 220            | 220            | 380                      | 220            |
|                            | Pн,<br>кВт                                 | 10               | 16           | 8            | 10             | $\overline{7}$    | 9              | 6              | 9              | 7                        | 5              |
| приемник N°3<br>Однофазный | Qн,<br>квар                                |                  |              |              |                |                   |                |                |                |                          |                |
|                            | cos<br>$\phi_{\scriptscriptstyle\rm H}$    | $\mathbf{1}$     | 0,3          | 0,9          | 0,6            | 0,5               | $\mathbf{1}$   | 0,8            | 0,7            | $\mathbf{1}$             | 0,7            |
|                            | род                                        | акт              | ИНД          | ИНД          | ИНД            | emk               | акт            | ИНД            | emk            | акт                      | emk            |
|                            | Uн,<br>$\, {\bf B}$                        | 220              | 127          | 380          | 220            | 220               | 220            | 127            | 380            | 220                      | 127            |
|                            | Pн,<br>кВт                                 | 20               | $\tau$       | 24           | $\tau$         | 9                 | 5              | 10             | 6              | $\tau$                   | 12             |
| приемник N°4               | Qн,<br>квар                                |                  |              |              |                |                   |                |                |                | -                        |                |
| Трехфазный симм.           | $\cos$<br>$\varphi$ <sub>H</sub>           | 0,9              | 0,6          | 0,7          | 0,5            | 0,7               | 0,9            | 0,7            | 0,9            | 0,4                      | $\mathbf{1}$   |
|                            | род                                        | ИНД              | ИНД          | emk          | emk            | emk               | emk            | emk            | ИНД            | ИНД                      | акт            |

Продолжение табл. 3

| Вариант                    |                                            | 41               | 42               | 43             | 44                           | 45                           | 46             | 47               | 48               | 49                | 50               |
|----------------------------|--------------------------------------------|------------------|------------------|----------------|------------------------------|------------------------------|----------------|------------------|------------------|-------------------|------------------|
| <b>U</b> сети, В           |                                            | 380              | 380              | 220            | 380                          | 220                          | 380            | 220              | 380              | 220               | 380              |
| Кол-во<br>проводов         |                                            | $\overline{4}$   | 3                | 3              | $\overline{4}$               | $\overline{4}$               | $\overline{4}$ | $\overline{4}$   | $\overline{4}$   | 3                 | $\overline{4}$   |
|                            | Uн,<br>B                                   | 220              | 380              | 220            | 380                          | 127                          | 220            | 127              | 220              | 220               | 220              |
| $\rm \overline{N}^o$       | Pн,<br>кВт                                 | 6                | 12               | $\overline{4}$ | 16                           | 5                            | 7              | 3                | 12               | 10                |                  |
| Однофазный<br>приемник     | Qн,<br>квар                                |                  |                  |                | $\qquad \qquad \blacksquare$ | $\qquad \qquad \blacksquare$ |                |                  |                  | $\qquad \qquad -$ | 10               |
|                            | cos<br>$\phi$ <sub>H</sub>                 | $\mathbf{1}$     | $\mathbf{1}$     | $\mathbf{1}$   | 0,8                          | 0,9                          | 0,9            | $\mathbf{1}$     | $\mathbf{1}$     | 0,8               | $\boldsymbol{0}$ |
|                            | род                                        | акт              | акт              | акт            | emk                          | emk                          | ИНД            | акт              | акт              | ИНД               | ИНД              |
|                            | Uн,<br>B                                   | 220              | 380              | 220            | 380                          | 127                          | 220            | 127              | 220              | 220               | 220              |
|                            | Pн,<br>кВт                                 | $\overline{7}$   |                  |                | 17                           | $\overline{4}$               | 10             | 15               | 9                | $\qquad \qquad -$ | $\overline{4}$   |
| приемник N°2<br>Однофазный | Qн,<br>квар                                |                  | $\overline{4}$   | $\overline{4}$ | $\qquad \qquad \blacksquare$ |                              |                |                  | -                | 12                |                  |
|                            | $\cos$<br>$\phi$ <sub>H</sub>              | 0,5              | $\boldsymbol{0}$ | 0,45           | 0,8                          | $\mathbf{1}$                 | $\mathbf{1}$   | 0,8              | 0,7              | $\boldsymbol{0}$  | 0,6              |
|                            | род                                        | emk              | ИНД              | emk            | ИНД                          | акт                          | акт            | emk              | emk              | emk               | emk              |
|                            | Uн,<br>$\boldsymbol{B}$                    | 220              | 380              | 220            | 380                          | 127                          | 220            | 127              | 220              | 220               | 220              |
| ик N°3                     | Pн,<br>кВт                                 |                  | 3                | $\overline{7}$ | 19                           | 8                            | $\overline{4}$ |                  |                  | 14                | 30               |
| Однофазный                 | Qн,<br>квар                                | 10               |                  |                |                              |                              |                | 3                | 12               |                   |                  |
| приемн                     | $\cos$<br>$\phi_{\scriptscriptstyle\rm H}$ | $\boldsymbol{0}$ | 0,7              | 0,6            | $\mathbf{1}$                 | 0,7                          | 0,3            | $\boldsymbol{0}$ | 0,7              | $\mathbf{1}$      | 0,7              |
|                            | род                                        | ИНД              | emk              | emk            | акт                          | ИНД                          | emk            | emk              | emk              | акт               | ИНД              |
|                            | Uн,<br>$\boldsymbol{B}$                    | 220              | 220              | 127            | 220                          | 220                          | 220            | 127              | 220              | 220               | 220              |
| $N^{\circ}4$               | Pн,<br>кВт                                 |                  | 10               | 12             | 18                           | 10                           | 6              | 8                |                  |                   |                  |
| приемник                   | Qн,<br>квар                                | 30               |                  |                |                              |                              |                |                  | 27               | 60                | 40               |
| Трехфазный симм.           | $\cos$<br>$\phi_{\scriptscriptstyle\rm H}$ | $\boldsymbol{0}$ | 0,7              | 0,7            | 0,4                          | 0,8                          | $\mathbf{1}$   | 0,9              | $\boldsymbol{0}$ | 0,8               | 0,7              |
|                            | род                                        | ИНД              | ИНД              | ИНД            | emk                          | emk                          | акт            | ИНД              | emk              | ИНД               | emk              |

Продолжение табл. 3

| Вариант                    |                                            | 51           | 52               | 53               | 54                           | 55                           | 56           | 57     | 58             | 59                       | 60           |
|----------------------------|--------------------------------------------|--------------|------------------|------------------|------------------------------|------------------------------|--------------|--------|----------------|--------------------------|--------------|
| <b>U</b> сети, В           |                                            | 380          | 220              | 220              | 220                          | 380                          | 220          | 380    | 220            | 220                      | 220          |
| Кол-во<br>проводов         |                                            | 3            | $\overline{4}$   | $\overline{4}$   | 3                            | $\overline{4}$               | 3            | 3      | $\overline{4}$ | $\overline{4}$           | 3            |
|                            | Uн,<br>B                                   | 380          | 220              | 127              | 220                          | 220                          | 220          | 380    | 127            | 127                      | 220          |
|                            | Pн,<br>$\kappa B$ T                        | 6            | 7                | $\overline{2}$   | 6                            | $\overline{4}$               | 7            | 14     | 10             | 19                       | 17           |
| приемник N°1<br>Однофазный | Qн,<br>квар                                |              |                  |                  | $\qquad \qquad \blacksquare$ | $\qquad \qquad \blacksquare$ |              |        | -              | -                        |              |
|                            | $\cos$<br>$\phi_{\scriptscriptstyle\rm H}$ | 0,8          | 0,6              | $\mathbf{1}$     | $\mathbf{1}$                 | $\mathbf{1}$                 | $\mathbf{1}$ | 0,7    | 0,6            | 0,9                      | 0,9          |
|                            | род                                        | ИНД          | ИНД              | акт              | акт                          | акт                          | акт          | emR    | ИНД            | emk                      | ИНД          |
|                            | Uн,<br>B                                   | 380          | 220              | 127              | 220                          | 220                          | 220          | 380    | 127            | 127                      | 220          |
|                            | Pн,<br>$\kappa B$ T                        |              | 16               |                  | 10                           | 6                            | 10           | 40     | 17             | $\overline{\phantom{0}}$ | 24           |
| приемник N°2<br>Однофазный | Qн,<br>квар                                | 14           |                  | $\overline{4}$   |                              |                              |              |        |                | 13                       |              |
|                            | $\cos$<br>$\phi$ <sub>H</sub>              | 0,6          | 0,5              | $\boldsymbol{0}$ | $\mathbf{1}$                 | 0,8                          | 0,9          | 0,7    | $\mathbf{1}$   | $\boldsymbol{0}$         | $\mathbf{1}$ |
|                            | род                                        | ИНД          | emR              | emk              | акт                          | emk                          | ИНД          | ИНД    | акт            | ИНД                      | акт          |
|                            | Uн,<br>$\boldsymbol{B}$                    | 380          | 220              | 127              | 220                          | 220                          | 220          | 380    | 127            | 127                      | 220          |
|                            | Pн,<br>кВт                                 | 12           |                  | 6                | 16                           | $\overline{4}$               | 14           | $\tau$ |                | 20                       | 36           |
| приемник N°3<br>Однофазный | Qн,<br>квар                                |              | 16               |                  |                              |                              |              |        | 10             | -                        |              |
|                            | $\cos$<br>$\varphi$ <sub>H</sub>           | 0,6          | $\boldsymbol{0}$ | 0,7              | 0,9                          | 0,6                          | $\mathbf{1}$ | 0,7    | 0,7            | $\mathbf{1}$             | 0,3          |
|                            | род                                        | emk          | emk              | ИНД              | emk                          | ИНД                          | акт          | ИНД    | emk            | акт                      | ИНД          |
|                            | Uн,<br>$\, {\bf B}$                        | 220          | 127              | 220              | 127                          | 380                          | 127          | 380    | 220            | 220                      | 127          |
|                            | Pн,<br>$\kappa B$ T                        | 16           | 40               | 17               | 42                           | 14                           | 24           | 16     | 60             | 50                       | 10           |
| приемник N°4               | Qн,<br>квар                                |              |                  |                  | -                            |                              |              |        |                | -                        |              |
| Трехфазный симм.           | $\cos$<br>$\phi_{\scriptscriptstyle\rm H}$ | $\mathbf{1}$ | 0,7              | 0,9              | 0,6                          | 0,9                          | 0,6          | 0,8    | 0,8            | 0,9                      | $\mathbf{1}$ |
|                            | род                                        | акт          | ИНД              | emk              | ИНД                          | emk                          | ИНД          | emk    | ИНД            | ИНД                      | акт          |

Продолжение табл. 3

| Вариант                      |                                            | 61             | 62             | 63           | 64             | 65           | 66             | 67           | 68           | 69                | 70             |
|------------------------------|--------------------------------------------|----------------|----------------|--------------|----------------|--------------|----------------|--------------|--------------|-------------------|----------------|
|                              | <b>U</b> ceти, B                           | 380            | 380            | 220          | 220            | 220          | 380            | 380          | 220          | 380               | 220            |
| Кол-во<br>проводов           |                                            | 3              | $\overline{4}$ | 3            | $\overline{4}$ | 3            | $\overline{4}$ | 3            | 3            | $\overline{4}$    | $\overline{4}$ |
|                              | Uн,<br>B                                   | 380            | 380            | 220          | 127            | 220          | 220            | 380          | 220          | 220               | 127            |
|                              | Pн,<br>кВт                                 |                | 14             | 20           | 9              | 10           | 9              | 14           | 6            | 16                | 6              |
| приемник N°1<br>Однофазный   | Qн,<br>квар                                | $\overline{7}$ |                | -            | -              | -            |                |              |              | $\qquad \qquad -$ |                |
|                              | cos<br>$\varphi$ <sub>H</sub>              | $\overline{0}$ | 0,7            | 0,6          | 0,7            | 0,5          | $\mathbf{1}$   | 0,7          | $\mathbf{1}$ | $\mathbf{1}$      | 0,8            |
|                              | род                                        | ИНД            | ИНД            | ИНД          | emk            | emk          | акт            | emk          | акт          | акт               | emk            |
|                              | Uн,<br>$\mathbf B$                         | 380            | 380            | 220          | 127            | 220          | 220            | 380          | 220          | 220               | 127            |
|                              | Pн,<br>кВт                                 | 19             | 12             | 16           | 6              | 10           | 6              |              | 8            | 9                 | 6              |
| приемник N°2<br>Однофазный   | Qн,<br>квар                                |                |                | -            | -              | -            |                | 10           | -            | -                 |                |
|                              | $\cos$<br>$\phi_{\scriptscriptstyle\rm H}$ | $\mathbf{1}$   | 0,6            | $\mathbf{1}$ | 0,8            | 0,7          | 0,9            | $\theta$     | 0,7          | 0,6               | $\mathbf{1}$   |
|                              | род                                        | акт            | ИНД            | акт          | ИНД            | ИНД          | ИНД            | ИНД          | emk          | emk               | акт            |
|                              | Uн,<br>B                                   | 380            | 380            | 220          | 127            | 220          | 220            | 380          | 220          | 220               | 127            |
|                              | Pн,<br>кВт                                 | 24             | 14             | 14           | 10             | 7            | 12             | 16           | 12           |                   | 12             |
| приемник N°3<br>Однофазный   | Qн,<br>квар                                |                |                |              |                |              |                |              | -            | 14                |                |
|                              | $\cos$<br>$\varphi$ <sub>H</sub>           | 0,7            | 0,7            | 0,6          | $\mathbf{1}$   | 0,6          | 0,7            | $\mathbf{1}$ | 0,8          | $\boldsymbol{0}$  | 0,7            |
|                              | род                                        | ИНД            | ИНД            | emk          | акт            | ИНД          | emk            | акт          | emk          | ИНД               | ИНД            |
|                              | Uн,<br>$\boldsymbol{B}$                    | 380            | 220            | 220          | 220            | 127          | 380            | 220          | 220          | 220               | 220            |
| $R^{\circ}$                  | Pн,<br>кВт                                 | 20             | 24             | 14           | 15             | 12           | 18             | 45           | 12           |                   | 17             |
| Трехфазный симм.<br>приемник | Qн,<br>квар                                |                |                |              | ۳              |              |                |              |              | 38                |                |
|                              | $\cos$<br>$\phi_{\scriptscriptstyle\rm H}$ | 0,6            | 0,8            | 0,9          | 0,6            | $\mathbf{1}$ | 0,9            | 0,6          | 0,7          | 0,3               | 0,9            |
|                              | род                                        | emk            | emk            | emk          | emk            | акт          | ИНД            | ИНД          | ИНД          | ИНД               | ИНД            |

Продолжение табл. 3

| Вариант                    |                                            | 71             | $72\,$           | 73               | 74           | 75               | 76             | 77             | 78           | 79               | 80             |
|----------------------------|--------------------------------------------|----------------|------------------|------------------|--------------|------------------|----------------|----------------|--------------|------------------|----------------|
| <b>U</b> сети, В           |                                            | 380            | 380              | 380              | 220          | 220              | 380            | 380            | 380          | 220              | 220            |
| Кол-во<br>проводов         |                                            | $\overline{4}$ | $\overline{4}$   | 3                | 3            | 3                | $\overline{4}$ | $\overline{4}$ | 3            | $\overline{4}$   | $\overline{4}$ |
|                            | Uн,<br>B                                   | 220            | 220              | 380              | 220          | 220              | 380            | 220            | 380          | 127              | 220            |
|                            | Pн,<br>кВт                                 | 14             | 16               | 12               | 6            | 14               | 16             |                | 12           | 6                | $\tau$         |
| Однофазный<br>приемник N°1 | Qн,<br>квар                                |                |                  |                  | ۰            |                  |                | 14             | -            | ۰                |                |
|                            | $\cos$<br>$\phi_{\scriptscriptstyle\rm H}$ | 0,7            | $\mathbf{1}$     | $\mathbf{1}$     | $\mathbf{1}$ | 0,9              | 0,8            | $\theta$       | 0,7          | $\mathbf{1}$     | 0,6            |
|                            | род                                        | ИНД            | акт              | акт              | акт          | ИНД              | emk            | ИНД            | ИНД          | акт              | emk            |
|                            | Uн,<br>B                                   | 220            | 220              | 380              | 220          | 220              | 380            | 220            | 380          | 127              | 220            |
|                            | Pн,<br>$\kappa B$ T                        | $\overline{4}$ | 14               |                  |              |                  | 19             | $\overline{4}$ | 5            | 8                | 9              |
| приемник N°2<br>Однофазный | Qн,<br>квар                                |                |                  | 6                | 7            | 12               |                |                |              | -                |                |
|                            | $\cos$<br>$\phi$ <sub>H</sub>              | $\mathbf{1}$   | 0,5              | $\boldsymbol{0}$ | 0,6          | $\boldsymbol{0}$ | 0,6            | $\mathbf{1}$   | 0,6          | 0,9              | 0,6            |
|                            | род                                        | акт            | emk              | ИНД              | emk          | emk              | emk            | акт            | emk          | ИНД              | ИНД            |
|                            | Uн,<br>B                                   | 220            | 220              | 380              | 220          | 220              | 380            | 220            | 380          | 127              | 220            |
| ик N°3                     | Pн,<br>кВт                                 | 6              |                  | 9                | 7            | 16               | 19             | $\overline{4}$ | 6            | Ξ.               | 6              |
| Однофазный                 | Qн,<br>квар                                |                | 12               |                  |              |                  |                |                |              | 8                |                |
| приемн                     | $\cos$<br>$\phi$ <sub>H</sub>              | 0,3            | $\boldsymbol{0}$ | 0,9              | 0,6          | $\mathbf{1}$     | $\mathbf{1}$   | 0,7            | 0,4          | $\boldsymbol{0}$ | $\mathbf{1}$   |
|                            | род                                        | emk            | emk              | emk              | emk          | акт              | акт            | ИНД            | ИНД          | ИНД              | акт            |
|                            | Uн,<br>$\, {\bf B}$                        | 220            | 220              | 220              | 127          | 220              | 220            | 220            | 220          | 127              | 127            |
|                            | Pн,<br>кВт                                 | 14             |                  | 40               | 14           | 96               |                | 42             | 41           | 34               | $\tau$         |
| приемник N°4               | Qн,<br>квар                                |                | 9                | -                | ۰            |                  | 20             |                | ۰            | -                |                |
| Трехфазный симм.           | $\cos$<br>$\phi_{\textsc{h}}$              | $\mathbf{1}$   | 0,8              | 0,7              | 0,8          | 0,6              | 0,5            | $\mathbf{1}$   | $\mathbf{1}$ | 0,9              | 0,6            |
|                            | род                                        | акт            | ИНД              | ИНД              | ИНД          | ИНД              | ИНД            | акт            | акт          | ИНД              | emk            |

Продолжение табл. 3

| Вариант                          |                                            | 81             | 82           | 83               | 84                           | 85                       | 86             | 87             | 88               | 89                       | 90             |
|----------------------------------|--------------------------------------------|----------------|--------------|------------------|------------------------------|--------------------------|----------------|----------------|------------------|--------------------------|----------------|
| <b>U</b> ceти, B                 |                                            | 220            | 220          | 380              | 220                          | 380                      | 220            | 220            | 220              | 380                      | 380            |
| Кол-во<br>проводов               |                                            | $\overline{4}$ | 3            | $\overline{4}$   | 3                            | 3                        | $\overline{4}$ | $\overline{4}$ | 3                | 3                        | $\overline{4}$ |
|                                  | Uн,<br>B                                   | 127            | 220          | 220              | 220                          | 380                      | 127            | 127            | 220              | 380                      | 380            |
|                                  | Pн,<br>кВт                                 | 6              | 10           | 12               | 6                            | ۰                        | 6              | 14             |                  | 12                       | 17             |
| приемник N°1<br>Однофазный       | Qн,<br>квар                                |                |              |                  | $\qquad \qquad -$            | $\overline{4}$           |                |                | 10               | $\overline{\phantom{0}}$ |                |
|                                  | $\cos$<br>$\phi$ <sub>H</sub>              | 0,3            | 0,9          | 0,6              | 0,5                          | $\boldsymbol{0}$         | 0,3            | 0,4            | $\boldsymbol{0}$ | 0,1                      | $\mathbf{1}$   |
|                                  | род                                        | ИНД            | ИНД          | ИНД              | emk                          | ИНД                      | emR            | ИНД            | emk              | emk                      | акт            |
|                                  | Uн,<br>B                                   | 127            | 220          | 220              | 220                          | 380                      | 127            | 127            | 220              | 380                      | 380            |
|                                  | Pн,<br>кВт                                 | 6              | 10           | 5                | $\qquad \qquad \blacksquare$ | 10                       | 7              | 5              | 6                | $\overline{7}$           | 19             |
| приемник N°2<br>Однофазный       | Qн,<br>квар                                |                |              |                  | 6                            | $\overline{\phantom{a}}$ |                |                | -                | -                        |                |
|                                  | $\cos$<br>$\phi$ <sub>H</sub>              | $\mathbf{1}$   | $\mathbf{1}$ | 0,7              | 0,3                          | 0,7                      | 0,7            | $\mathbf{1}$   | $\mathbf{1}$     | 0,9                      | 0,6            |
|                                  | род                                        | акт            | акт          | emk              | ИНД                          | emk                      | ИНД            | акт            | акт              | ИНД                      | emk            |
|                                  | Uн,<br>$\boldsymbol{B}$                    | 127            | 220          | 220              | 220                          | 380                      | 127            | 127            | 220              | 380                      | 380            |
| ик N°3                           | Pн,<br>кВт                                 | 5              | 6            | 5                | 10                           | 14                       | 12             | 7              | 12               | 10                       | 14             |
| Однофазный                       | Qн,<br>квар                                |                |              |                  |                              |                          |                |                |                  |                          |                |
| приемн                           | $\cos$<br>$\phi$ <sub>H</sub>              | 0,7            | 0,3          | $\mathbf{1}$     | $\mathbf{1}$                 | $\mathbf{1}$             | 0,4            | 0,2            | 0,9              | 0,1                      | 0,7            |
|                                  | род                                        | ИНД            | ИНД          | акт              | акт                          | акт                      | ИНД            | ИНД            | ИНД              | ИНД                      | ИНД            |
|                                  | Uн,<br>$\boldsymbol{B}$                    | 220            | 127          | 380              | 220                          | 380                      | 220            | 220            | 127              | 380                      | 220            |
| Трехфазный симм.<br>$N^{\circ}4$ | Pн,<br>кВт                                 | 9              | 14           |                  | 7                            | 15                       | $\overline{7}$ | 12             | 18               | -                        | 17             |
| приемник                         | Qн,<br>квар                                |                |              | 6                |                              |                          |                |                |                  | $\overline{4}$           |                |
|                                  | $\cos$<br>$\phi_{\scriptscriptstyle\rm H}$ | 0,5            | 0,3          | $\boldsymbol{0}$ | 0,3                          | 0,7                      | 0,7            | 0,7            | 0,4              | $\boldsymbol{0}$         | $\mathbf{1}$   |
|                                  | род                                        | emk            | emk          | ИНД              | ИНД                          | ИНД                      | emk            | ИНД            | emk              | ИНД                      | акт            |

Продолжение табл. 3

| Вариант                    |                                            | 91             | 92             | 93               | 94             | 95                           | 96             | 97               | 98               | 99                       | 100            |
|----------------------------|--------------------------------------------|----------------|----------------|------------------|----------------|------------------------------|----------------|------------------|------------------|--------------------------|----------------|
|                            | <b>U</b> сети, В                           | 220            | 220            | 220              | 380            | 380                          | 220            | 380              | 220              | 380                      | 380            |
| Кол-во<br>проводов         |                                            | 3              | $\overline{4}$ | 3                | $\overline{4}$ | 3                            | 3              | $\overline{4}$   | $\overline{4}$   | $\overline{4}$           | $\overline{4}$ |
|                            | Uн,<br>B                                   | 220            | 127            | 220              | 220            | 380                          | 220            | 220              | 127              | 220                      | 220            |
|                            | Pн,<br>$\kappa B$ T                        | $\overline{4}$ | 16             |                  | 17             | 24                           | 24             | 16               | 19               | 18                       | $\overline{2}$ |
| приемник N°1<br>Однофазный | Qн,<br>квар                                |                |                | 12               | -              |                              |                |                  |                  | ۰                        |                |
|                            | $\cos$<br>$\varphi$ <sub>H</sub>           | 0,6            | 0,7            | $\boldsymbol{0}$ | 0,7            | 0,2                          | 0,3            | 0,9              | 0,6              | 0,7                      | 0,4            |
|                            | род                                        | emk            | ИНД            | emk              | emk            | emk                          | ИНД            | ИНД              | ИНД              | emk                      | emk            |
|                            | U <sub>H</sub> , B                         | 220            | 127            | 220              | 220            | 380                          | 220            | 220              | 127              | 220                      | 220            |
|                            | Pн,<br>кВт                                 | 15             | 24             | 41               | 14             | 21                           | 15             |                  | 12               | $\overline{\phantom{a}}$ | 10             |
| Однофазный                 | Qн,<br>квар                                |                |                |                  |                | $\qquad \qquad \blacksquare$ | $\overline{a}$ | 21               | -                | $\overline{4}$           |                |
| приемник N°2               | $\cos$<br>$\phi_{\scriptscriptstyle\rm H}$ | 0,4            | 0,9            | 0,7              | 0,6            | 0,7                          | 0,9            | $\boldsymbol{0}$ | 0,2              | 0,4                      | 0,5            |
|                            | род                                        | emk            | emk            | ИНД              | emk            | emk                          | ИНД            | ИНД              | ИНД              | emk                      | emk            |
|                            | Uн,<br>B                                   | 220            | 127            | 220              | 220            | 380                          | 220            | 220              | 127              | 220                      | 220            |
|                            | Pн,<br>$\kappa B$ T                        | 24             | 15             | 24               | 7              | 12                           | 16             | 19               |                  | 21                       | 26             |
| приемник N°3<br>Однофазный | Qн,<br>квар                                |                |                |                  |                |                              |                |                  | 20               |                          |                |
|                            | cos<br>$\phi$ <sub>H</sub>                 | 0,1            | 0,4            | 0,5              | $\mathbf{1}$   | $\mathbf{1}$                 | 0,7            | 0,8              | $\boldsymbol{0}$ | 0,4                      | 0,2            |
|                            | род                                        | ИНД            | ИНД            | ИНД              | акт            | акт                          | ИНД            | emk              | ИНД              | ИНД                      | emk            |
|                            | Uн,<br>$\boldsymbol{B}$                    | 220            | 220            | 127              | 380            | 220                          | 127            | 220              | 220              | 380                      | 380            |
| Трехфазный симм.           | Pн,<br>$\kappa B$ T                        | 42             | 41             | 42               | 62             | 40                           |                | 10               | 12               | 24                       | 41             |
| приемник N°4               | Qн,<br>квар                                |                |                |                  |                |                              | 9              |                  |                  | -                        |                |
|                            | $\cos$<br>$\phi_{\scriptscriptstyle\rm H}$ | $\mathbf{1}$   | 0,7            | $\mathbf{1}$     | $\mathbf{1}$   | 0,7                          | 0,4            | 0,5              | $\mathbf{1}$     | 0,2                      | 0,9            |
|                            | род                                        | акт            | emk            | акт              | акт            | ИНД                          | emR            | ИНД              | акт              | ИНД                      | emk            |

#### КРАТКАЯ ТЕОРИЯ РГР-3

Основные сведения. Трехфазная цепь является частным случаем многофазных систем электрических цепей, представляющих собой совокупность электрических цепей, в которых действуют синусоидальные ЭДС одинаковой частоты, отличающиеся по фазе одна от другой и создаваемые общим источником энергии. Трехфазные цепи - наиболее распространенные в современной электроэнергетике. Это объясняется рядом их преимуществ по сравнению как с однофазными, так и с другими многофазными цепями.

Трехфазная цепь состоит из трех основных элементов: трехфазного источника; линии передачи со всем необходимым оборудованием; приемников (потребителей), которые могут быть как трехфазными (например, трехфазные асинхронные двигатели), так и однофазными (например, лампы, однофазные двигатели).

За условное положительное направление ЭДС в каждой фазе источника принимают направление от конца к началу. Обычно ЭДС имеют одинаковые амплитуды и сдвинуты по фазе относительно друг друга на один и тот же угол 120°. Такая система ЭДС называется симметричной.

Трехфазная симметричная система ЭДС может изображаться графиками, тригонометрическими функциями, векторами и функциями комплексного переменного. Графики мгновенных значений трехфазной симметричной системы ЭДС показаны на рис. 3.1.

Если ЭДС одной фазы (например, фазы А) принять за исходную и считать ее начальную фазу равной нулю, то выражения мгновенных значений ЭДС можно записать в виде

$$
e_A = E_m \sin \omega t,
$$
  
\n
$$
e_B = E_m \sin (\omega t - 120^\circ),
$$
  
\n
$$
e_C = E_m \sin (\omega t - 240^\circ) = E_m \sin (\omega t + 120^\circ).
$$
\n(3.1)

Комплексные действующие ЭДС будут иметь выражения:

$$
\dot{E}_A = E_m e^{j0^\circ} = E_m (1 + j0), \n\dot{E}_B = E_m e^{-j120^\circ} = E_m (-1/2 - j \sqrt{3}/2), \n\dot{E}_C = E_m e^{+j120^\circ} = E_m (-1/2 + j \sqrt{3}/2).
$$
\n(3.2)

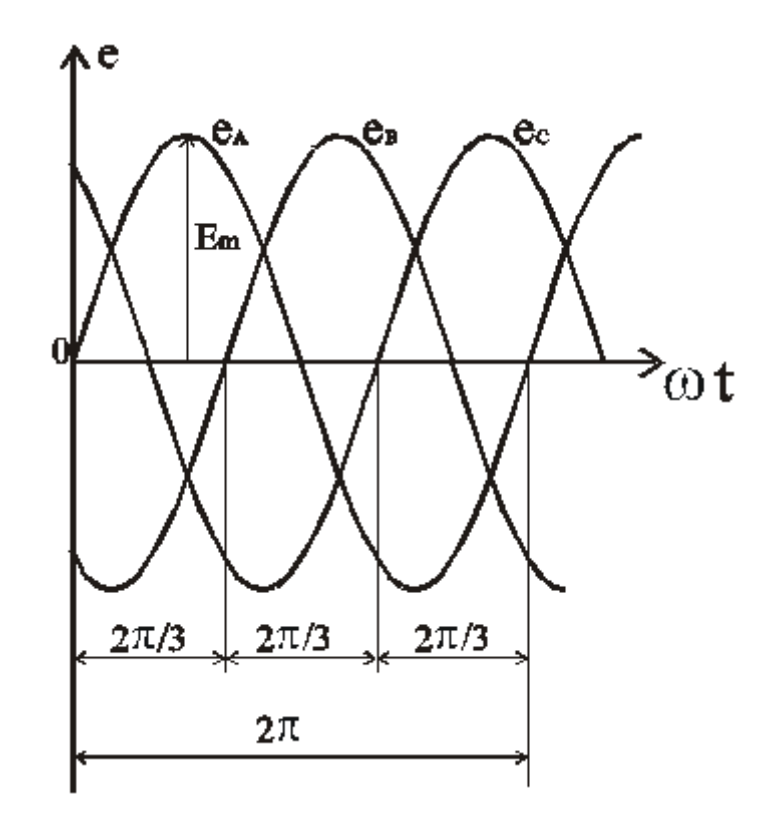

Рис. 3.1.

Векторная диаграмма трехфазной симметричной системы ЭДС показана на рис 3.2а.

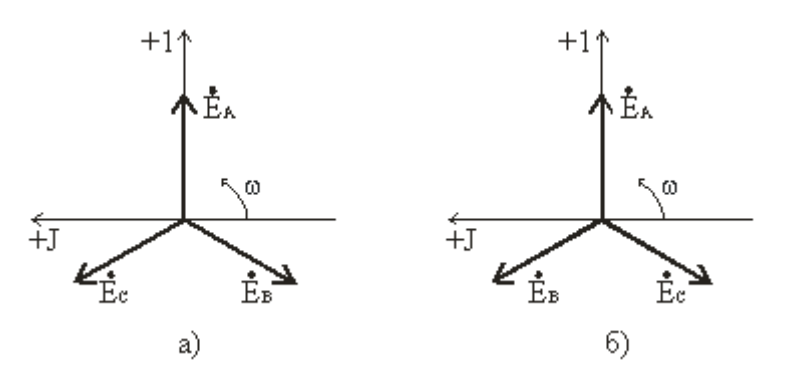

Рис. 3.2

На диаграмме рис. 3.2.а вектор *Ė<sup>A</sup>* направлен вертикально, так как при расчете трехфазных цепей принято направлять вертикально вверх ось действительных величин. Из векторных диаграмм рис 3.2 следует, что для симметричной трехфазной системы геометрическая сумма векторов ЭДС всех фаз равна нулю:

$$
\dot{E}_A + \dot{E}_B + \dot{E}_C = 0. \tag{3.3}
$$

Систему ЭДС, в которой ЭДС фазы В отстает по фазе от ЭДС фазы *А*, а ЭДС фазы *С* по фазе – от ЭДС фазы *В*, называют системой прямой последовательности. Если изменить направление вращения ротора генератора, то последовательность фаз изменится (рис. 3.2б) и будет называться обратной. Последовательность фаз определяет направление вращения трехфазных двигателей. Для определения последовательности фаз имеются специальные приборы – фазоуказатели. Существуют несвязанные системы, в которых фазы обмотки генератора электрически не соединены между собой и каждая фаза соединяется со своим приемником двумя проводами. Такие системы не получили применения вследствие их неэкономичности: для соединения генератора с приемником требовалось шесть проводов. Более совершенными и экономичными являются связанные цепи, в которых фазы обмотки электрически соединены между собой. Существуют различные способы соединения фаз трехфазных источников питания и трехфазных потребителей электроэнергии. Наиболее распространенными являются соединения "звезда" и "треугольник". При этом способ соединения фаз источников и фаз потребителей в трехфазных системах могут быть различными. Фазы источника чаще соединены "звездой", фазы потребителей соединяются либо "звездой", либо "треугольником".

**Соединение фаз генератора и приемника звездой.** При соединение фаз обмотки генератора (или трансформатора) звездой их концы *X, Y* и *Z* соединяют в одну общую точку *N,* называемую нейтральной точкой (или нейтралью) (рис. 3.3). Концы фаз приемников (*Za, Zb, Zc*) также соединяют в одну точку *n.* Такое соединение называется соединение звезда.

Провода *A-a, B-b и C-c,* соединяющие начала фаз генератора и приемника, называются линейными, провод *N-n*, соединяющий точку *N*  генератора с точкой *n* приемника, – нейтральным.

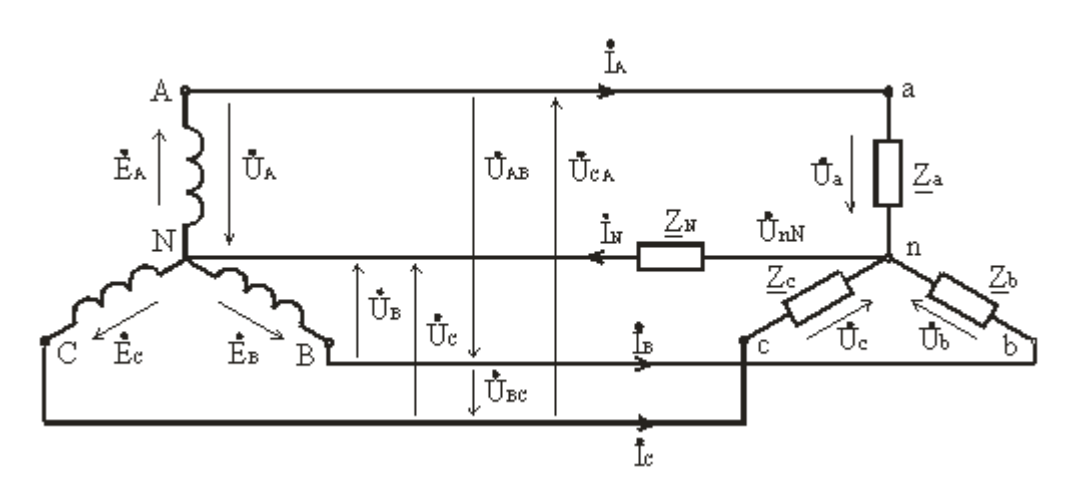

Рис. 3.3.

Трехфазная цепь с нейтральным проводом будет четырехпроводной, без нейтрального провода - трехпроводной.

В трехфазных цепях различают фазные и линейные напряжения. Фазное напряжение  $U_{\Phi}$  – напряжение между началом и концом фазы или между линейным проводом и нейтралью  $(U_A, U_B, U_C)$  источника;  $U_a, U_b$ ,  $U_c$  у приемника). Если сопротивлением проводов можно пренебречь, то фазное напряжение в приемнике считают таким же, как и в источнике.  $(U_A = U_a, U_B = U_b, U_C = U_c)$ . За условно положительные направления фазных напряжений принимают направления от начала к концу фаз.

Линейное напряжение  $(U_{\text{II}})$  – напряжение между линейными проводами или между одноименными выводами разных фаз ( $U_{AB}$ ,  $U_{BC}$ ,  $U_{CA}$ ). Условно положительные направления линейных напряжений приняты от точек, соответствующих первому индексу, к точкам соответствующим второму индексу (рис. 3.4). По аналогии с фазными и линейными напряжениями различают также фазные и линейные токи:

- Фазные  $(I_{\Phi})$  это токи в фазах генератора и приемников.
- Линейные  $(I_{\eta})$  токи в линейных проводах.

При соединении в звезду фазные и линейные токи равны

$$
I_{\Phi} = I_{J\!I}.\tag{3.4}
$$

Ток, протекающий в нейтральном проводе, обозначают  $I_N$ . По первому закону Кирхгофа для нейтральной точки n(N) имеем в комплексной форме

$$
\dot{I}_N = \dot{I}_A + \dot{I}_B + \dot{I}_C. \tag{3.5}
$$

соответствии с выбранными условными положительными B направлениями фазных и линейных напряжений можно записать уравнения по второму закону Кирхгофа.

$$
\acute{U}_{AB} = \acute{U}_A - \acute{U}_B; \; \acute{U}_{BC} = \acute{U}_B - \acute{U}_C; \; \acute{U}_{CA} = \acute{U}_C - \acute{U}_A. \tag{3.6}
$$

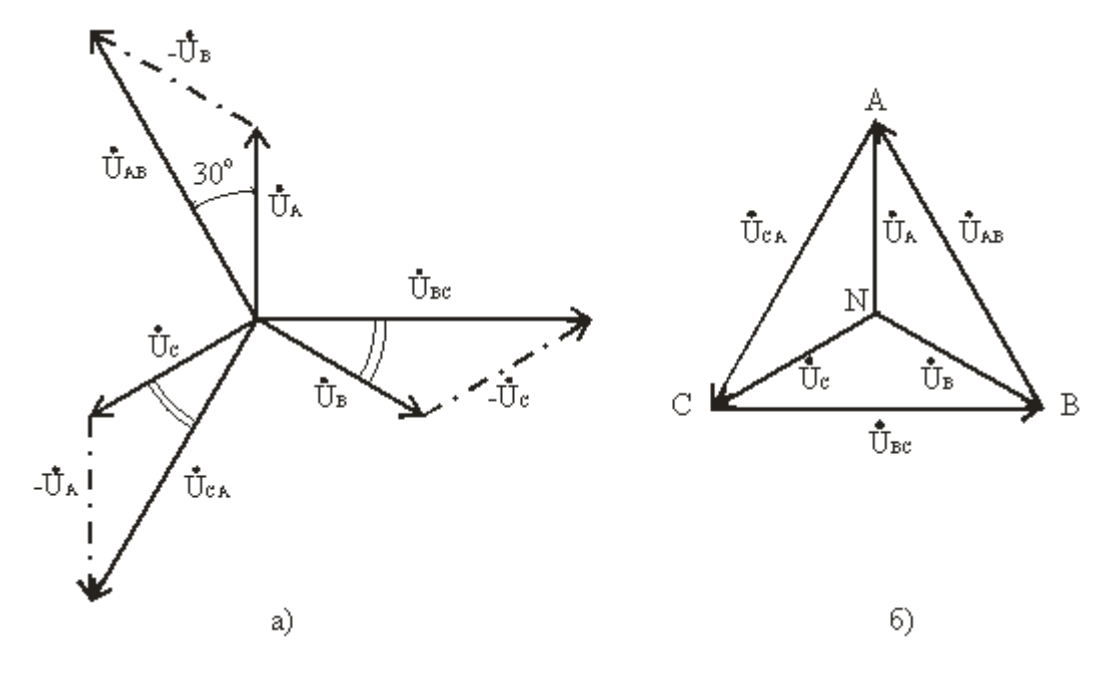

Рис. 3.4

Согласно этим выражениям на рис. 3.4.а построена векторная диаграмма, из которой видно, что при симметричной системе фазных напряжений система линейных напряжений тоже симметрична:  $U_{AB}$ ,  $U_{BC}$ ,  $U_{CA}$  равны по величине и сдвинуты по фазе относительно друг друга на 120° (общее обозначение  $U_{\text{II}}$ ), и опережают, соответственно, векторы фазных напряжений  $U_A$ ,  $U_B$ ,  $U_C$ ,  $(U_\phi)$  на угол 30°.

Действующие значения линейных напряжений можно определить графически по векторной диаграмме или по формуле (3.7), которая следует из треугольника, образованного векторами двух фазных и одного линейного напряжений:

$$
U_{\text{J}} = 2 U_{\Phi} \cos 30^{\circ} \text{ with } U_{\text{J}} = \sqrt{3} U_{\Phi}. \tag{3.7}
$$

Предусмотренные ГОСТом линейные и фазные напряжения для цепей низкого напряжения связаны между собой соотношениями:

$$
U_{\pi} = 660 B; U_{\Phi} = 380 B; U_{\pi} = 380 B; U_{\Phi} = 220 B; U_{\pi} = 220 B; U_{\Phi} = 127 B.
$$

Векторную диаграмму удобно выполнить топографической (рис. 3.4.6), тогда каждой точке цепи соответствует определенная точка на диаграмме. Вектор, проведенный между двумя точками топографической по величине и фазе напряжения между диаграммы, выражает одноименными точками цепи.

Классификация приемников в трехфазной цепи. Приемники, включаемые в трехфазную цепь, могут быть либо однофазными, либо трехфазными. К однофазным приемникам относятся электрические лампы накаливания и другие осветительные приборы, различные бытовые приборы, однофазные двигатели и т.д. К трехфазным приемникам относятся трехфазные асинхронные двигатели и индукционные печи. Обычно комплексные сопротивления фаз трехфазных приемников равны между собой:

$$
\underline{Z}_a = \underline{Z}_b = \underline{Z}_c = Ze^{j\varphi}.\tag{3.8}
$$

Такие приемники называют симметричными. Если это условие не выполняется, то приемники называют несимметричными. При этом, если  $Z_a = Z_b = Z_c$ , то трехфазный приемник называют равномерным, если  $\varphi_a = \varphi_b = \varphi_c$ , то однородным.

Четырехпроводная цепь. Для расчета трехфазной цепи применимы все методы, используемые для расчета линейных цепей. Обычно сопротивления проводов и внутреннее сопротивление генератора меньше сопротивлений приемников, поэтому для упрощения расчетов таких цепей (если не требуется большая точность) сопротивления проводов можно не учитывать  $(Z_{\text{I}} = 0, Z_{\text{N}} = 0)$ . Тогда фазные напряжения приемника  $U_a$ ,  $U_b$  и  $U_c$  будут равны соответственно фазным напряжениям источника электрической энергии(генератора ИЛИ вторичной обмотки  $U_a = U_A; \quad U_b = U_B;$ трансформатора), T.e.  $U_c = U_C$ . Если полные комплексные сопротивления фаз приемника равны  $Z_a = Z_b = Z_c$ , то токи в каждой фазе можно определить по формулам

$$
\dot{I}_a = \dot{U}_a / \underline{Z}_a; \ \dot{I}_b = \dot{U}_b / \underline{Z}_b; \ \dot{I}_c = \dot{U}_c / \underline{Z}_c. \tag{3.9}
$$

В соответствии с первым законом Кирхгофа ток в нейтральном проводе

$$
\dot{I}_N = \dot{I}_a + \dot{I}_b + \dot{I}_c = \dot{I}_A + \dot{I}_B + \dot{I}_C. \tag{3.10}
$$

Симметричная нагрузка приемника. При симметричной системе напряжений и симметричной нагрузке, когда  $Z_a = Z_b = Z_c$ , т.е. когда  $R_a = R_b = R_c = R_\phi$  и  $X_a = X_b = X_c = X_\phi$ , фазные токи равны по значению и углы сдвига фаз одинаковы

$$
I_a = I_b = I_c = I_\phi = U_\phi / Z_\phi,\tag{3.11}
$$
$$
\varphi_a = \varphi_b = \varphi_c = \varphi = \arctg \ (X_{\phi}/R_{\phi}). \tag{3.12}
$$

Построив векторную диаграмму токов для симметричного приемника (рис. 3.5), легко установить, что геометрическая сумма трех векторов тока равна нулю:  $\dot{I}_a + \dot{I}_b + \dot{I}_c = 0$ . Следовательно, в случае симметричной нагрузки ток в нейтральном проводе  $I_N = 0$ , поэтому необходимость в нейтральном проводе отпадает.

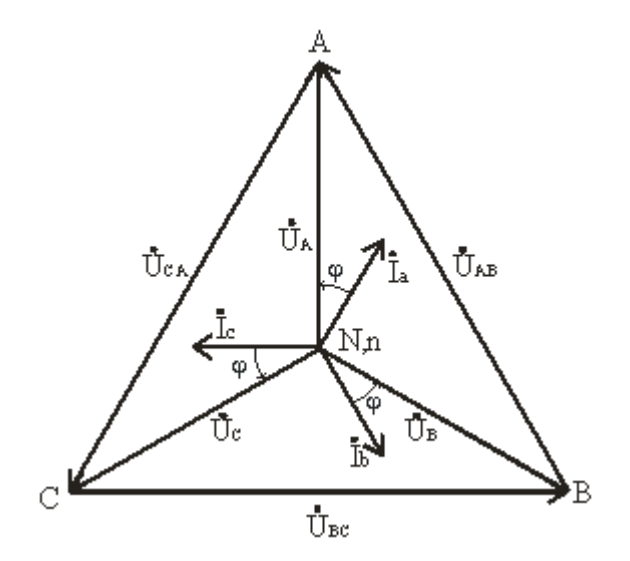

Рис. 3.5

Несимметричная нагрузка приемника. При симметричной системе напряжений и несимметричной нагрузке, когда  $Z_a \neq Z_b \neq Z_c$  и  $\varphi_a \neq \varphi_b \neq \varphi_c$  токи в фазах потребителя различны и определяются по закону Ома

$$
\dot{I}_a = \dot{U}_a / \underline{Z}_a; \; \dot{I}_b = \dot{U}_b / \underline{Z}_b; \; \dot{I}_c = \dot{U}_c / \underline{Z}_c \tag{3.13}
$$

Ток в нейтральном проводе  $I_N$  равен геометрической сумме фазных токов

$$
\dot{I}_N = \dot{I}_a + \dot{I}_b + \dot{I}_c. \tag{3.14}
$$

Напряжения будут  $U_a = U_A$ ;  $U_b = U_B$ ;  $U_c = U_C$ ,  $U_{\phi} = U_{\pi}/\sqrt{3}$ , благодаря нейтральному проводу при  $Z_N = 0$ . Следовательно, нейтральный провод симметрию обеспечивает фазных напряжений приемника при несимметричной нагрузке. Поэтому в четырехпроводную сеть включают однофазные несимметричные нагрузки, например, электрические лампы. Режим работы каждой фазы нагрузки, находящейся под неизменным фазным напряжением генератора, не будет зависеть от режима работы других фаз.

Векторная диаграмма при несимметричной нагрузке приведена на рис. 3.6

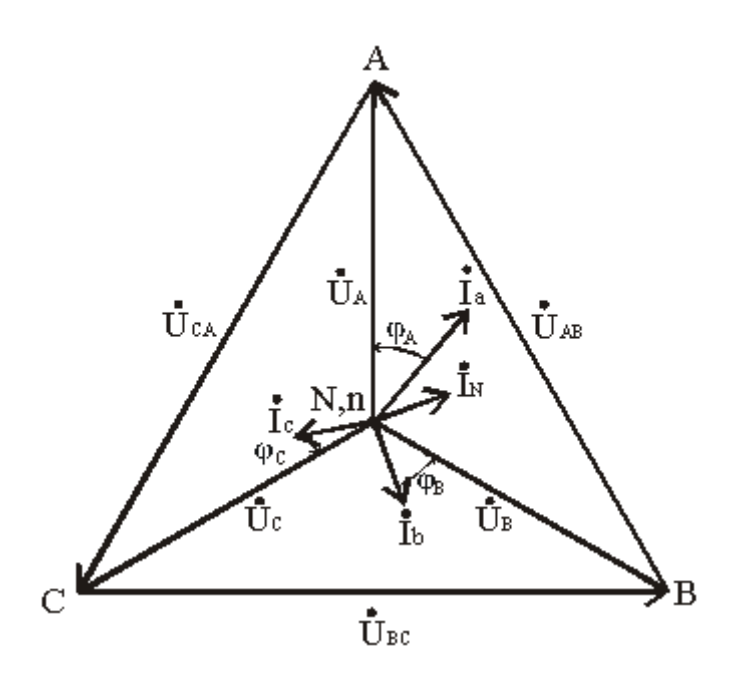

Рис. 3.6

**Трехпроводная электрическая цепь.** При симметричной нагрузке, когда  $Z_a = Z_b = Z_c = Z_\varphi$ , напряжение между нейтральной точкой источника *N* и нейтральной точкой приемника n равно нулю,  $U_{nN} = 0$ .

Соотношение между фазными и линейными напряжениями приемника также равно*√3*, т.е. *U<sup>Ф</sup> = U<sup>Л</sup> / √3,* а токи в фазах определяются по тем же формулам, что и для четырехпроводной цепи. В случае симметричного приемника достаточно определить ток только в одной из фаз. Сдвиг фаз между током и соответствующим напряжением  $\varphi = \arctg (X/R)$ .

При несимметричной нагрузке *Z<sup>a</sup> ≠ Z<sup>b</sup> ≠ Z<sup>c</sup>* между нейтральными точками приемника и источника электроэнергии возникает напряжение смещения нейтрали *UnN.*

Для определения напряжения смещения нейтрали можно воспользоваться формулой межузлового напряжения

$$
\dot{\mathbf{U}}_{\text{nlN}} = \frac{\underline{\mathbf{Y}}_{\text{a}} \mathbf{U}_{\text{A}} + \underline{\mathbf{Y}}_{\text{b}} \mathbf{U}_{\text{B}} + \underline{\mathbf{Y}}_{\text{c}} \mathbf{U}_{\text{C}}}{\underline{\mathbf{Y}}_{\text{a}} + \underline{\mathbf{Y}}_{\text{b}} + \underline{\mathbf{Y}}_{\text{c}}},\tag{3.15}
$$

где:  $Y_a = 1 / Z_a$ ;  $Y_b = 1 / Z_b$ ;  $Y_c = 1 / Z_c$  – комплексы проводимостей фаз нагрузки.

Очевидно, что теперь напряжения на фазах приемника будут отличаться друг от друга. Из второго закона Кирхгофа следует, что

$$
\acute{U}_a = \acute{U}_A - \acute{U}_{nN}; \; \acute{U}_b = \acute{U}_B - \acute{U}_{nN}; \; \acute{U}_c = \acute{U}_C - \acute{U}_{nN}. \tag{3.16}
$$

Зная фазные напряжения приемника, можно определить фазные токи:

$$
\dot{I}_a = \dot{U}_a / Z_a = Y_a \dot{U}_a; \, \dot{I}_b = \dot{U}_b / Z_b = Y_b \dot{U}_b; \, \dot{I}_c = \dot{U}_c / Z_c = Y_c \dot{U}_c. \tag{3.17}
$$

Векторы фазных напряжений можно определить графически, построив векторную (топографическую) диаграмму фазных напряжений источника питания и  $U_{nN}$  (рис. 3.7).

При изменении величины (или характера) фазных сопротивлений напряжение смещений нейтрали  $U_{nN}$  может изменяться в широких пределах. При этом нейтральная точка приемника *п* на диаграмме может занимать разные положения, а фазные напряжения приемника  $\dot{U}_a$ ,  $\dot{U}_b$  и  $\dot{U}_c$ могут отличаться друг от друга весьма существенно.

Таким образом, при симметричной нагрузке нейтральный провод можно удалить и это не повлияет на фазные напряжения приемника. При несимметричной нагрузке и отсутствии нейтрального провода фазные напряжения нагрузки уже не связаны жестко с фазными напряжениями генератора, так как на нагрузку воздействуют только линейные напряжения генератора. Несимметричная нагрузка в таких условиях вызывает несимметрию ее фазных напряжений  $U_a$ ,  $U_b$ ,  $U_c$  и смещение ее нейтральной точки *п* из центра треугольника напряжений (смещение нейтрали).

Направление смещения нейтрали зависит от последовательности фаз системы и характера нагрузки. Поэтому нейтральный провод необходим для того, чтобы:

выравнивать фазные напряжения приемника при несимметричной нагрузке;

подключать к трехфазной цепи однофазные приемники с номинальным напряжением в  $\sqrt{3}$  раз меньше номинального линейного напряжения сети.

Следует иметь в виду, что в цепь нейтрального провода нельзя ставить предохранитель, так как перегорание предохранителя приведет к разрыву нейтрального провода и появлению значительных перенапряжений на фазах нагрузки.

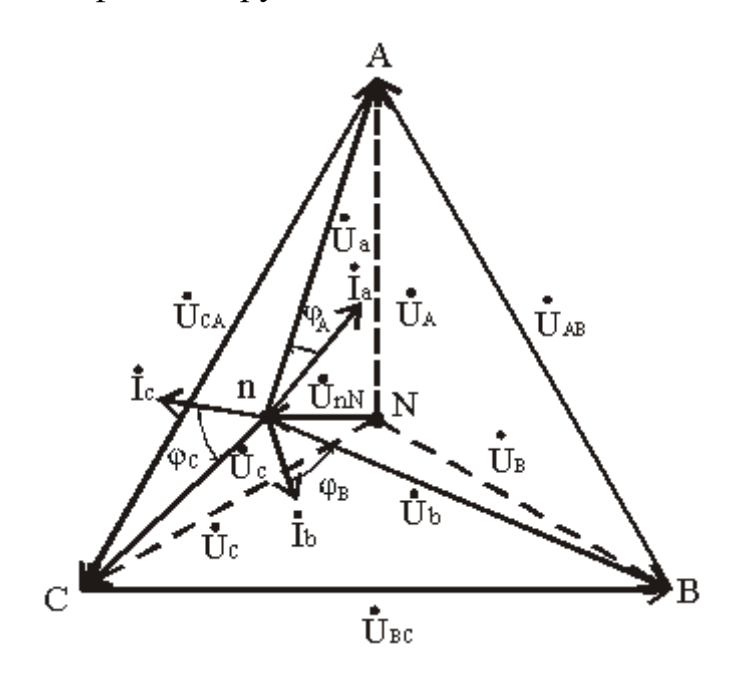

Рис. 3.7

**Соединение фаз генератора и приемника треугольником.** При соединении источника питания треугольником (рис. 3.8) конец *X* одной фазы соединяется с началом *В* второй фазы, конец *Y* второй фазы – с началом *С* третьей фазы, конец третьей фазы *Z* – c началом первой фазы *А*. Начала *А, В* и *С* фаз подключаются с помощью трех проводов к приемникам.

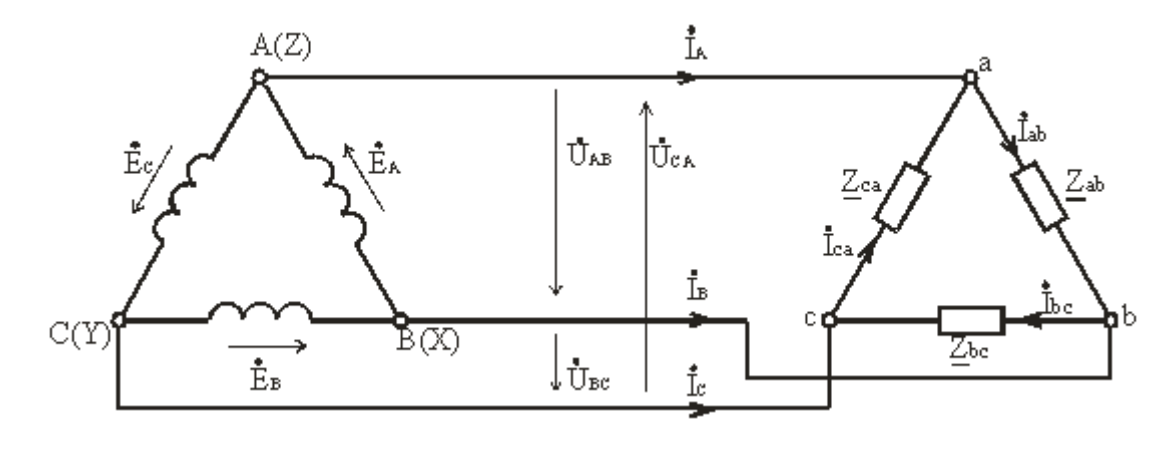

Рис. 3.8

Соединение фаз источника в замкнутый треугольник возможно при симметричной системе ЭДС, так как

$$
\dot{E}_A + \dot{E}_B + \dot{E}_C = 0. \tag{3.18}
$$

Если соединение обмоток треугольником выполнено неправильно, т.е. в одну точку соединены концы или начала двух фаз, то суммарная ЭДС в контуре треугольника отличается от нуля и по обмоткам протекает большой ток. Это аварийный режим для источников питания, и поэтому недопустим.

Напряжение между концом и началом фазы при соединении треугольником - это напряжение между линейными проводами. Поэтому при соединении треугольником линейное напряжение равно фазному напряжению.

$$
U_{\mathcal{J}} = U_{\boldsymbol{\phi}}.\tag{3.19}
$$

Пренебрегая сопротивлением линейных проводов, линейные напряжения потребителя можно приравнять линейным напряжениям источника питания:  $U_{ab} = U_{AB}$ ,  $U_{bc} = U_{BC}$ ,  $U_{ca} = U_{CA}$ . По фазам  $Z_{ab}$ ,  $Z_{bc}$ ,  $Z_{ca}$ приемника протекают фазные токи  $I_{ab}$ ,  $I_{bc}$  и  $I_{ca}$ . Условное положительное направление фазных напряжений  $\dot{U}_{ab}$ ,  $\dot{U}_{bc}$  и  $\dot{U}_{ca}$  совпадает с положительным направлением фазных токов. Условное положительное направление линейных токов  $I_A$ ,  $I_B$  и  $I_C$  принято от источников питания к приемнику.

В отличие от соединения звездой при соединении треугольником фазные токи не равны линейным. Токи в фазах приемника определяются по формулам

$$
\dot{I}_{ab} = \dot{U}_{ab} / Z_{ab}; \ \dot{I}_{bc} = \dot{U}_{bc} / Z_{bc}; \ \dot{I}_{ca} = \dot{U}_{ca} / Z_{ca}.
$$
 (3.20)

Линейные токи можно определить по фазным, составив уравнения по первому закону Кирхгофа для узлов *a, b и c* (рис 3.8)

$$
\dot{I}_A = \dot{I}_{ab} - \dot{I}_{ca}; \ \dot{I}_B = \dot{I}_{bc} - \dot{I}_{ab}; \ \dot{I}_C = \dot{I}_{ca} - \dot{I}_{bc}.
$$
 (3.21)

Сложив левые и правые части системы уравнений, (3.21), получим

$$
\dot{I}_A + \dot{I}_B + \dot{I}_C = 0,\tag{3.22}
$$

т.е. сумма комплексов линейных токов равна нулю как при симметричной. так и при несимметричной нагрузке.

Симметричная нагрузка. При симметричной нагрузке

$$
\underline{Z}_{ab} = \underline{Z}_{bc} = \underline{Z}_{ca} = \underline{Z}e^{j\varphi},\tag{3.23}
$$

 $Z_{ab} = Z_{bc} = Z_{ca} = Z$ ,  $\varphi_{ab} = \varphi_{bc} = \varphi_{ca} = \varphi$ . T.e.

Так как линейные (они же фазные) напряжения  $U_{AB}$ ,  $U_{BC}$ ,  $U_{CA}$ симметричны, то и фазные токи образуют симметричную систему

$$
\dot{I}_{ab} = \dot{U}_{ab} / Z_{ab}; \qquad \dot{I}_{bc} = \dot{U}_{bc} / Z_{bc}; \qquad \dot{I}_{ca} = \dot{U}_{ca} / Z_{ca}.
$$

Абсолютные значения их равны, а сдвиги по фазе относительно друг друга составляют 120°.

Линейные токи по І закону Кирхгофа

$$
\dot{\mathbf{I}}_{\mathbf{A}} = \dot{\mathbf{I}}_{\mathbf{ab}} - \dot{\mathbf{I}}_{\mathbf{ca}}; \qquad \dot{\mathbf{I}}_{\mathbf{B}} = \dot{\mathbf{I}}_{\mathbf{bc}} - \dot{\mathbf{I}}_{\mathbf{ab}}; \qquad \dot{\mathbf{I}}_{\mathbf{C}} = \dot{\mathbf{I}}_{\mathbf{ca}} - \dot{\mathbf{I}}_{\mathbf{bc}};
$$

образуют также симметричную систему токов (рис.3.8, 3.9).

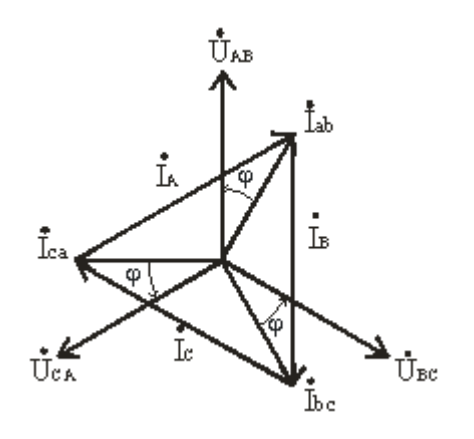

Рис. 3.8

На векторной диаграмме (рис. 3.8) фазные токи отстают от фазных напряжений на угол  $\varphi$  (полагаем, что фазы приемника являются индуктивными, т.е.  $\varphi > 0^{\circ}$ ). Здесь принято, что напряжение  $U_{AB}$  имеет нулевую фазу. Из диаграммы следует, что любой линейный ток больше фазного в  $\sqrt{3}$  раз. Линейный ток  $\dot{I}_A$  отстает по фазе от фазного тока  $\dot{I}_{ab}$  на угол 30°, на этот же угол отстает  $I_B$  от  $I_{bc}$ ,  $I_C$  от  $I_{ca}$ .

Таким образом, при соединении треугольником действующее значение линейного тока при симметричной нагрузке в  $\sqrt{3}$  раз больше действующего значения фазного тока и  $U_{\text{II}} = U_{\phi}$ ;  $I_{\text{II}} = \sqrt{3} I_{\phi}$ .

При равномерной нагрузке фаз расчет трехфазной цепи соединенной треугольником, можно свести к расчету одной фазы.

Фазное напряжение  $U_{\phi} = U_{\text{J}}$ . Фазный ток  $I_{\phi} = U_{\phi} / Z_{\phi}$ , линейный ток  $I_{\mathcal{J}} = \sqrt{3} I_{\Phi}$ , угол сдвига по фазе  $\varphi = \arctg (X_{\Phi} / R_{\Phi})$ .

# **СПИСОК РЕКОМЕНДОВАННОЙ ЛИТЕРАТУРЫ**

1. Толчеев О.В., Бутырин П.Н., Шакирзянов Ф.Н. Электротехника. Издательство: Академия, Academia, 2010–269с.

2. Карманный справочник по электротехнике и электронике. /Н.В. Нефедова, П.М. Каменев, О.М. Большунова, 4-е изд. Ростов н/Д.: Феникс, 2009–257с.

3. Кононенко В.В., Мишкович В.И., Муканов В.В., Планидин В.Ф., Чеголин П.М. Электротехника и электроника: Учебное пособие для вузов/ Под ред. В.В. Кононенко. Изд. 4-е. Ростов н/Д: Феникс, 2008–778с. (Высшее образование).

4. Пичуев, Н.В. Электрификация горного производства в задачах и примерах: учебное пособие / Н.В. Пичуев, В.И. Петуров, Н.И. Чеботаев.– М.: Издательство Горная книга, 2013–253с.

5. Электротехника и электроника в электромеханических системах горного производства: учебное пособие [Электронный ресурс]/ Б.С. Заварыкин [и др.].–Красноярск: Издательство Сибирский федералный университет, 2014 –304с.– Режим доступа: [https://biblioclub.ru/index.php?](https://biblioclub.ru/index.php?%0bpage=book_red&id=364473) [page=book\\_red&id=364473](https://biblioclub.ru/index.php?%0bpage=book_red&id=364473)

6. Основы электротехники и электроники: учебное пособие [Электронный ресурс] / В.П. Горелов [и др.].–5-е изд., стер.–М., Берлин: Директ-Медиа, 2015–362с.–Режим доступа: [https://biblioclub.ru/](https://biblioclub.ru/%0bindex.php?page=book_red&id=364587&sr=1) [index.php?page=book\\_red&id=364587&sr=1](https://biblioclub.ru/%0bindex.php?page=book_red&id=364587&sr=1)

7. Нейман, В.Ю. Электротехника и электроника. Интернеттестирование базовых знаний: учебное пособие [Электронный ресурс] / В.Ю.Нейман, Н.А. Юрьева, Т.В. Морозова. Ч.4: Трехфазные цепи и методы их анализа.–Новосибирск: НГТУ, 2013–100с.–Режим доступа: <https://biblioclub.ru/index.php?page=book&id=228978>

8. Нейман, В.Ю. Теоретические основы электротехники в примерах и задачах: учебное пособие [Электронный ресурс] / В.Ю.Нейман. Ч. 1. Линейные электрические цепи постоянного тока /Новосибирск: НГТУ, 2011–116с.– Режим доступа: [https://biblioclub.ru/index.php?page=book\\_red](https://biblioclub.ru/index.php?page=book_red%0b&id=229135) [&id=229135](https://biblioclub.ru/index.php?page=book_red%0b&id=229135)

9. Копылов, А.Ф. Основы теории электрических цепей: учебное пособие /А.Ф. Копылов, Ю.П. Саломатов, Г.К. Былкова.– Красноярск: Сибирский Федеральный университет, 2013– Ч.1.– 666с. [https://biblioclub.ru/index.php?page=book\\_red&id=364029&sr=1](https://biblioclub.ru/index.php?page=book_red&id=364029&sr=1)

10. [Малинин,](https://biblioclub.ru/index.php?page=author_red&id=38525) Л. И. Теория цепей современной электротехники: учебное пособие [Электронный ресурс] / Л.И.Малинин, В.Ю. Нейман.– Новосибирск: НГТУ, 2013–347с.–Режим доступа: [https://biblioclub.ru/](https://biblioclub.ru/%0bindex.php?page=book&id=135597) [index.php?page=book&id=135597](https://biblioclub.ru/%0bindex.php?page=book&id=135597)

## **ПРИЛОЖЕНИЕ 1 ПРИМЕР ОФОРМЛЕНИЯ ТИТУЛЬНОГО ЛИСТА**

# МИНИСТЕРСТВО ОБРАЗОВАНИЯ И НАУКИ РОССИЙСКОЙ ФЕДЕРАЦИИ СТАРООСКОЛЬСКИЙ ТЕХНОЛОГИЧЕСКИЙ ИНСТИТУТ ИМ.А.А. УГАРОВА (филиал) федерального государственного автономного образовательного учреждения высшего образования «Национальный исследовательский технологический университет «МИСиС»

Кафедра АИСУ

# РАСЧЕТНО-ГРАФИЧЕСКАЯ РАБОТА №

по электротехнике

«Название работы»

ВАРИАНТ №

Выполнил(а): студент(ка) группы \_\_\_\_\_\_ Фамилия И.О.

Проверил: преподаватель (должность) Фамилия И.О.

Старый Оскол \_\_\_\_\_\_ г.

### ПРИЛОЖЕНИЕ 2 ПРИМЕР РАСЧЕТА РГР №1

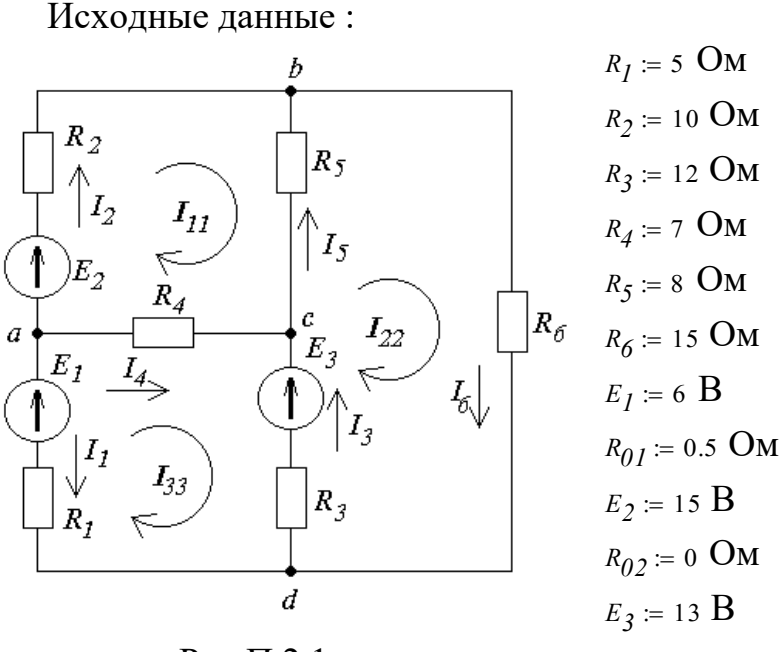

Рис. $\Pi$ .2.1.

$$
R_{03} = 1.2
$$
 OM

1) Составим на основании законов Кирхгофа систему уравнений для расчета токов в ветвях схемы классическим методом, предварительно произвольно задав направления токов в ветвях схемы (рис. П2.1). Поскольку схема имеет 4 узла, то по 1-му закону Кирхгофа составим 4-1=3 уравнения. Так как всего 6 ветвей, то по 2-му закону Кирхгофа составим 6- $4+1=3$  уравнения. Всего составим 6 уравнений для 6 неизвестных токов:

$$
-I_{1} - I_{2} - I_{4} = 0
$$
  
\n
$$
I_{3} + I_{4} - I_{5} = 0
$$
  
\n
$$
I_{1} - I_{3} + I_{6} = 0
$$
  
\n
$$
(R_{2} + R_{02}) \cdot I_{2} - R_{5} \cdot I_{5} - R_{4} \cdot I_{4} = E_{2}
$$
  
\n
$$
R_{5} \cdot I_{5} + R_{6} \cdot I_{6} + (R_{3} + R_{03}) \cdot I_{3} = E_{3}
$$
  
\n
$$
-(R_{1} + R_{01}) \cdot I_{1} + R_{4} \cdot I_{4} - (R_{3} + R_{03}) \cdot I_{3} = E_{1} - E_{3}
$$

2) Определим токи в ветвях схемы методом контурных токов, предварительно выбрав все независимые контуры и произвольно задав направления контурных токов. Данная схема (рис. П2.1) имеет 3 независимых контура (например: abca, bdcb, acda), следовательно составим систему из 3 уравнений для расчета контурных токов:

$$
\begin{cases}\n\left(R_2 + R_{02} + R_5 + R_4\right) \cdot I_{11} - R_5 \cdot I_{22} - R_4 \cdot I_{33} = E_2 \\
-R_5 \cdot I_{11} + \left(R_5 + R_6 + R_3 + R_{03}\right) \cdot I_{22} - \left(R_3 + R_{03}\right) \cdot I_{33} = E_3 \\
-R_4 \cdot I_{11} - \left(R_3 + R_{03}\right) \cdot I_{22} + \left(R_1 + R_{01} + R_4 + R_3 + R_{03}\right) \cdot I_{33} = E_1 - E_3\n\end{cases}
$$
\nP<sub>2</sub> = 0, P<sub>2</sub> = 0, P<sub>2</sub> =

Решив составленную систему, получим значения контурных токов:  $I_{22} = 0.677$  A  $I_{11} = 0.907$  A  $I_{33} = 0.322$  A

Токи ветвей определим из соотношений:  $I_1 := -I_{33}$  $I_3 := (I_{22} - I_{33})$  $I_2 = I_{11}$  $I_4 := (I_{33} - I_{11})$   $I_5 := (I_{22} - I_{11})$   $I_6 := I_{22}$ 

Значения токов ветвей:

 $I_2 = 0.907$  A  $I_3 = 0.355$  A  $I_1 = -0.322$  A  $I_4 = -0.585$  A  $I_5 = -0.23$  A  $I_6 = 0.677$  A

3) Составим баланс мощностей для данной схемы (рис. П2.1):

$$
P_{nom} = \sum_{k=1}^{6} I_k^2 \cdot R_k
$$

Суммарная мощность потребителей электроэнергии:  $P_{nom} = I_1^2 \cdot (R_1 + R_{01}) + I_2^2 \cdot (R_2 + R_{02}) + I_3^2 \cdot (R_3 + R_{03}) + I_4^2 \cdot R_4 + I_5^2 \cdot R_5 + I_6^2 \cdot R_6$  $P_{nom} = 20.15 \text{ BT}$ 

$$
P_{ucm} = \sum_{k=1}^{3} E_k \cdot I_k
$$

Суммарная мощность источников электроэнергии:

 $P_{ucm} = 20.15 \text{ BT}$  $P_{ucm} = -E_I \cdot I_I + E_2 \cdot I_2 + E_3 \cdot I_3$ 

Баланс мощностей сошелся:  $P_{nom} = P_{ucm}$  - токи определены верно.

4) Определим ток  $I_1$  в заданной ветви схемы методом эквивалентного генератора, представив часть схемы относительно заданного участка цепи в виде активного двухполюсника (рис. П2.2). При этом ток рассчитывается

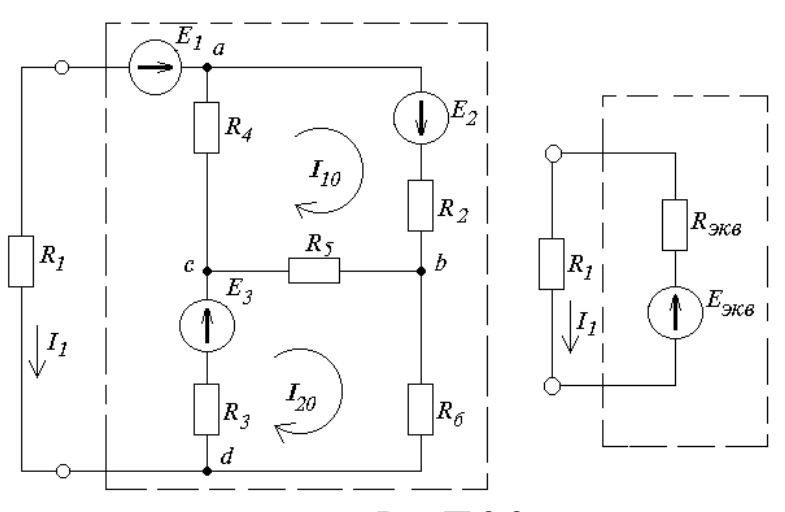

Рис.П.2.2.

по формуле:

$$
I = \frac{E_{\text{max}}}{R + R_{\text{max}}}
$$

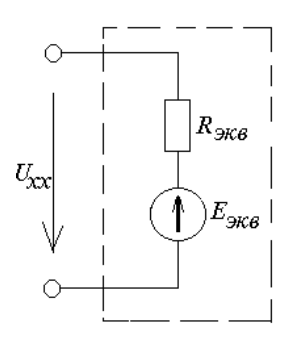

### Рис. П.2.3.

а) Определим эквивалентную ЭДС. Для этого мысленно разорвем ветвь электрической схемы, в которой необходимо определить ток, и любым известным методом определим разность потенциалов относительно точек разрыва - это будет напряжение на зажимах активного двухполюсника (эквивалентного генератора) в режиме холостого хода (U<sub>xx</sub>) численно равное эквивалентной ЭДС ( $E_{\text{K}}$ ) (рис. П2.3). Для расчета напряжения холостого хода составим на уравнение по второму закону Кирхгофа (рис.  $\Pi$ 2.2):

$$
U_{xx} + (R_3 + R_{03}) \cdot I_{20} + R_4 \cdot I_{10} = E_3 - E_1
$$

Токи  $I_{10}$  и  $I_{20}$  найдем по методу контурных токов, решив систему:

 $\begin{cases} (R_4 + R_2 + R_{02} + R_5) \cdot I_{10} - R_5 \cdot I_{20} = E_2 \\ - R_5 \cdot I_{10} + (R_3 + R_{03} + R_5 + R_6) \cdot I_{20} = E_3 \end{cases}$  $I_{10} = 0.769 \text{ A}$   $I_{20} = 0.529 \text{ A}$ 

Найденные токи подставим в уравнение для расчета напряжения холостого хода:  $U_{xx} = E_3 - E_1 - (R_3 + R_{03})I_{20} - R_4I_{10}$   $U_{xx} = -5.37$  B

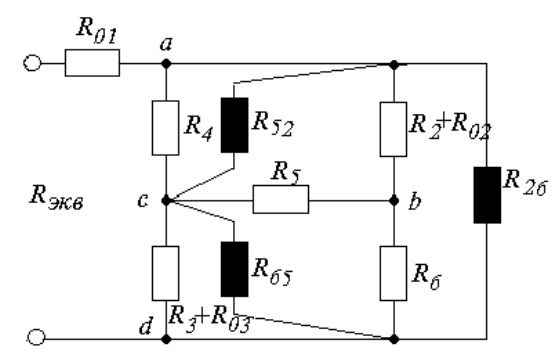

Рис. П.2.4.

б) Определим внутреннее сопротивление эквивалентного генератора (эквивалентное сопротивление схемы относительно точек разрыва) R<sub>BH</sub>,

ЭДС на их внутренние сопротивления и заменив эквивалентно преобразовав схему (рис. П2.4). Для чего заменим соединение "звездой"  $R_5-(R_2+R_{02})-R_6$  на эквивалентное соединение "треугольником"  $R_{52}-R_{26}-R_{65}$ 

$$
R_{52} := R_5 + R_2 + R_{02} + R_5 \cdot \frac{R_2 + R_{02}}{R_6}
$$
  
\n
$$
R_{26} := R_2 + R_{02} + R_6 + (R_2 + R_{02}) \cdot \frac{R_6}{R_5}
$$
  
\n
$$
R_{26} = 43.75 \text{ OM}
$$

$$
R_{65} = R_6 + R_5 + R_6 \cdot \frac{R_5}{R_2 + R_{02}} \qquad R_{65} = 35 \text{ OM}
$$
  

$$
R_{6H} = \frac{\left[\frac{R_4 \cdot R_{52}}{R_4 + R_{52}} + \frac{(R_3 + R_{03}) \cdot R_{65}}{R_3 + R_{03} + R_{65}}\right] \cdot R_{26}}{\frac{R_4 \cdot R_{52}}{R_4 + R_{52}} + \frac{(R_3 + R_{03}) \cdot R_{65}}{R_3 + R_{03} + R_{65}} + R_{26}} + R_{01} \qquad R_{6H} = 11.653 \text{ OM}
$$

в) Рассчитаем ток в заданной ветви схемы:

$$
I_{I} = \frac{U_{xx}}{R_{I} + R_{\theta H}} \qquad I_{I} = -0.322 \text{ A}
$$

5) Построим потенциальную диаграмму для контура *aedfca* (рис. П2.5):

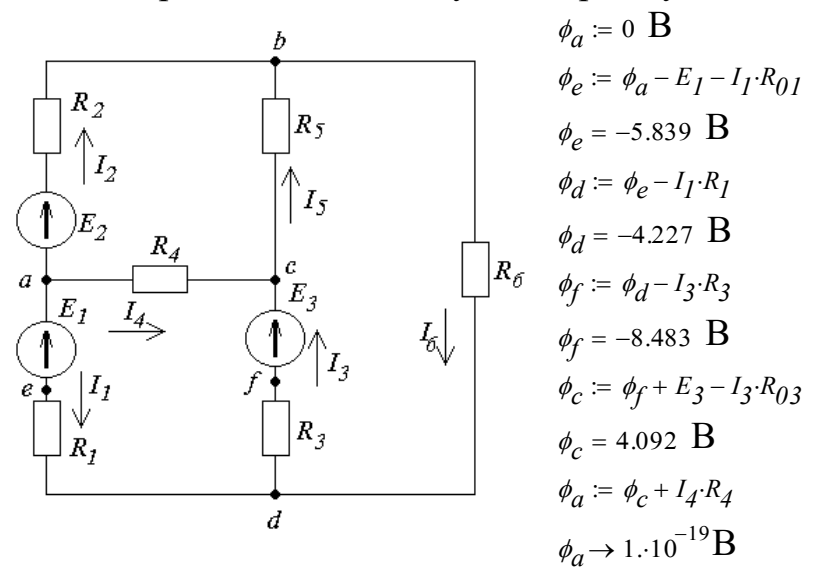

Рис. $\Pi$ .2.5.

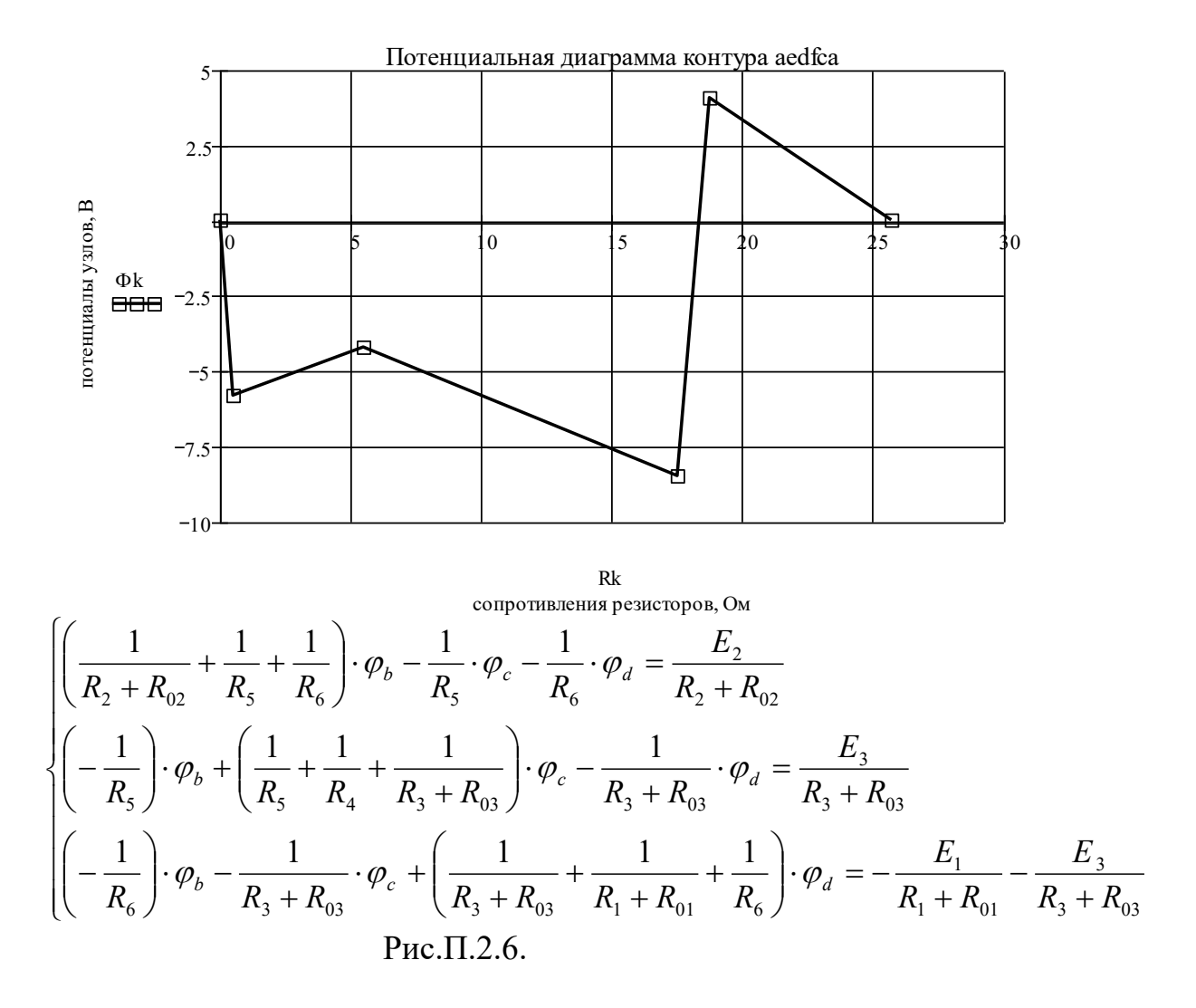

Потенциальную диаграмму строят, откладывая по горизонтальной оси в масштабе сопротивления пассивных и активных элементов, входящих в путь обхода контура. По вертикальной оси откладывают в масштабе потенциалы узлов цепи (рис. П2.6).

6) Определим токи в ветвях схемы методом узловых потенциалов, приняв за базовый узел а (рис. П2.1). Поскольку схема имеет 4 узла, то необходимо составить систему из 4-1=3 уравнений для расчета потенциалов узлов *b*, *c*, *d* относительно базового. Система уравнений представляет собой произведение матрицы проводимостей и вектора искомых потенциалов, приравненное к вектору узловых токов. Главная диагональ матрицы проводимостей составлена из узловых проводимостей (сумма проводимостей ветвей, образующих искомый узел). Все остальные компоненты матрицы проводимостей - это межузловые проводимости, взятые со знаком "-". Узловые токи - это алгебраические суммы величин источников токов ветвей (или их эквивалентное представление через ЭДС и сопротивления), образующих искомый узел (причем со знаком "+" суммируются источники тока, направленные к этому узлу):

Решение системы - искомые потенциалы узлов цепи:

 $\phi_a = 0$   $\phi_b = 5.93$   $\mathbf{B}$   $\phi_c = 4.092$   $\mathbf{B}$   $\phi_d = -4.227$   $\mathbf{B}$ 

Рассчитаем токи ветвей, зная напряжения ветвей и используя 2-й закон Кирхгофа:  $F_{\alpha}$  (  $A$   $A$  )

$$
I_{I} := \frac{\phi_{a} - \phi_{d} - E_{I}}{R_{I} + R_{0I}} \qquad I_{2} := \frac{E_{2} - (\phi_{b} - \phi_{a})}{R_{2} + R_{02}} \qquad I_{3} := \frac{E_{3} - (\phi_{c} - \phi_{d})}{R_{3} + R_{03}}
$$
  

$$
I_{4} := \frac{\phi_{a} - \phi_{c}}{R_{4}} \qquad I_{5} := \frac{\phi_{c} - \phi_{b}}{R_{5}} \qquad I_{6} := \frac{\phi_{b} - \phi_{d}}{R_{6}}
$$
  

$$
I_{I} = -0.322 \text{ A} \qquad I_{2} = 0.907 \text{ A} \qquad I_{3} = 0.355 \text{ A}
$$
  

$$
I_{4} = -0.585 \text{ A} \qquad I_{5} = -0.23 \text{ A} \qquad I_{6} = 0.677 \text{ A}
$$

### ПРИЛОЖЕНИЕ 3 ПРИМЕР РАСЧЕТА РГР №2

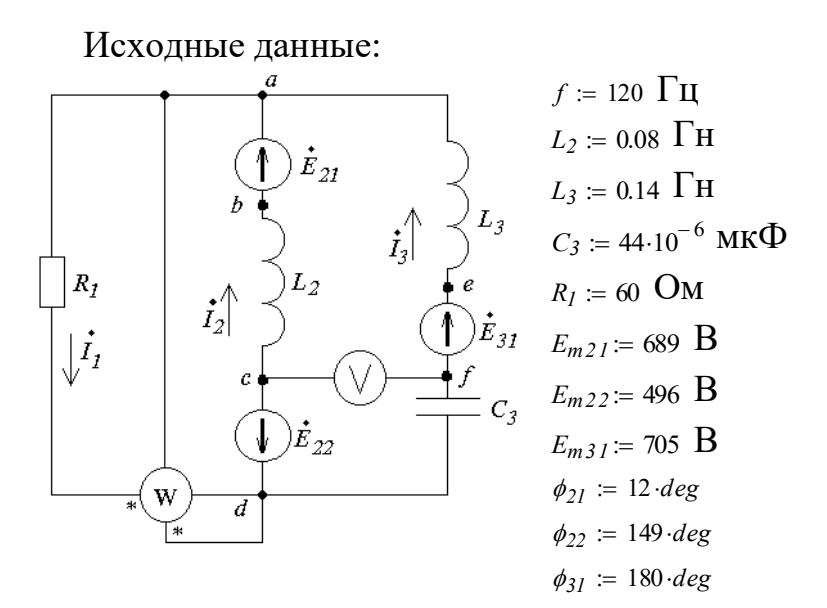

Рис. $\Pi$ .3.1.

 $\sqrt{ }$ 

1) Составим в общем виде систему уравнений для расчета токов в ветвях цепи, используя законы Кирхгофа (рис. ПЗ.1) в интегро-

$$
\begin{aligned}\n&-i_1 + i_2 + i_3 = 0 \\
R_1 \cdot i_1 + L_2 \cdot \frac{di_2}{dt} &= e_{21} - e_{22} \\
L_2 \cdot \frac{di_2}{dt} - L_3 \cdot \frac{di_3}{dt} - \frac{1}{C_3} \cdot \int i_3 \cdot dt &= e_{21} - e_{31} - e_{22} \\
&\begin{cases}\n-i_1 + i_2 + i_3 &= 0 \\
R_1 \cdot i_1 + X_{L2} \cdot j \cdot i_2 &= E_{21} - E_{22} \\
X_{L2} \cdot j \cdot i_2 - X_{L3} \cdot j \cdot i_3 + X_{C3} \cdot j \cdot i_3 &= E_{21} - E_{31} - E_{22}\n\end{cases}\n\end{aligned}
$$

дифференциальной и символической формах записи:

2) Определим комплексы действующих значений токов в ветвях цепи (рис.  $\Pi$ 3.1):

а) Рассчитаем реактивные сопротивления элементов и комплексные сопротивления ветвей цепи:

 $X_{L2} := 2 \cdot \pi \cdot f \cdot L_2$   $X_{L3} := 2 \cdot \pi \cdot f \cdot L_3$   $X_{C3} := \frac{1}{2 \cdot \pi \cdot f \cdot C_3}$  $X_{L2} = 60.319$  OM  $X_{L3} = 105.558$  OM  $X_{C3} = 30.143$  OM - комплексные сопротивления ветвей цепи:  $z_{I} := R_{I}$  $z_{1,2} := X_{L2} \cdot j$  $z_{.3} := X_{L3} \cdot j - X_{C3} \cdot j$  $z_1 = 60$  OM  $z_2 = 60.319$  OM  $z_3 = 75.415$  OM

б) Рассчитаем комплексы действующих значений синусоидальных ЭДС:

- действующие значения синусоидальных ЭДС цепи:

$$
E_{21} := \frac{E_{m21}}{\sqrt{2}}
$$
  
\n
$$
E_{21} = 487.197 \text{ B}
$$
  
\n
$$
E_{22} = 350.725 \text{ B}
$$
  
\n
$$
E_{31} = \frac{E_{m31}}{\sqrt{2}}
$$
  
\n
$$
E_{31} = 498.51 \text{ B}
$$
  
\n
$$
E_{31} = 498.51 \text{ B}
$$
  
\n
$$
E_{31} := E_{31} \cdot e^{\phi} \text{ s.t.}
$$
  
\n
$$
E_{31} := E_{31} \cdot e^{\phi} \text{ s.t.}
$$
  
\n
$$
E_{31} = E_{31} \cdot e^{\phi} \text{ s.t.}
$$
  
\n
$$
E_{31} = E_{31} \cdot e^{\phi} \text{ s.t.}
$$
  
\n
$$
E_{31} = 476.55 + 101.294 \text{ j } \text{ B}
$$
  
\n
$$
E_{32} = -300.63 + 180.637 \text{ j } \text{ B}
$$
  
\n
$$
E_{31} = -498.51 \text{ B}
$$

в) Определим комплексы действующих значений токов ветвей, решив систему уравнений, составленную на основании законов Кирхгофа в символической форме.

$$
\begin{cases}\n-\dot{I}_1 + \dot{I}_2 + \dot{I}_3 = 0 \\
\dot{z}_1 \cdot \dot{I}_1 + \dot{z}_2 \cdot \dot{I}_2 = \dot{E}_{21} - \dot{E}_{22} \\
\dot{z}_2 \cdot \dot{I}_2 - \dot{z}_3 \cdot \dot{I}_3 = \dot{E}_{21} - \dot{E}_{31} - \dot{E}_{22}\n\end{cases}
$$

Результаты расчета - токи ветвей в комплексной форме:

 $I_{.1} = 2.358 - 2.052j$  A  $|I_{.1}| = 3.126$  A  $arg(I_{.1}) = -41.026$  deg  $I_2 = 0.726 - 10.539j$  **A**  $|I_2| = 10.564$  **A**  $arg(I_2) = -86.06$  deg<br>  $I_3 = 1.633 + 8.487j$  **A**  $|I_3| = 8.642$  **A**  $arg(I_3) = 79.111$  deg

3) Определим показания ваттметра (рис. ПЗ.1):  $1$  способ:  $U_{da} = -R_I \cdot I_{I}$   $S = U_{da} \cdot I_{I}$   $PI = |S| \cdot cos(arg(S))$ Показания ваттметра при данном его включении (рис. П3.1):  $PI = -586.372$  Вт - для правильного знака следует поменять концы одной из обмоток прибора.

2 **cnoco6:**  $U_{da} = |-R_I \cdot I_I|$   $\phi_{da} = arg(U_{da})$   $U_{da} = 187.57$  **B**  $\phi_{da} = 138.974 \text{ deg}$   $I_I = |I_I|$   $I_I = 3.126 \text{ A}$   $\phi_{II} = arg(I_I) \phi_{II} = -41.026 \text{ deg}$  $P2 := U_{da} \cdot I_1 \cdot cos(\phi_{da} - \phi_{II})$   $P2 = -586.372$  BT

Показания ваттметра при данном его включении (рис. ПЗ.1); для правильного знака следует поменять концы одной из обмоток прибора.

Векторная диаграмма тока и напряжения на ваттметре (в масштабе по напряжению - 1:1; по току - 10:1) изображена на рис. ПЗ.2.

4) Определим показания вольтметра (напряжение на  $C_3$  и  $E_{22}$ ): Вольтметр показывает:  $|U_{cf}| = 602.045$  В  $U_{cf} = -E_{22} + I_{3} \cdot (-X_{C3} \cdot j)$ 

1) Определим комплексные потенциалы узлов  $\mathbf{M}$ построим топографическую диаграмму для контура *aefdcba*, совмещенную с векторной диаграммой токов (масштаб по напряжению - 1:1, по току - $(20:1)$  (рис. П3.3):

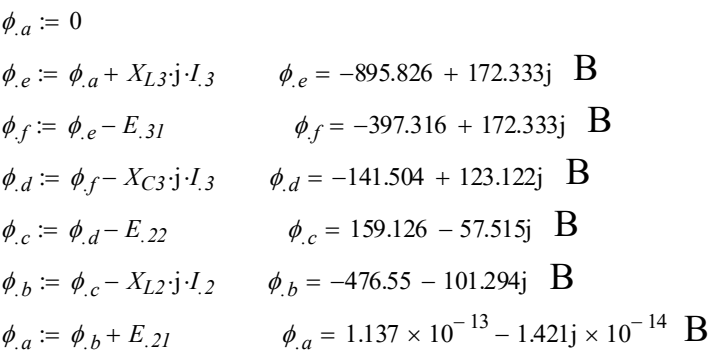

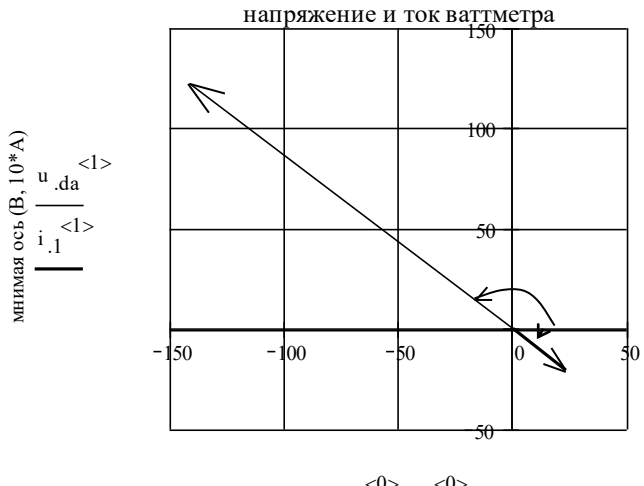

 $u_{d} \sim 0$ ,  $i_{1} \sim 0$ действительная ось (В, 10\*А)

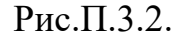

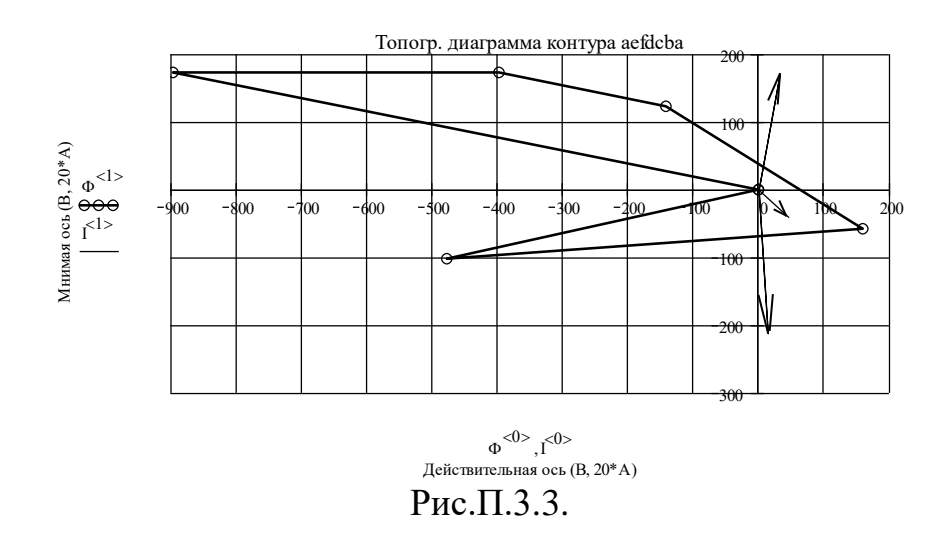

2) Построим совмещенную векторную диаграмму напряжений и токов (масштаб по напряжению 1:1, по току 20:1). Для чего рассчитаем комплексы падений напряжения на участках цепи и изобразим их на комплексной плоскости в виде геометрической суммы векторов. Векторы падений напряжений на участках цепи можно построить, используя их координаты, или, зная характер нагрузки на данном участке и направление

тока, откладывать их длину параллельно или перпендикулярно току текущей ветви схемы (рис. ПЗ.4).

| $U_{ab} = E_{.21}$                                     | $ U_{.ab}  = 487.197 \text{ B}$ | $arg(U_{.ab}) = 12 deg$                   |
|--------------------------------------------------------|---------------------------------|-------------------------------------------|
| $U_{bc} = -I_{.2} \cdot X_{L2} \cdot j$                | $ U_{bc}  = 637.182 \text{ B}$  | $arg(U_{bc}) = -176.06 deg$               |
| $U_{cd} = -E_{22}$                                     | $ U_{cd}  = 350.725 \text{ B}$  | $arg(U_{cd}) = -31 deg$                   |
| $U_{.df} = I_3(-X_{C3} \cdot j)$                       | $ U_{.df}  = 260.502 \text{ B}$ | $arg(U_{df}) = -10.889 deg$               |
| $U_{fe} = -E_{.31}$                                    | $ U_{fe}  = 498.51 \text{ B}$   | $arg(U_{fe}) = 3.431 \times 10^{-14}$ deg |
| $U_{ea} = I_3 \cdot X_{L3} \cdot j$                    | $ U_{.ea}  = 912.252 \text{ B}$ | $arg(U_{.eq}) = 169.111 deg$              |
| $T^*$ $\sim$ $\sim$ $\sim$ $\sim$ $\sim$ $\sim$ $\sim$ |                                 | $-13$                                     |

**Проверка:**  $U_{ab} + U_{bc} + U_{cd} + U_{df} + U_{fe} + U_{ea} = 1.137 \times 10^{-7}$ 

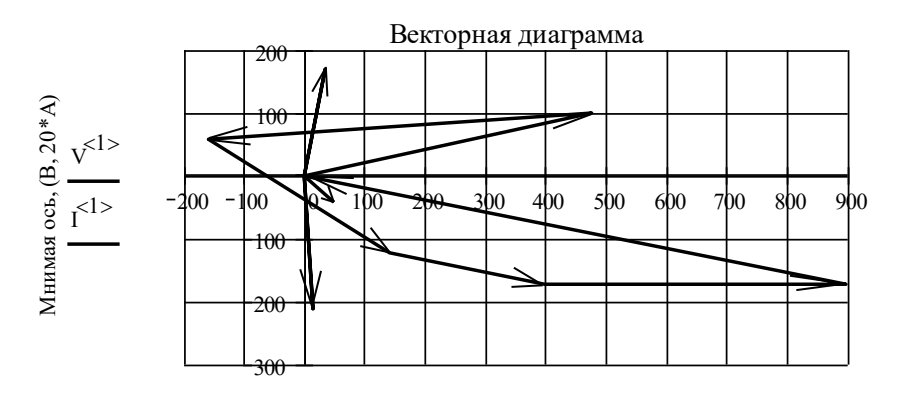

 $\text{V}^{<0>},\text{I}^{<0>}\label{eq:V0*}$ Действительная ось, (В, 20\*А)

Рис.П.3.4.

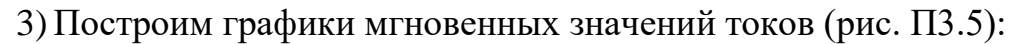

$$
\omega := 2 \cdot \pi \cdot f \qquad \omega = 753.982 \quad \mathbf{C}^{-1}
$$
  
\n
$$
I_{m1} := |I_{.1}| \cdot \sqrt{2} \qquad I_{m1} = 4.421 \quad \mathbf{A} \qquad \phi_1 := arg(I_{.1}) \qquad \phi_1 = -41.026 \text{ deg}
$$
  
\n
$$
I_{m2} := |I_{.2}| \cdot \sqrt{2} \qquad I_{m2} = 14.939 \quad \mathbf{A} \qquad \phi_2 := arg(I_{.2}) \qquad \phi_2 = -86.06 \text{ deg}
$$
  
\n
$$
I_{m3} := |I_{.3}| \cdot \sqrt{2} \qquad I_{m3} = 12.222 \quad \mathbf{A} \qquad \phi_3 := arg(I_{.3}) \qquad \phi_3 = 79.111 \text{ deg}
$$
  
\n
$$
i_I(t) := I_{m1} \cdot \sin(\omega \cdot t + \phi_1) \qquad i_2(t) := I_{m2} \cdot \sin(\omega \cdot t + \phi_2) \qquad i_3(t) := I_{m3} \cdot \sin(\omega \cdot t + \phi_3)
$$

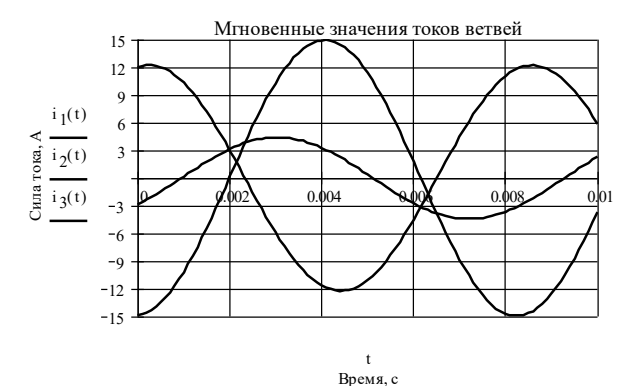

Рис.П.3.5.

### ПРИЛОЖЕНИЕ 4 ПРИМЕР РАСЧЕТА РГР №3

Исходные данные:

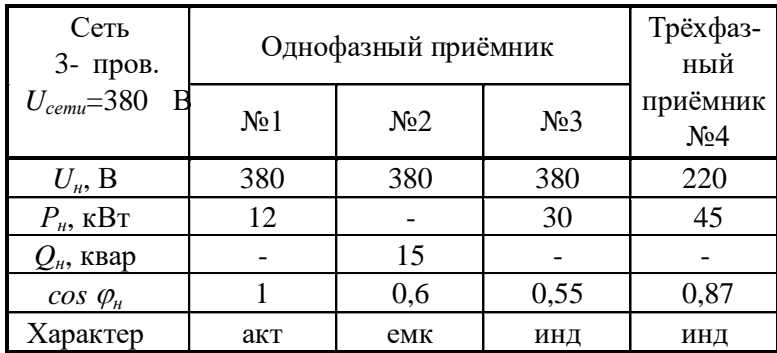

Решение:

1) Определим сопротивления элементов схемы замещения приемников Модуль сопротивления определим по формуле через активную мощность:

 $z = \frac{U_n^2 \cdot \cos \varphi_n}{P_n}$  или через реактивную  $z = \frac{U_n^2 \cdot \sin \varphi_n}{Q_n}$ мощность:  $\sin \varphi = \sqrt{1 - \cos^2 \varphi}$ 

При определении фазы сопротивления следует учитывать характер нагрузки, и, если нагрузка имеет емкостной характер, то знак фазы отрицательный.

 $z_1 := \frac{380^2 \cdot 1}{12 \cdot 10^3}$   $z_2 := \frac{380^2 \cdot \sqrt{1 - 0.6^2}}{15 \cdot 10^3}$   $z_3 := \frac{380^2 \cdot 0.55}{30 \cdot 10^3}$   $z_4 := \frac{220^2 \cdot 0.87}{\frac{45 \cdot 10^3}{3}}$ <br>  $\phi_1 := 0$   $\phi_2 := -a \cos(0.6)$   $\phi_3 = a \cos(0.55)$   $\phi_4 = a \cos(0.87)$ <br>  $z_1 = 12.033$  **OM**  $z_3 = 2.647$  OM  $\phi_3 = 56.633 \text{ deg}$   $z_4 = 2.807$  OM  $\phi_4 = 29.541 \text{ deg}$  $z_1 = z_1 e^{\phi_1}$  i  $z_2 = z_2 e^{\phi_2}$  i  $z_3 = z_3 e^{\phi_3}$  i  $z_4 = z_4 e^{\phi_4}$  $z_{.1} = 12.033$  OM<br>  $z_{.3} = 1.456 + 2.211j$  OM<br>  $z_{.4} = 2.442 + 1.384j$  OM

2) Схема включения приемников и ваттметров имеет вид (рис. П4.1):

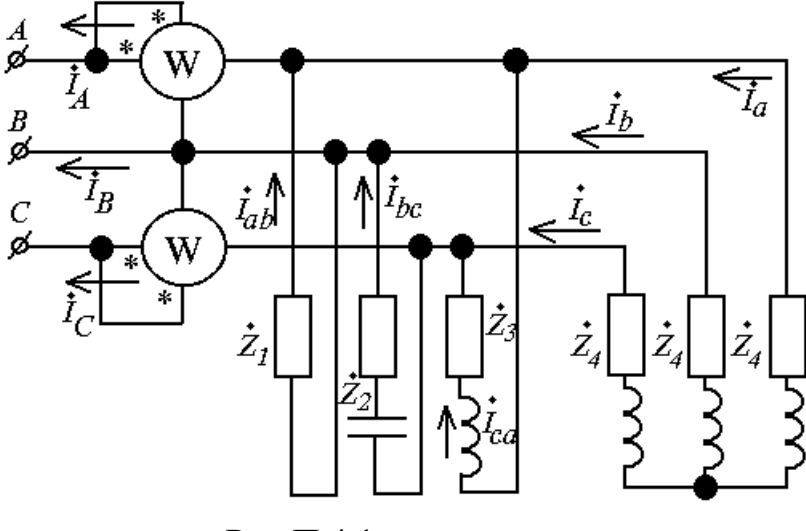

Рис.П.4.1.

3) Определим фазные и линейные токи приемников: а) фазные и линейные напряжения в трехфазной цепи:

 $U_{b} = 220 \cdot e^{-\left(120 \frac{\pi}{180}\right) \cdot j}$   $B$   $U_{c} = 220 \cdot e^{-\left(120 \frac{\pi}{180}\right) \cdot j}$   $B$  $U_{a} = 220$  **B**  $U_{,ab}$  = 380  $\cdot e^{ \left( 30 \frac{\pi}{180} \right) \cdot j}$  B  $U_{,bc}$  = 380  $\cdot e^{ \left( -90 \frac{\pi}{180} \right) \cdot j}$  B  $U_{,ca}$  = 380  $\cdot e^{ \left( 150 \frac{\pi}{180} \right) \cdot j}$  B б) фазные токи приемников:  $I_a := \frac{U_a}{z_4}$   $I_b := \frac{U_b}{z_4}$   $I_c := \frac{U_c}{z_4}$  $I_a = 68.182 - 38.64j$  A<br>  $I_a = 78.37$  A<br>  $I_a = -67.554 - 39.727j$  A<br>  $I_c = -0.627 + 78.367j$  A<br>  $I_a = \frac{U_{ab}}{z_{.1}}$   $I_{bc} = \frac{U_{bc}}{z_{.2}}$   $I_{ca} = \frac{U_{ca}}{z_{.3}}$ <br>  $I_{ca} = \frac{U_{ca}}{z_{.3}}$  $I_{ab} = 27.348 + 15.789j$  A<br>  $I_{bc} = 39.474 - 29.605j$  A<br>  $I_{bc} = -8.43 + 143.293j$  A<br>  $I_{ca} = -8.43 + 143.293j$  A<br>  $I_{ca} = -8.43 + 143.293j$  A<br>  $I_{ca} = 143.541$  A<br>  $arg(I_{bc}) = -36.87$  deg<br>  $I_{ca} = 93.367$  deg<br>  $I_{ca} = 93.367$  deg в) линейные токи по 1-му закону Кирхгофа:  $I_A = I_{ab} - I_{ca} + I_a$   $I_B = I_{bc} - I_{ab} + I_b$   $I_C = I_{ca} - I_{bc} + I_c$ <br>  $I_A = 103.96 - 166.144j$  A  $|I_A| = 195.989$  A  $arg(I_A) = -57.965$  deg<br>  $I_B = -55.429 - 85.122j$  A  $|I_B| = 101.578$  A  $arg(I_B) = -123.071$  deg<br>  $I_C = -48.531 + 251.266j$  A  $|I_C| = 255.909$ 

проверка (сумма линейных токов должна быть равна нулю):

 $I_A + I_B + I_C = 2.842 \times 10^{-14} - 2.842j \times 10^{-14}$ 

4) Построим совмещенную векторную диаграмму токов и напряжений: При построении диаграммы следует вначале выбрать масштабы для токов и напряжений. Необходимо также помнить, что комплексные числа

изображаются на комплексной плоскости в виде векторов с длиной, равной модулю комплексного числа. **УГЛОМ** наклона относительно  $\mathbf{H}$  $\mathbf{c}$ действительной оси, равным фазе комплексного числа. В диаграммах для трехфазных цепей система координат повернута на угол +90 градусов, то действительная ось направлена вертикально вверх. Сначала есть необходимо построить векторную диаграмму фазных и линейных напряжений приемников. Затем строят векторы фазных токов приемников. При этом предпочтительно, чтобы векторы тока и напряжения для одной фазы исходили из одной точки. Затем строят линейные токи, реализуя графически (векторная сумма) ИХ аналитическое выражение (алгебраическая сумма комплексных чисел).

Для данной диаграммы (рис.  $\Pi$ 4.2) выбран масштаб по напряжению - 1:1, по току  $-2:1$ .

5) Определим показания ваттметров (рис. П4.1):  $P_I = Re\left[ (-U_{ab}) \cdot \overline{(-I_A)} \right]$  $P_1 = 2645$  BT  $P_2 := Re(U_{bc} \overline{(-I_C)})$  $P_2 = 95481$  BT Суммарная потребляемая мощность:  $P := \frac{(P_1 + P_2)}{1000}$  $P = 98.126$  KBT

Согласно условию задания:  $P=12+15/0.8*0.6+30+45=98.25$  кВт

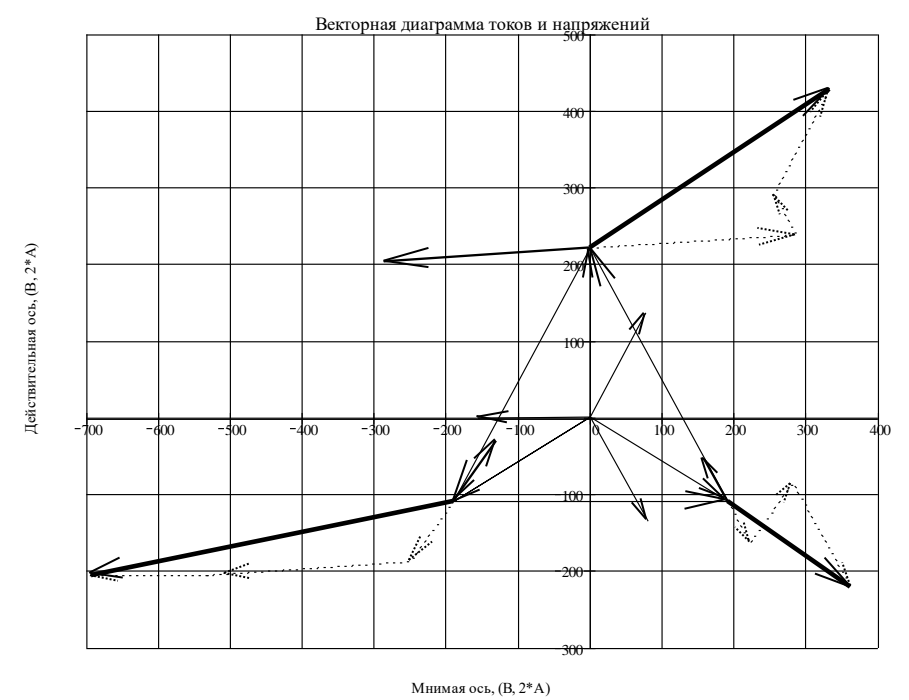

Рис. П.4.2.

6) Определим токи однофазных приемников, соединенных звездой без нулевого провода (рис. П4.3):

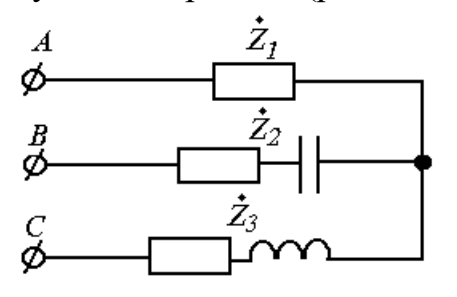

Рис.П.4.3.

Определим напряжение смещения нейтрали:

$$
U_{.n} := \frac{\frac{U_{.a}}{z_{.1}} + \frac{U_{.b}}{z_{.2}} + \frac{U_{.c}}{z_{.3}}}{\frac{1}{z_{.1}} + \frac{1}{z_{.2}} + \frac{1}{z_{.3}}}
$$

 $U_n = 79.983 + 176.097j$  **B**  $|U_{n}| = 193.411 \text{ B}$  $arg(U_n) = 65.572 deg$ Определим фазные напряжения на нагрузке:  $U_{a1} = U_{a} - U_{n}$  $U_{b1} = U_{b} - U_{n}$  $U_{c1} = U_{c} - U_{n}$  $U_{.a1} = 140.017 - 176.097j$  **B B**  $|U_{a1}| = 224.978$  **B**  $arg(U_{a1}) = -51.511$  *deg*  $U_{b1} = -189.983 - 366.623j$  **B B**  $|U_{bI}| = 412.924$  **B**  $arg(U_{bI}) = -117.393$  *deg*  $U_{cl} = -189.983 + 14.428j$  **B**  $|U_{c1}| = 190.53 \text{ B}$  $arg(U_{cl}) = 175.657 deg$ Определим токи в фазах нагрузки: *I.a1 U.a1*  $\frac{a}{z} = \frac{a}{z}$ .1 *I.b1 U.b1*  $\frac{12}{z_{12}} = \frac{12}{z_{22}}$ *I.c1 U.c1*  $\frac{12}{z_3} = \frac{12}{z_3}$  $I_{a1} = 11.636 - 14.634j$  A A  $|I_{a1}| = 18.696$  A  $arg(I_{a1}) = -51.511$  *deg*  $I_{bl} = 23.283 - 48.298j$  A A  $|I_{bI}| = 53.617$  A  $arg(I_{bI}) = -64.263$  deg  $I_{c1} = -34.919 + 62.932j \text{ A}$  $A$   $|I_{c1}| = 71.971$   $A$   $arg(I_{c1}) = 119.024$  *deg* 

# Построим векторную диаграмму токов и напряжений:

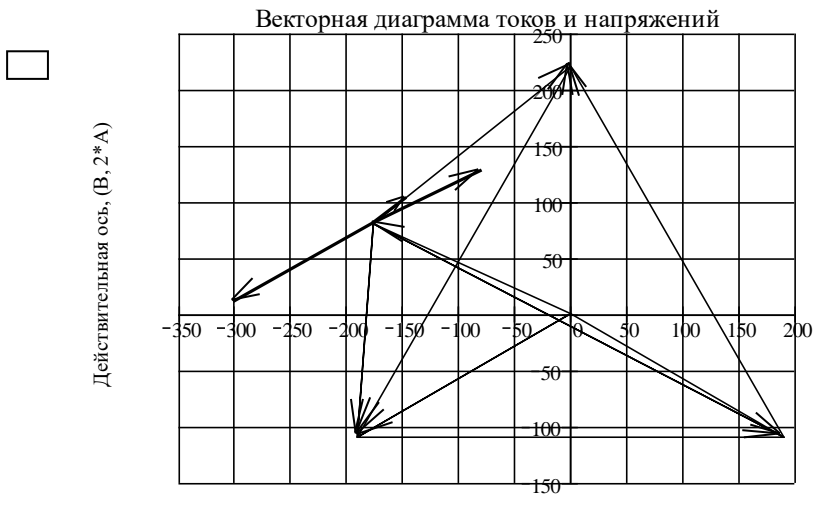

Рис. П.4.4 Мнимая ось, (B, 2\*A)

# **ПРИЛОЖЕНИЕ 5 ПРИМЕР №2 РАСЧЕТА РГР№1 ЛИНЕЙНЫЕ ЦЕПИ ПОСТОЯННОГО ТОКА**

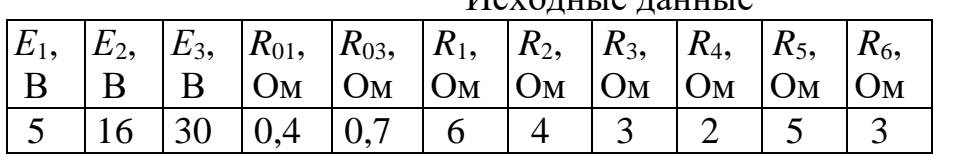

Исходные данные

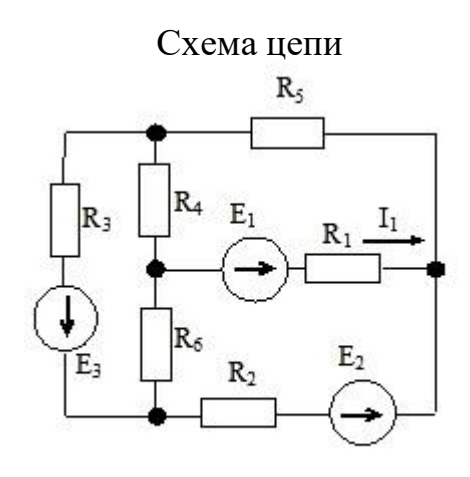

Puc. 1.16

Рис.П.5.1.

#### Решение:

Обозначим узлы и контуры и выберем направления токов в ветвях и в контурах, как показано на схеме:

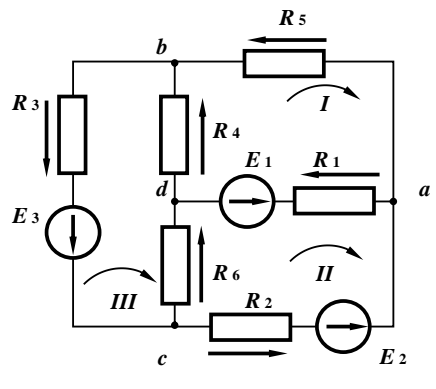

Рис.П.5.2.

Поскольку цепь имеет 4 узла, то по первому закону Кирхгофа составим  $4-1=3$  уравнения.

Т.к. всего 6 ветвей, то по второму закону Кирхгофа  $6 - (4 - 1) = 3$ уравнения.

1. Система уравнений по законам Кирхгофа

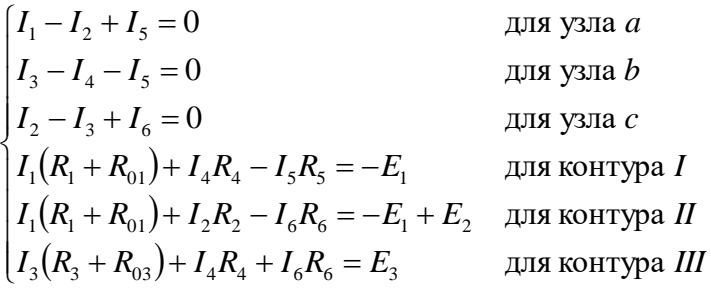

2. Определим токи в ветвях схемы методом контурных токов, предварительно выбрав все независимые контуры и произвольно задав направления контурных токов. Данная схема имеет три независимых контура, следовательно, составим систему из трех уравнений по второму закону Кирхгофа для расчета контурных токов:

 $\begin{cases} I_I(R_1 + R_{01} + R_4 + R_5) - I_H(R_1 + R_{01}) - I_H R_4 = -E_1 \ - I_I(R_1 + R_{01}) + I_H(R_1 + R_{01} + R_2 + R_6) - I_H R_6 = E_1 - E_2 \end{cases}$ для контура II<br>-  $I_I(R_1 + R_{01}) + I_H(R_1 + R_{01} + R_2 + R_6) - I_H R_6 = E_1 - E_2$  для контура III для контура III

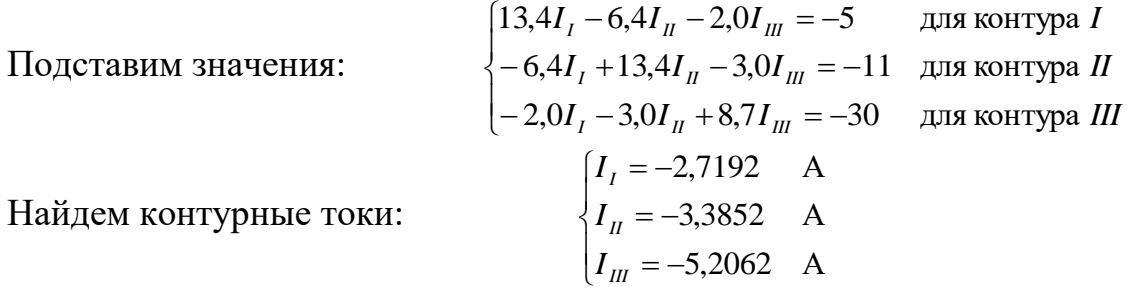

 $[I_1 = I_1 - I_{III} = 0,5660]$ A  $I_2 = -I_H = 3,2852$  A<br>  $I_3 = -I_H = 5,2062$  A<br>  $I_4 = I_I - I_H = 2,4870$  A<br>  $I_5 = -I_H = 2,7192$  A  $I_6 = I_n - I_m = 1,9210$  A

3. Составим баланс мощностей для данной схемы.

Суммарная мощность источников электроэнергии (направления ЭДС в первом источнике не совпадает с направлением тока в нем,

$$
P_{\text{net}} = -E_1 I_1 - R_{01} I_1^2 + E_2 I_2 + E_3 I_3 - R_{03} I_3^2 = 186,8185 \text{ BT}
$$

Суммарная мощность потребителей электроэнергии:

 $P_{\text{nor}} = R_1 I_1^2 + R_2 I_2^2 + R_3 I_3^2 + R_4 I_4^2 + R_5 I_5^2 + R_6 I_6^2 = 186,8185 \text{ Br}$ 

Баланс мощностей сошелся:  $P_{ucm} = P_{nom} -$  токи определены верно.

4. а)<sup>\*\*</sup> Определим ток I в заданной ветви схемы методом эквивалентного генератора, представив часть схемы относительно заданного участка цепи в виде активного двухполюсника.

(\*\* - достаточно выполнить или пункт а) или пункт б))

Внутреннее сопротивление активного

двухполюсника

Найдем токи в ветвях:

Заменим треугольник  $R_{303}$ - $R_{4}$ - $R_{6}$ эквивалентной звездой:

$$
R_{3034} = \frac{R_{303}R_4}{R_{303} + R_4 + R_6} = 0,8506
$$
OM

$$
R_{3036} = \frac{R_{303}R_6}{R_{303} + R_4 + R_6} = 1,2759
$$
OM

$$
R_{46} = \frac{R_4 R_6}{R_{303} + R_4 + R_6} = 0,6897
$$
OM

Внутреннее сопротивление равно:  $\left(\begin{array}{ccc} n & p \\ p & p \end{array}\right)$ 

$$
R_{3} = R_{01} + R_{46} + \frac{(R_{2} + R_{3036}) \cdot (R_{5} + R_{3034})}{R_{2} + R_{3036} + R_{5} + R_{3034}} = 3,8638
$$
  
OM

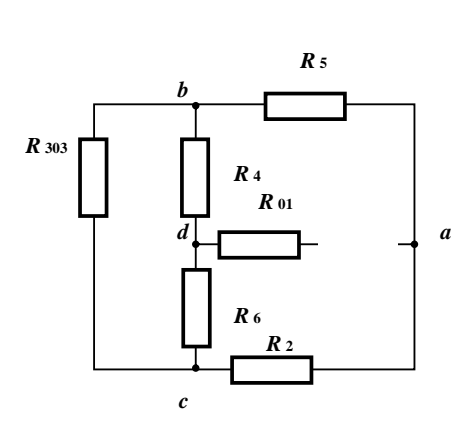

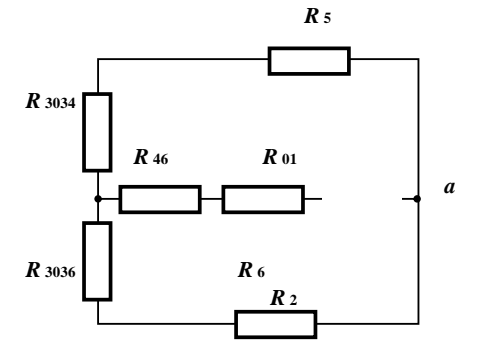

### Ток короткого замыкания активного двухполюсника

Найдем контурные токи:  $\overline{r(n)}$ 

$$
\begin{cases}\nI_I (R_{01} + R_4 + R_5) - I_H R_{01} - I_{III} R_4 = -E_1 \\
-I_I R_{01} + I_H (R_{01} + R_2 + R_6) - I_{III} R_6 = E_1 - E_2 \\
-I_I R_4 - I_H R_6 + I_{III} (R_3 + R_{03} + R_4 + R_6) = -E_3\n\end{cases}
$$

 $\begin{cases} 7.4I_t - 0.4I_u - 2.0I_w = -5 \\ -0.4I_t + 7.4I_u - 3.0I_w = -11 \\ -2.0I_t - 3.0I_u + 8.7I_w = -30 \end{cases}$ 

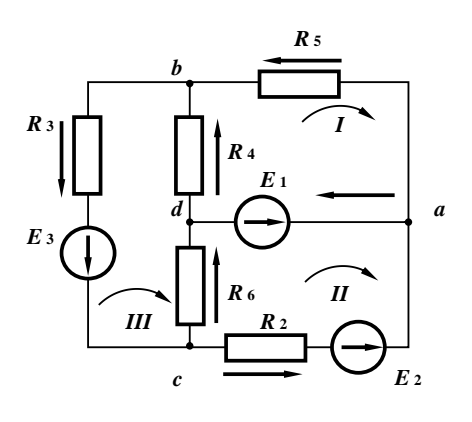

Рис.П.5.3.

 $\begin{cases} I_{1}=-2,3025 & \text{A} \\ I_{1}=3,7473 & \text{A} \\ I_{1}=5,2698 & \text{A} \end{cases}$ 

Ток короткого замыкания равен: Искомый ток равен:

$$
I_1 = I_{1/2} \frac{R_3}{R_3 + R_1} = 0,5660 \text{ A}
$$

$$
I_{\text{IS}} = I_{I} - I_{II} = 1,1448 \text{ A}
$$

Получили то же значение, что и методом контурных токов.

4. б)\*\* Определим внутреннее сопротивление эквивалентного генератора (\*\* - достаточно выполнить или пункт а) или пункт б))

Заменим треугольник  $R_{303}$ - $R_4$ - $R_6$ эквивалентной звездой:

$$
R_{3034} = \frac{R_{303}R_4}{R_{303} + R_4 + R_6} = 0,8506 \text{ OM}
$$
  

$$
R_{3036} = \frac{R_{303}R_6}{R_{303} + R_4 + R_6} = 1,2759 \text{ OM}
$$
  

$$
R_{46} = \frac{R_4R_6}{R_{303} + R_4 + R_6} = 0,6897 \text{ OM}
$$

Byyrpehhee componentивjehine pabho:

\n
$$
R_s = R_{01} + R_{46} + \frac{(R_2 + R_{3036}) \cdot (R_5 + R_{3034})}{R_2 + R_{3036} + R_5 + R_{3034}} = 3,8638
$$
\nOM

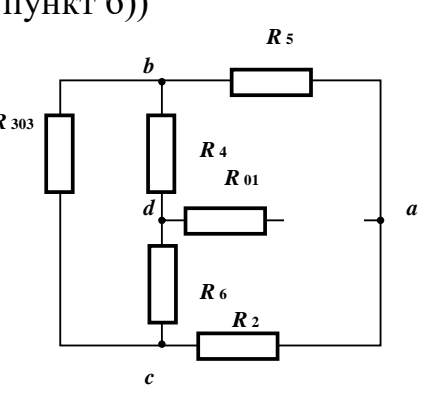

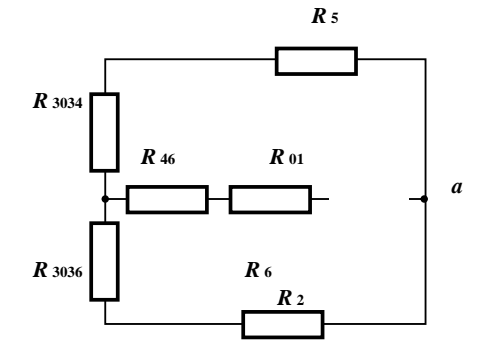

Внутренняя ЭДС эквивалентного генератора

Найдем контурные токи:  $\left(I_{I}(R_{2}+R_{4}+R_{5}+R_{6})-I_{I\!I\!I}(R_{4}+R_{6})\right]=-E_{2}$  $\Big(-I_I(R_4+R_6)+I_{III}(R_3+R_{03}+R_4+R_6)\Big)=-E_3$  $\left[14.0I_{I} - 5.0I_{III} = -16\right]$  $\left[-5.0I_{I}+8.7I_{III}=-30\right]$  $\begin{cases} I_I = -2.9876 & A \\ I_{II} = -5.1653 & A \end{cases}$ 

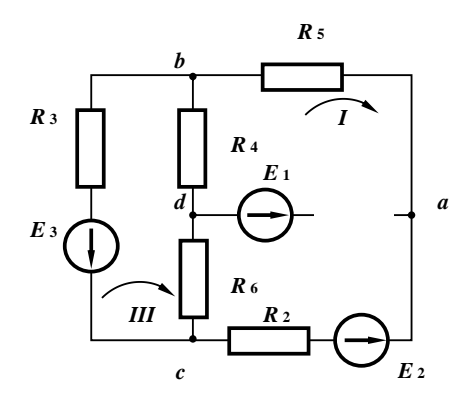

Рис. $\Pi$ .5.4.

ЭДС эквивалентного генератора:  $E_2 = -E_1 + (I_1 - I_m)R_6 + I_1R_2 + E_2 = 5,5826$  В Искомый ток:

$$
I_1 = \frac{E_s}{R_s + R_1} = 0,5660 \text{ A}
$$

Получили то же значение, что и методом контурных токов.

5. Построим потенциальную диаграмму для контура II Принимаем, что  $\varphi_d = 0$ . Обход контура по часовой стрелке. 1:  $R = 0$  O<sub>M</sub>,  $\varphi = \varphi_{A} = 0$  B.  $\varphi = E_1 = 5$  B. 2:  $R = 0$  O<sub>M</sub>, 2:  $R = R_{01} = 0.4$  Om,  $\varphi_k = E_1 + I_{01} R_{01} = 5,2264$  B. 3:  $R = R_{01} + R_1 = 6,4$  Om,  $\varphi_a = E_1 + I_{01} R_{01} + I_1 R_1 = 8{,}6222$  B. 4:  $R = R_{01} + R_1 = 6.4$  Om,  $\varphi_f = E_1 + I_{01}R_{01} + I_1R_1 - E_2 = -7,3778$  B. 5:  $R = R_{01} + R_1 + R_2 = 10,4$  Om,  $\varphi_c = E_1 + I_{01}R_{01} + I_1R_1 - E_2 + I_2R_2 = 5,7630$  B. 6:  $R = R_{01} + R_1 + R_2 + R_6 = 13,4$  Om,  $\varphi_d = E_1 + I_{01}R_{01} + I_1R_1 - E_2 + I_2R_2 - I_6R_6 = 0,0000$  B.

Точки *d,k,a,f,c,d* обозначить на графике потенциальной диаграммы. (Желательно изобразить расчетный контур с расположением точек на  $HeM$ ).

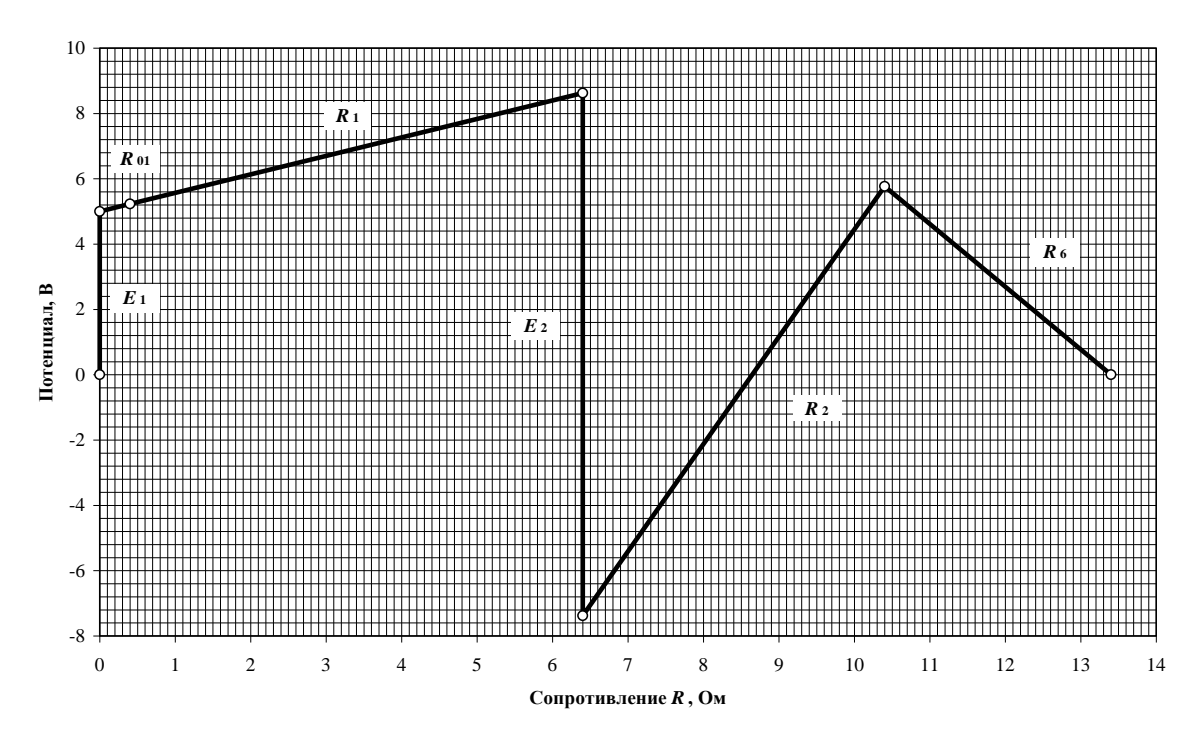

Рис. П.5.5.

6.\* Определим токи в ветвях цепи методов узловых потенциалов. Принимаем, что  $\varphi_d = 0$ 

Выразим токи в ветвях через потенциалы и проводимости:

$$
\begin{cases}\nI_1 = (\varphi_a - E_1)G_{101} \\
I_2 = (-\varphi_a + \varphi_c + E_2)G_2 \\
I_3 = (\varphi_b - \varphi_c + E_3)G_{303} \\
I_4 = -\varphi_b G_4 \\
I_5 = (\varphi_a - \varphi_b)G_5 \\
I_6 = \varphi_c G_6\n\end{cases}
$$

По первому закону Кирхгофа:

 $I_2 - I_3 + I_6 = 0$  для узла *с*  $\Big\}$  $\left\{ I_{\scriptscriptstyle{3}}\!-\!I_{\scriptscriptstyle{4}}\!-\!I_{\scriptscriptstyle{5}}\!=\!0\quad$  для узла  $b$  $I_1 - I_2 + I_5 = 0$  для узла *а* 

Подставим выражения для токов:

$$
\begin{cases}\n(\varphi_a - E_1)G_{101} - (-\varphi_a + \varphi_c + E_2)G_2 + (\varphi_a - \varphi_b)G_5 = 0 & \text{if } \alpha \text{ is a } a \\
(\varphi_b - \varphi_c + E_3)G_{303} + \varphi_b G_4 - (\varphi_a - \varphi_b)G_5 = 0 & \text{if } \alpha \text{ is a } b \\
(-\varphi_a + \varphi_c + E_2)G_2 - (\varphi_b - \varphi_c + E_3)G_{303} + \varphi_c G_6 = 0 & \text{if } \alpha \text{ is a } c\n\end{cases}
$$

Преобразуем:

$$
\begin{cases}\n\varphi_a(G_{101}+G_2+G_5)-\varphi_b G_5-\varphi_c G_2 = E_1 G_{101}+E_2 G_2 & \text{if } \text{if } \text{if } \text{if } a \text{ is } a \\
-\varphi_a G_5+\varphi_b (G_{303}+G_4+G_5)-\varphi_c G_{303}=-E_3 G_{303} & \text{if } \text{if } \text{if } \text{if } a \text{ is } b \\
-\varphi_a G_2-\varphi_b G_{303}+\varphi_c (G_2+G_{303}+G_6)=-E_2 G_2+E_3 G_{303} & \text{if } \text{if } \text{if } \text{if } a \text{ is } c\n\end{cases}
$$

Подставим значения:

 $\overline{\mathcal{L}}$  $\Big\}$  $\left\{ \right.$  $\begin{bmatrix} 0,6063\varphi_a - 0,2000\varphi_b - 0,2500\varphi_c = 4,7813 \end{bmatrix}$ для узла  $-0,2500\varphi_a-0,2703\varphi_b+0,8536\varphi_c=$  $-0,2000\varphi_a + 0,9703\varphi_b - 0,2703\varphi_c =$ *c b* для узла а  $a \rightarrow 0,21096$   $\rightarrow 0,03966$  $a^{1}$  **b**,  $b^{0}$   $\phi^{0}$   $b^{0}$   $\phi^{0}$   $c^{0}$  $0,2500 \varphi_{a} - 0,2703 \varphi_{b} + 0,8536 \varphi_{c} = 4,1081$  для узла  $0,2000 \varphi_{_a}$  +  $0,9703 \varphi_{_b}$  —  $0,2703 \varphi_{_c}$  =  $-8,1081$  для узла  $\psi_{a}$  – 0,2703 $\psi_{b}$  + 0,8530 $\psi_{a}$  $\psi_{a}$  + 0,9 / 03 $\psi_{b}$  – 0,2 / 03 $\psi_{a}$ 

Значения потенциалов в узлах:

 $\varphi_c = 5,7630$  B  $\Big\}$  $\phi_b = -4.9740 \text{ B}$  $\phi_a = 8,6222 \quad B$ Токи в ветвях:  $I_1 = (\varphi_a - E_1)G_{101} = 0,5660$  A  $I_2 = (-\varphi_a + \varphi_c + E_2)$  $I_3 = (\varphi_b - \varphi_c + E_3)G_{303} = 5,2062$  A  $I_5 = (\varphi_a - \varphi_b)G_5 = 2{,}7192$  A  $\overline{\phantom{a}}$  $\overline{\phantom{a}}$  $\overline{\phantom{a}}$  $I_6 = \varphi_c G_6 = 1,9210$  A  $I_2 = (-\varphi_a + \varphi_c + E_2)G_2 = 3,2852$  A  $I_4 = -\varphi_b G_4 = 2{,}4870$  A

Получили те же значения токов в ветвях, что и методом контурных токов.

# **ПРИЛОЖЕНИЕ 6 ПРИМЕР №2 РАСЧЕТА РГР№2 ЛИНЕЙНЫЕ ЦЕПИ ПЕРЕМЕННОГО СИНУСОИДАЛЬНОГО ТОКА**

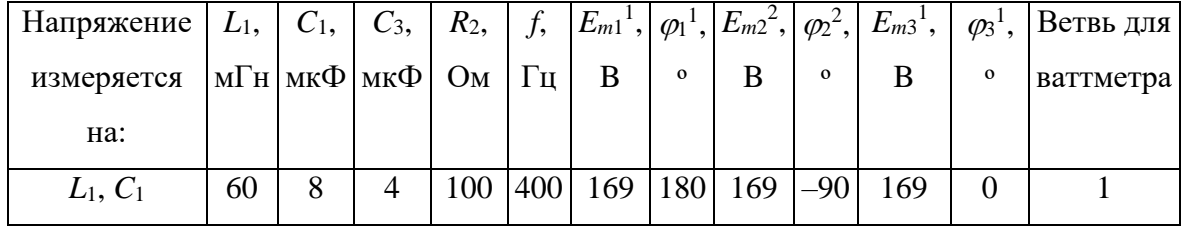

## Исходные данные

Схема исходной цепи

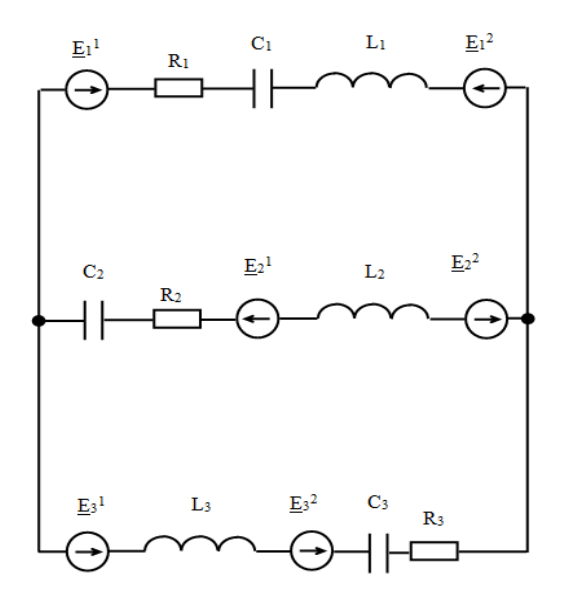

Рис. П.6.1.

#### Решение:

Расчетная схема цепи

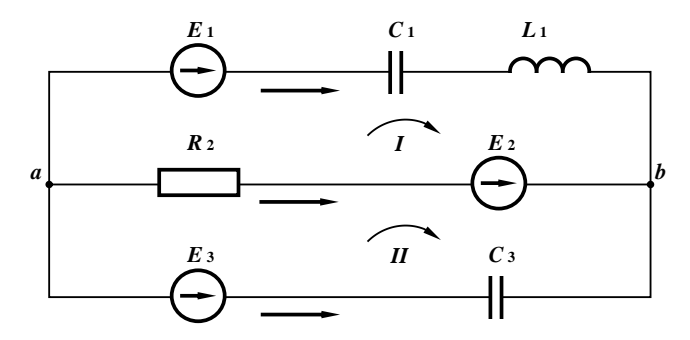

Рис.П.6.2.

Обозначим узлы и контуры, а также выберем направления контурных токов и токов в ветвях, как показано на схеме.

1. Поскольку цепь имеет 2 узла, то по первому закону Кирхгофа составим  $2 - 1 = 1$  уравнение.

Т.к. всего 3 ветви, то по второму закону Кирхгофа составим  $3 - (2 - 1) = 2$ уравнения.

Интегрально-дифференциальная форма:

$$
\begin{cases}\ni_1 + i_2 + i_3 = 0 & \text{if } \text{if } q \text{ is odd} \\
\frac{1}{C_1} \int i_1 dt + L_1 \frac{di_1}{dt} - R_2 i_2 = E_1 - E_2 & \text{if } q \text{ is odd} \\
R_2 i_2 - \frac{1}{C_3} \int i_3 dt = E_2 - E_3 & \text{if } q \text{ is odd} \\
\end{cases}
$$

Символическая форма:

 $\sqrt{ }$ 

$$
\begin{cases}\n\vec{i}_1 + \vec{i}_2 + \vec{i}_3 = 0 & \text{if } \vec{i}_3 = 0 \\
\vec{i}_1 \underline{Z}_1 - \vec{i}_2 \underline{Z}_2 = \vec{E}_1 - \vec{E}_2 & \text{if } \vec{i}_3 = 0 \\
\vec{i}_2 \underline{Z}_2 - \vec{i}_3 \underline{Z}_3 = \vec{E}_2 - \vec{E}_3 & \text{if } \vec{i}_3 = 0\n\end{cases}
$$

2. Определим комплексы действующих значений токов в ветвях цепи. Рассчитаем комплекс действующей ЭДС источников:

$$
\begin{aligned}\n\dot{E}_1 &= \frac{E_{m1}}{\sqrt{2}} \cos(\varphi_1) + \frac{E_{m1}}{\sqrt{2}} j \sin(\varphi_1) = \frac{169}{\sqrt{2}} \cos(180^\circ) + \frac{169}{\sqrt{2}} j \sin(180^\circ) = -119,5010 \,\text{B} \\
\dot{E}_2 &= \frac{E_{m2}}{\sqrt{2}} \cos(\varphi_1) + \frac{E_{m2}}{\sqrt{2}} j \sin(\varphi_1) = \frac{169}{\sqrt{2}} \cos(-90^\circ) + \frac{169}{\sqrt{2}} j \sin(-90^\circ) = -119,5010 \,j \,\text{B} \\
\dot{E}_3 &= \frac{E_{m3}}{\sqrt{2}} \cos(\varphi_3) + \frac{E_{m3}}{\sqrt{2}} j \sin(\varphi_3) = \frac{169}{\sqrt{2}} \cos(0^\circ) + \frac{169}{\sqrt{2}} j \sin(0^\circ) = 119,5010 \,\text{B}\n\end{aligned}
$$

Рассчитаем индуктивное и емкостное сопротивление:

$$
X_{L_1} = 2\pi f L_1 = \frac{2 \cdot 3,1416 \cdot 400 \cdot 60}{10^3} = 150,7964 \text{ OM}
$$

$$
X_{C_1} = \frac{1}{2\pi f C_1} = \frac{10^6}{2 \cdot 3,1416 \cdot 400 \cdot 8} = 49,7359 \text{ OM}
$$

$$
X_{C_3} = \frac{1}{2\pi f C_3} = \frac{10^6}{2 \cdot 3,1416 \cdot 400 \cdot 4} = 99,4718 \text{ OM}
$$

Рассчитаем комплексные сопротивления ветвей цепи:

$$
\underline{Z}_1 = R_1 + (X_{L_1} - X_{C_1})j = 101,0605 j \text{ OM}
$$
\n
$$
\underline{Z}_2 = R_2 + (X_{L_2} - X_{C_2})j = 100 \text{ OM}
$$
\n
$$
\underline{Z}_3 = R_3 + (X_{L_3} - X_{C_3})j = -99,4718j \text{ OM}
$$

Составим систему уравнений по второму закону Кирхгоффа для контурных токов:

$$
\begin{cases}\n\vec{I}_I(\underline{Z}_1 + \underline{Z}_2) - \vec{I}_I(\underline{Z}_2) = \vec{E}_1 - \vec{E}_2 & \text{if } \text{for } I \\
-\vec{I}_I(\underline{Z}_2 + \vec{I}_I(\underline{Z}_2 + \underline{Z}_3)) = \vec{E}_2 - \vec{E}_3 & \text{if } I\n\end{cases}
$$

Решив эту систему, получаем значения контурных токов:

$$
\begin{cases}\n\dot{\mathbf{i}}_I = -1,1760 + 1,2011j \\
\dot{\mathbf{i}}_H = -1,1948 - 1,1825j\n\end{cases}
$$
 A

Токи в ветвях:

$$
i_1 = i_1 = -1,1760 + 1,2011j = 1,6810e^{134,40°} / A
$$
  
\n
$$
i_1(t) = 1,6810\sqrt{2} \sin (144000t + 134,40°) = 2,3772 \sin (144000t + 134,40°) A
$$
  
\n
$$
i_2 = -i_1 + i_1 = -0,0188 - 3,3835j = 2,3836e^{-90,45°} / A
$$
  
\n
$$
i_2(t) = 2,3836\sqrt{2} \sin (144000t - 90,45°) = 3,3709 \sin (144000t - 90,45°) A
$$
  
\n
$$
i_3 = -i_1 = 1,1948 + 1,1825j = 1,6810e^{44,70°} / A
$$
  
\n
$$
i_3(t) = 1,6810\sqrt{2} \sin (144000t + 44,70°) = 2,3773 \sin (144000t + 44,70°)
$$
  
\n3. OnpeqlemM noraasahna barrmerpa.  
\n1 cn0006 (komnuecethi)':  
\nHanpaxehue berbii:  
\n
$$
i_1 = \dot{E}_1 - i_1 Z_1 = 1,8783 + 118,8518j = 118,8667e^{89,09°} / B
$$
  
\nMountoctb berbii:  
\n
$$
i_3 = \dot{U}_1 i_1 = 140,5387 - 142,0311j = 199,8099e^{-45,30°} / B
$$
  
\nMountoctbberb  
\n
$$
S_1 = \dot{U}_1 i_1 = 140,5387 - 142,0311j = 199,8099e^{-45,30°} / B
$$
  
\n
$$
S_1 = \dot{U}_1 i_1 = 140,5387 - 142,0311j = 199,8099e^{-45,30°} / B
$$
  
\n
$$
S_1 = \dot{U
$$

Показание вольтметра 1: 83,6040 В. Напряжение на  $L_1$ :  $\dot{U}_{L_1} = \dot{I}_1 X_{L_1} j = -181,1150 - 177,3436 j = 253,4825e^{-135,60^\circ}j$  В Показание вольтметра 2: 253,4825 В.

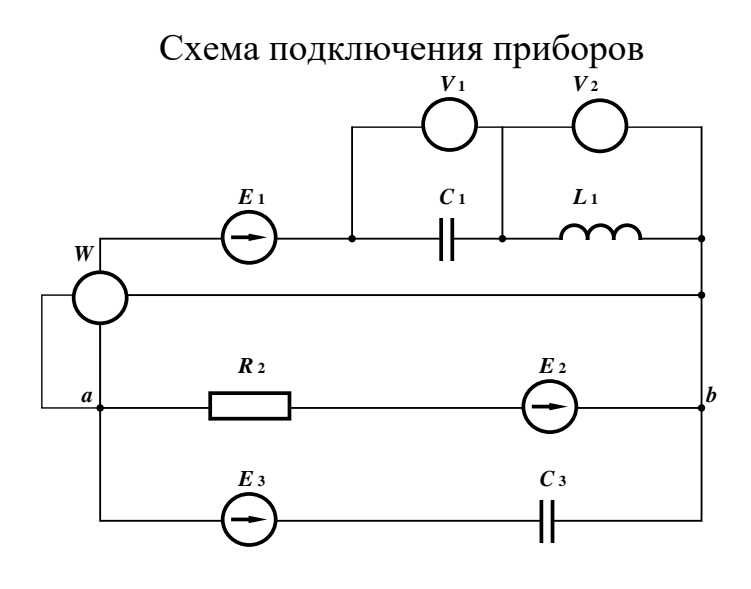

Рис.П.6.3.

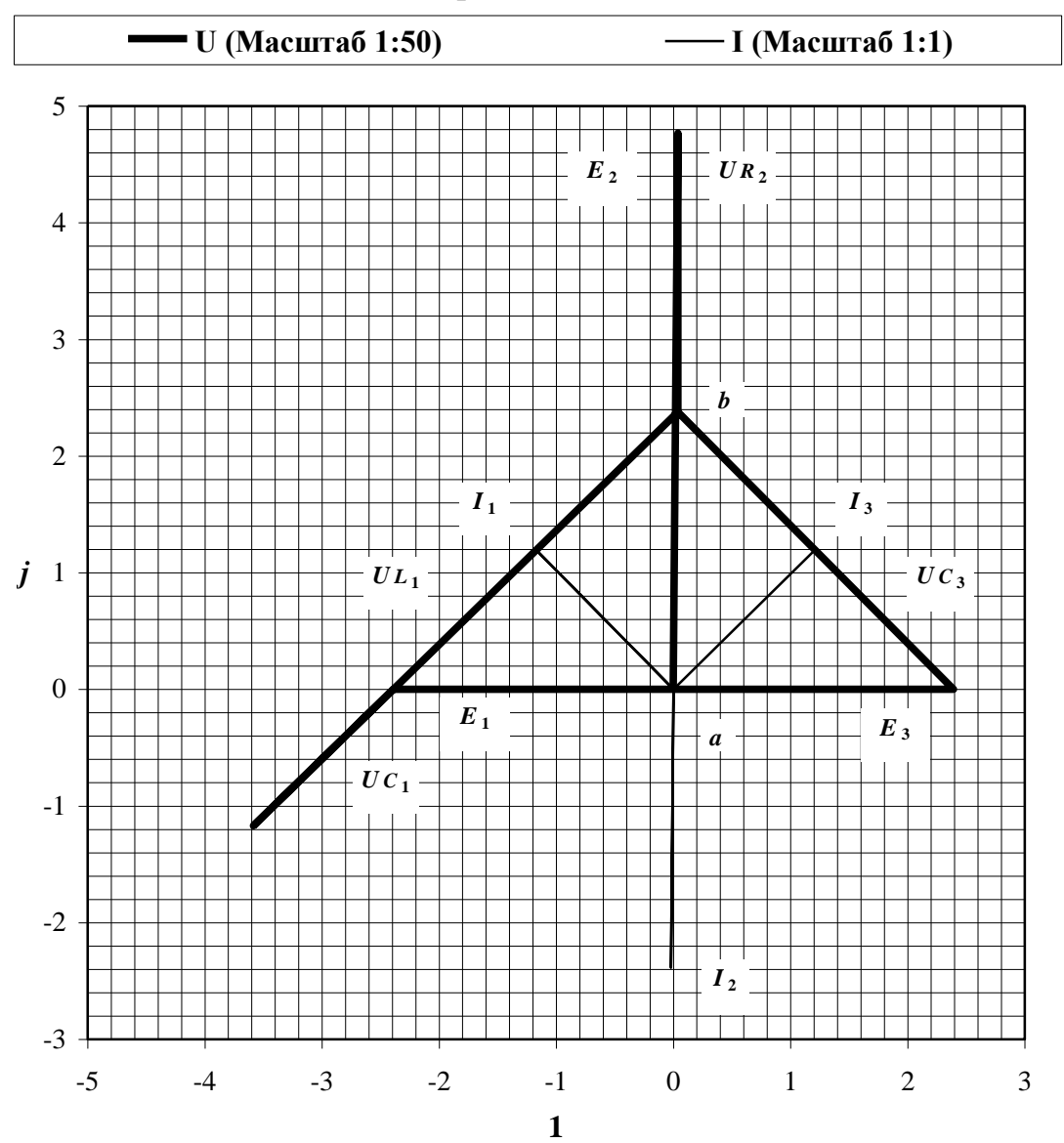

Топографическая диаграмма напряжений, совмещенная с векторной диаграммой токов

Рис.П.6.4.

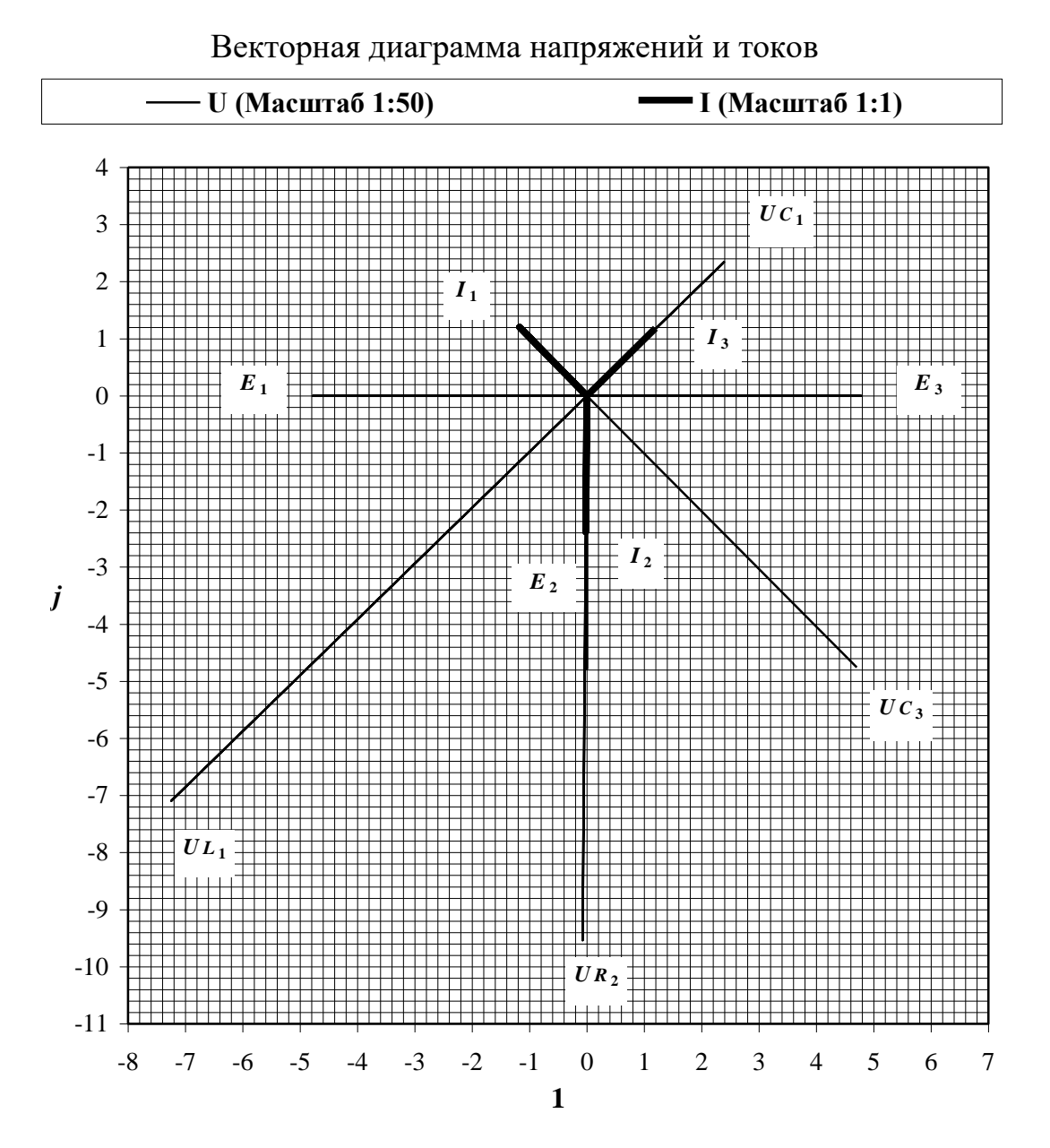

Рис. $\Pi$ .6.5.
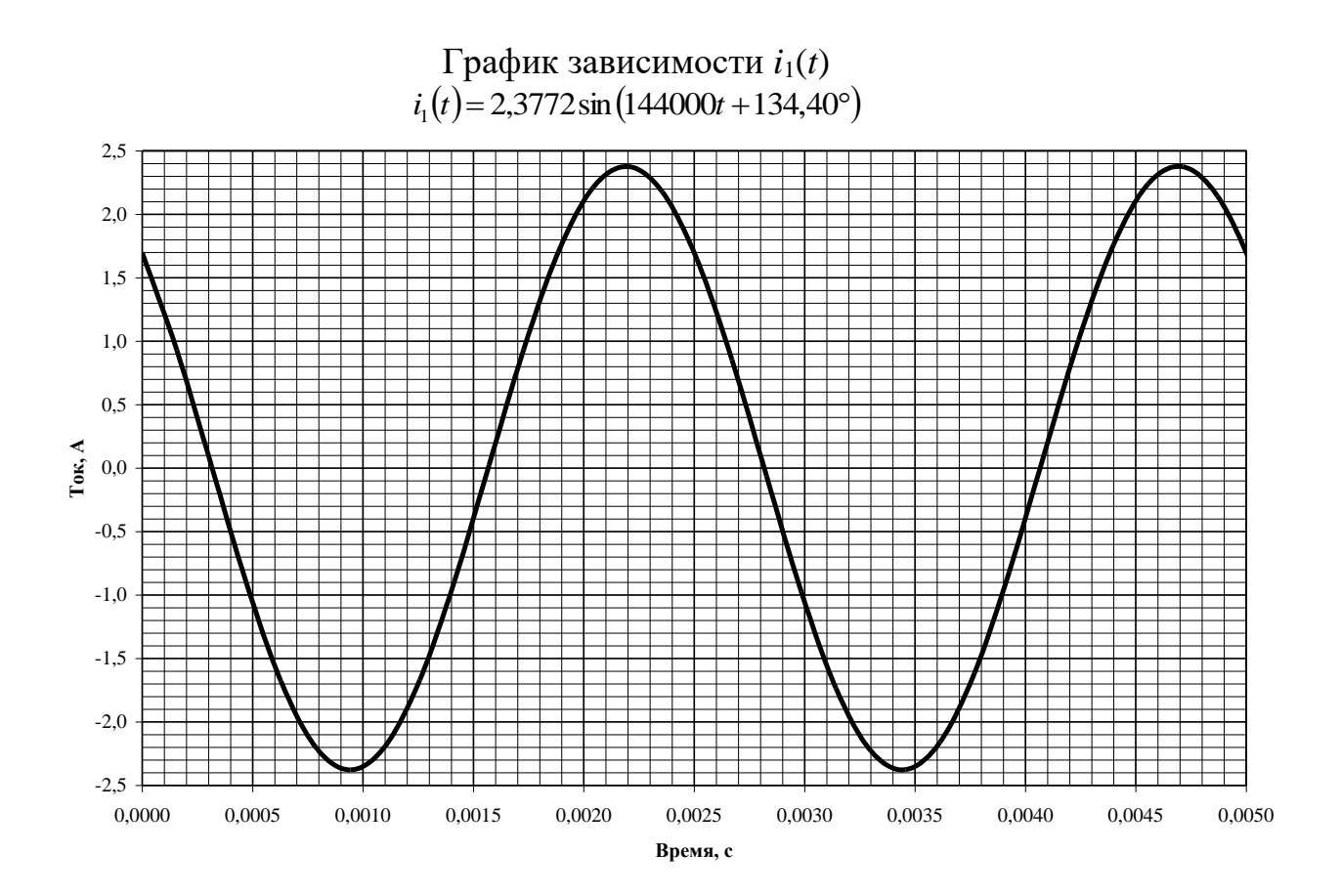

## **ПРИМЕР №2 РАСЧЕТА РГР№3 ТРЕХФАЗНЫЕ ЭЛЕКТРИЧЕСКИЕ ЦЕПИ ПЕРЕМЕННОГО СИНУСОИДАЛЬНОГО ТОКА**

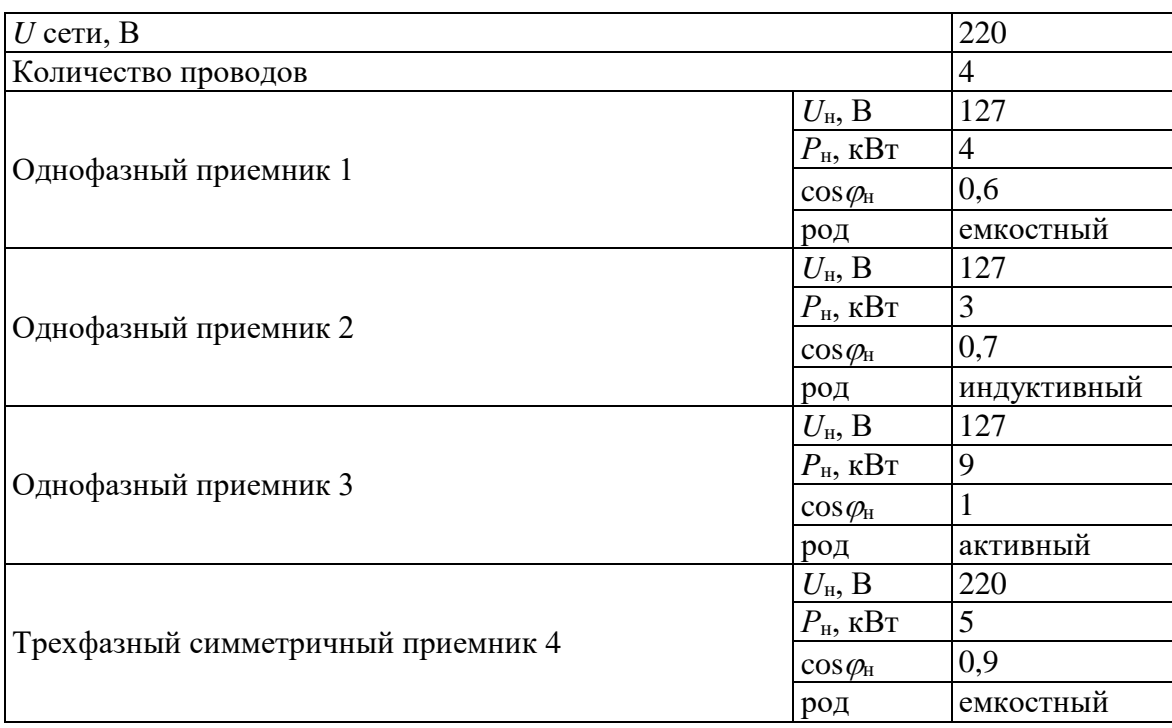

Исходные данные

#### Решение

#### 1. Схема соединения

Принимаем, что однофазные приемники подключены по одному на каждой фазе.

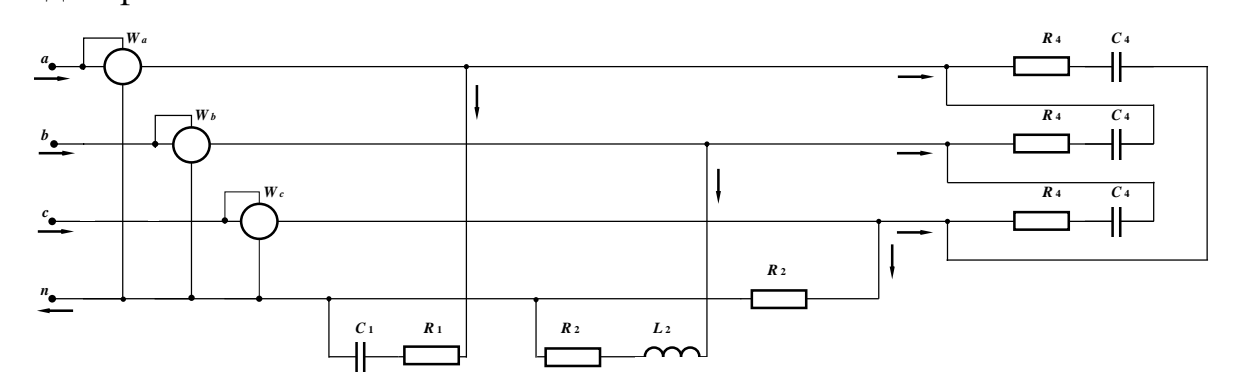

### 2. Определим сопротивления приемников

Для расчета определим фазное напряжение :  $U_{\text{H}} = \frac{220}{\sqrt{3}} = 127,0171$  В

1-й приемник:

$$
Z_1 = \frac{U_{\rm H}^2}{S_{\rm H}} = \frac{U_{\rm H}^2 \cos \varphi_1}{P_{\rm H}} = \frac{127,0171^2 \cdot 0,6}{4000} = 2,4200 \text{ OM}
$$

$$
\underline{Z}_1 = Z_1 \cos \varphi_1 + Z_1 j \sin \varphi_1 = Z_1 \cos \varphi_1 - Z_1 j \sqrt{1 - \cos^2 \varphi_1} = 1,4520 - 1,9360 j \quad \text{OM}
$$

2-й приемник:

$$
Z_2 = \frac{U_{\rm H}^2}{S_{\rm H}} = \frac{U_{\rm H}^2 \cos \varphi_2}{P_{\rm H}} = \frac{127,0171^2 \cdot 0.7}{3000} = 3,7644 \text{ OM}
$$

 $\underline{Z}_2 = Z_2 \cos \varphi_2 + Z_2 j \sin \varphi_2 = Z_2 \cos \varphi_2 + Z_2 j \sqrt{1 - \cos^2 \varphi_2} = 2{,}6351 + 2{,}6884 j$  Om

3-й приемник:

$$
Z_3 = \frac{U_{\rm H}^2}{S_{\rm H}} = \frac{U_{\rm H}^2 \cos \varphi_3}{P_{\rm H}} = \frac{127,0171^2 \cdot 1}{9000} = 1,7926 \text{ OM}
$$
  

$$
Z_3 = Z_3 \cos \varphi_3 - Z_3 j \sin \varphi_3 = Z_3 \cos \varphi_3 + Z_3 j \sqrt{1 - \cos^2 \varphi_3} = 1,7926 \text{ OM}
$$

4-й приемник (трехфазный, соединение - треугольник):

$$
Z_4 = \frac{3U_{\text{H}}^2}{S_{\text{H}}} = \frac{3U_{\text{H}}^2 \cos \varphi_4}{P_{\text{H}}} = \frac{3 \cdot 220^2 \cdot 0.9}{5000} = 26,1360 \text{ OM}
$$
  

$$
Z_4 = Z_4 \cos \varphi_4 + Z_4 j \sin \varphi_4 = Z_4 \cos \varphi_4 - Z_4 j \sqrt{1 - \cos^2 \varphi_4} = 23,5224 - 11,3924 j \text{ OM}
$$

## 3. Фазные и линейные токи

Фазные напряжения для однофазных приемников  $(1 - 3)$ :

$$
\dot{U}_a = 127,0171\cos(0^\circ) + 127,0171j\sin(0^\circ) = 127,0171 \text{ B}
$$
\n
$$
\dot{U}_b = 127,0171\cos(120^\circ) + 127,0171j\sin(120^\circ) = -63,5085 + 110j \text{ B}
$$
\n
$$
\dot{U}_c = 127,0171\cos(240^\circ) + 127,0171j\sin(240^\circ) = -63,5085 - 110j \text{ B}
$$
\nПри принятой системе отсчета фазные напряжения для трехфазного

приемника (4, соединение - треугольник) равны:

$$
\vec{U}_{ab} = \vec{U} \cdot \vec{U}_{a} = 190,5256 + 110 \text{ j} = 220e^{30^{\circ} \text{ j}} \quad \text{B}
$$
\n
$$
\vec{U}_{bc} = \vec{U} \cdot \vec{U} \cdot \vec{U}_{c} = -220 \text{ j} = 220e^{-90^{\circ} \text{ j}} \quad \text{B}
$$
\n
$$
\vec{U}_{ca} = \vec{U}_{a} - \vec{U}_{c} = -190,5256 - 110 \text{ j} = 220e^{150^{\circ} \text{ j}} \quad \text{B}
$$

Токи в однофазных приемниках (фазные, они же и линейные):

$$
\dot{I}_{a1} = \frac{\dot{U}_{a}}{Z_{1}} = 31,4918 + 41,9891 = 52,4864e^{53,13^{\circ}j} \text{ A}
$$
\n
$$
\dot{I}_{b2} = \frac{\dot{U}_{b}}{Z_{2}} = 9,0584 + 32,5026j = 33,7412e^{74,43^{\circ}j} \text{ A}
$$
\n
$$
\dot{I}_{c3} = \frac{\dot{U}_{c}}{Z_{3}} = -35,4283 - 61,3636j = 70,8566e^{-120^{\circ}j} \text{ A}
$$

Фазные токи для трехфазного приемника (4):

$$
\dot{I}_{ab} = \frac{\dot{U}_{ab}}{\underline{Z}_4} = 8,3954 - 0,6103j = 8,4175e^{-4,16^\circ j} \text{ A}
$$
\n
$$
\dot{I}_{bc} = \frac{\dot{U}_{bc}}{\underline{Z}_4} = -3,6691 + 7,5758j = 8,4175e^{115,84^\circ j} \text{ A}
$$
\n
$$
\dot{I}_{ca} = \frac{\dot{U}_{ca}}{\underline{Z}_4} = -4,7262 - 6,9654j = 8,4175e^{-124,16^\circ j} \text{ A}
$$

Линейные токи для трехфазного приемника (4):

$$
\dot{I}_{a4} = \dot{I}_{ab} - \dot{I}_{ca} = 13,1216 - 6,3551j = 14,5796e^{25,84°j} \quad \text{A}
$$

 $I_{b4} = I_{bc} - I_{ab} = -12,0645 + 8,1861j = 14,5796e^{145,84^\circ j}$  A  $I_{c4} = I_{ca} - I_{bc} = -1,0571 - 14,5412j = 14,5796e^{-94,16°j}$  A

Проверка:

 $\dot{I}_{a4} + \dot{I}_{b4} + \dot{I}_{c4} = 0$ 

Линейные токи из сети:

• • • • • • • •  $I_A = I_{a1} + I_{a4} = 44{,}6134 + 48{,}3442 j = 65{,}7839 e^{47{,}30^{\circ}j}$  A  $I_B = I_{b2} + I_{b4} = -3,0061 + 40,6887 j = 40,7996 e^{94,23^\circ j}$  A  $I_C = I_{c3} + I_{c4} = -36,4855 - 75,9048 j = 84,2183 e^{-115,67^{\circ}j}$  A

Ток в нейтральном проводе:

 $I_n = I_a + I_b + I_c = 5,1219 + 13,1281j = 14,0918e^{68,69^\circ j}$  A

5. Определим показания ваттметров

Мощность сети:

$$
S_a = I_A U_a = 5666,67 - 6140,54 j = 8355,67e^{-47,30^\circ}j \quad \text{BA}
$$
\n
$$
S_b = I_B U_b = 4666.67 + 2253,41 j = 5182,24e^{25,77^\circ}j \quad \text{BA}
$$
\n
$$
S_c = I_C U_c = 10666,67 - 807,20 j = 10697,17e^{-4,33^\circ}j \quad \text{BA}
$$
\n
$$
S_{\text{c}} = S_a + S_b + S_c = 21000,00 - 4694,33 j = 21518,29e^{-12,60^\circ}j = P \pm Qj = Se^{6j} \quad \text{BA}
$$
\nIntegrating *perf* or *perf* or 

Показания ваттметров:

 $pW_h = 4666,67$  BT  $pW_a = 5666, 67$  BT  $pW_c = 10666,67$  BT  $pW_a + pW_b + pW_c = 21000,00 \text{ Br}$ 

Полная активная мощность сети по условию:

 $P_{\Sigma} = 4000 + 3000 + 9000 + 5000 = 21000$  BT

**Учебное издание**

*Моторина Н.П., Зарандия Ж.А.*

# **ЭЛЕКТРОТЕХНИКА**

# **Учебно-методическое пособие для самостоятельной работы по выполнению домашних заданий**

*Редактор:* Иванова Н.И.

*Компьютерный набор:* Моторина Н.П.

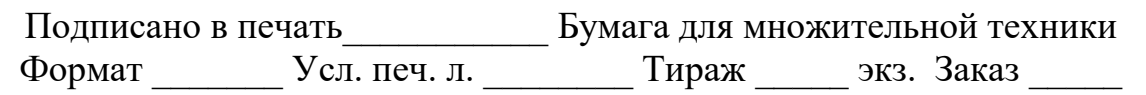

Отпечатано с авторского оригинала в отделе оперативной печати СТИ НИТУ «МИСиС» г. Старый Оскол, м-н Макаренко, 40